I xofflufch WKH#QGHSHQGHQWP DJD|LQH#RU#WKH#XEXQWX#QQX| #FRPPXQLW

LVVXH4&86#0#Vhswhpehu#5344

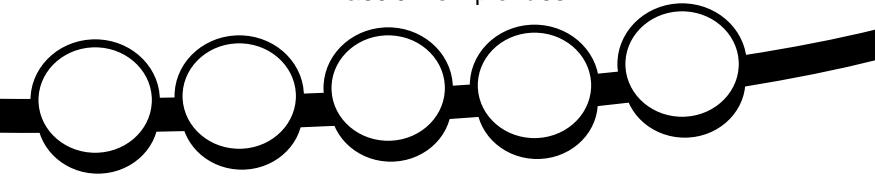

UHYLHZ  $#$ **OQXI #P LQV#44** 

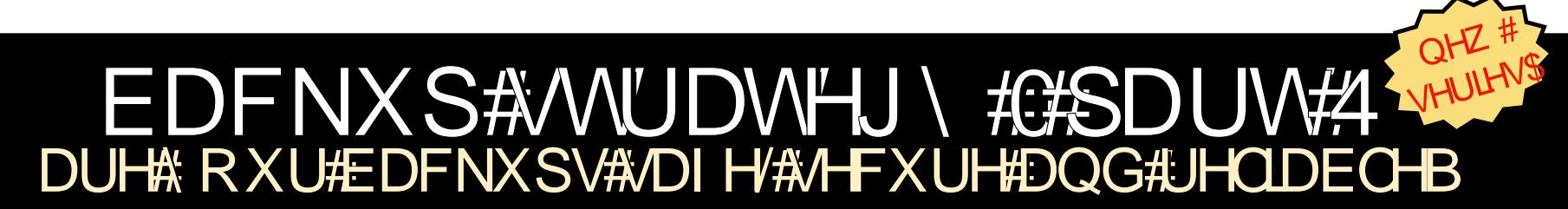

ixoof luf ohtp dj d}lqh#v#qhlwkhu#diiloldwhg#zlwk/#qru#hqgruvhg#e|/#Fdqrqlfdo#Owg1

<span id="page-1-0"></span>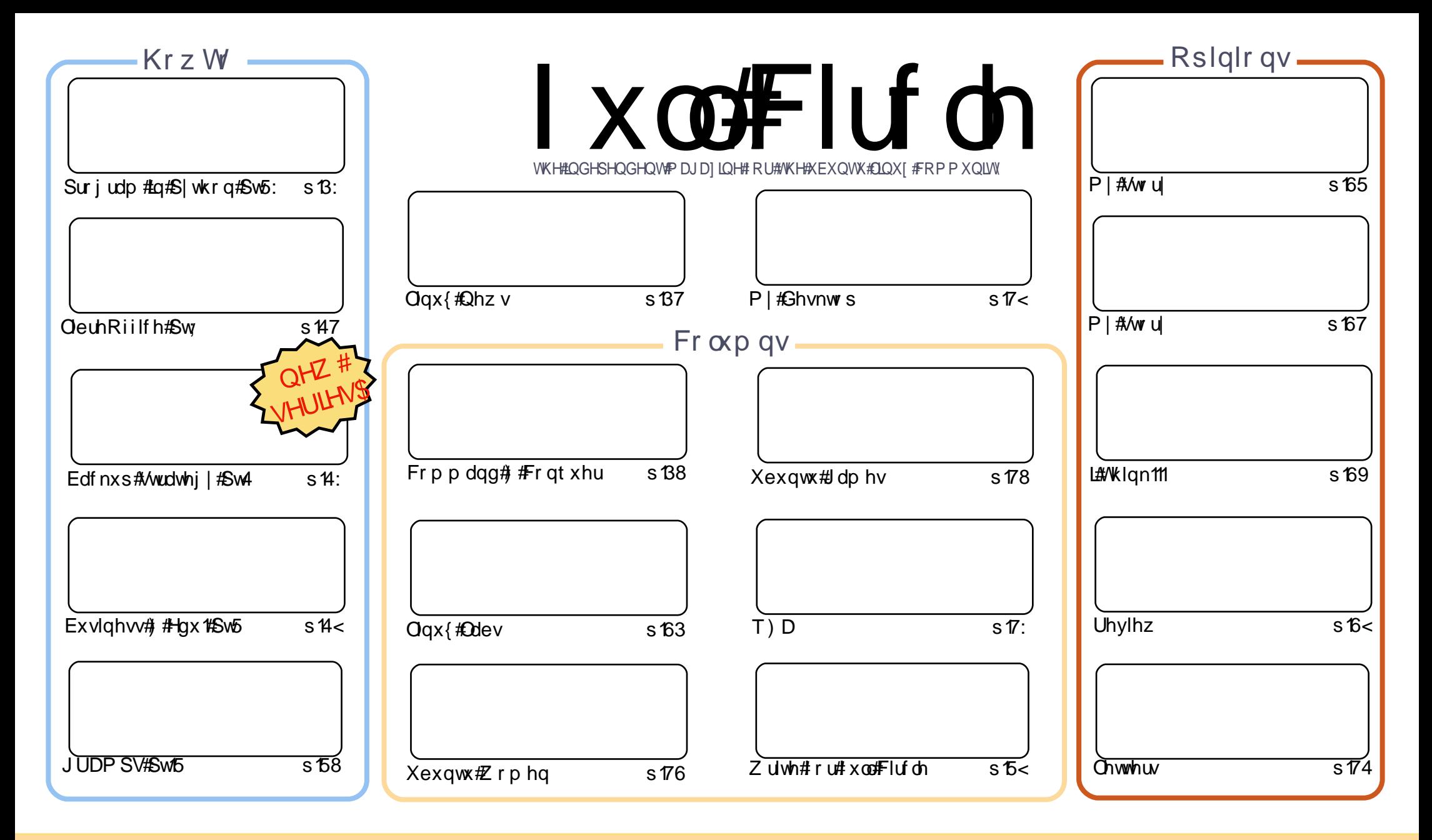

Wikh#duwfdnv#rqwdlqhq#q#wklv#pdjd}lqh#duh#uhdndvhq#xqqhu#wkh#Fuhdwlyh#Frpprqv#Dwwulexwlrq0Vkduh#Ddnh#613#Xqsruwhq#Jfhqvh## Wikilv#phdqv#rx#fdq#dqdswl#rsi/#glvwulexwh#dqq#wudqvplw#wkh#duwlfdhv#exw#rqd#xqqhu#wkh#lroorzlqi#rrqqlwlrqv=#\rx#pxvw#dwwulexwh# wkh#zrun#wr#wkh#rulilqdo#dxwkru#lq#vrph#zdl#+dw#bhdvw#d#qdph/#hpdlo#ru#XUQ#dqa#wr#wklv#pdid}lqh#el#qdph#+\*ixoe#flufoh#pdid}lqh\*.# dgg#wkh#XUO#zzz1ixooflufohpdid}lgh1ruj#+exw#drw#dwwulexwh#wkh#duwhfoh+v.#lq#dql#zdl#wkdw#vxiihvw#wkdw#wkhl#hqqruvh#trx#tu#trxu#xvh#ti#wkh#zrun.1#uj# lrx#dowhu/#wudqvirup/#ru#exlog#xsrq#wklv#zrun/#trx#pxvw#qlvwulexwh#wkh#uhvxow/qi#zrun#xqqhu#wkh#vdph/#vlplodu#ru#d#frpsdw/edh#bfhqvh1 ix co#Flufch#o did}lqh#lv#hqwluhd #lqqhshqqhqw#ri#Fdqrqlfdo/#wkh#vsrqvru#ri#wkh#Xexqwx#surmhfwv/#dqq#wkh#vlhzv#dq#rslqlrqv#lq#wkh# p dj d}lqh#vkrxog#lq#qr#z d|#eh#dvvxp hg#wr#kdyh#Fdqrqlfdo#haaruvhp hawl#

# **HGLVR ULDO**

## Z hof r p h #w #dqr wkhu #vvxh # i # x oo #Fluf dn\$

qrwkhu#qhz#Krz0W#vhulhv#ru#rx#wklv#prqwk/#Edfnxs#Ww.dwhil#Eq#wklv/#wkh#luww#i# vhuyhudo#sduw/#Doodg#glvfxvvhv#zkhuh#rx#vkrxog#hhhs#rxu#sk|vlfdo#edfnxs1#g#xwxuh# lvvxhv#kh\*oo#eh#glvfxvvlqj#edfnxs#dssolfdwlrqv#wxfk#dv#GhndlOGxs#zklfk#zloo#frph#dv# wdggdug# lwk#Xexqwx#4443,/#dgg/#i#rxuvh/#wrulgj#rxu#edfnxs#q#wkh#orxg\*1

Let dow the what the body with the state of loop have in the interview of the top who the body to the body the wudqvodwr q#whdp 1#Wkh|\*yh#ehhq#edvklqj#xw#edfn#wxhv#q#wdddq#qrz#dw#xlwh#d#sdfh/#dqg#duh#wkh# iluvv#dqg/#vr#du/#qq,#wudqvodwlrq#whdp#wr#wudqvodwh#hyhu|#vlqjdn#vvxh#i#FP\$

Littour # dqwtwr #wkdqn#rx/#wkh#uhdghuv/#ru#whsslqj#xs#dqg#erpeduglqj#ph#lwk#hpdlov#derxw#p|# odwhw#FP#ghd1#L#trx\*uh#qrw#q#wkh#pdlologj#olw#-khdg#yhu#wr#txooflufchpdjd}lqhfuj#dqg#vljq#xs# wr # hw#luww#nqrz ohgjh#i#qhz#vvxhv#dqg#h{foxvlyh#npdlov,#ohw#ph#loo#rx#q=#p|#ghd#v#wr#woduw#d#  $q$ hz #hdwxuh#q#FP#khuh##wdnh#d#Zlqqrzv#hdwxuh#dqq#vkrz#wkh#exqwx#htxlyddnqw###vdl#exqwx# dv#ttttdqw#www.#krz#krz#wklqjv#duh#grqh#q#Jqrph/#NGH/#QjGH#dqq#IFH1#tttdv#vhqw#pdql#jrrq#qhdv/# vr#wkdw#ghz#hdwxuh#zloo#wduw#q#FP&871#Dqg#L#zdqw#wr#wkdqn#hdfk#dqg#hyhu|#qh#i#rx#zkr# hp dlong#p h#z dqwlqj#wr#khos#z lwk#wklv#lghd1#b#z lvk#b#rxog#kdyh#slfnhg#rx#dool#exw#b#qo|#qhhghg#d# frxsoh#i#shrsoh#krp#L#kdyh#qrz#frqwdfwhg1#Li#rx#zhuhq\*w#xffhvvixo#q#khoslqj#zlwk#wklv#qhz# ihdw.uh=#grq\*w#hw#vdg/#hw#zulwlqj\$#Zulwh#derxw#zkdwhyhu#w#v#rrx#gr#zlwk#rrxu#exqwx#dv#w#zloo# khos#vrphrqh#xw#wkhuh1#/Wkh#pruh#xlun|#wkh#ehwwhu1#L#trx#xvh#lw#ru#vflhqfh/#u#phqlflqh#wkhq#blw# xv#ngrz#kdw#vriwzduh#rx\*uh#xvlgj/#dgg#krz#w#khosv#rx1

Doo#wkh#ehvw#dqg#hhhs#q#wxfk1 Ur galh ur galhC ix of luf dip di d}laht uj

#### Wklv#p dj d}lqh#z dv# uhdwhg#xvlqj #=

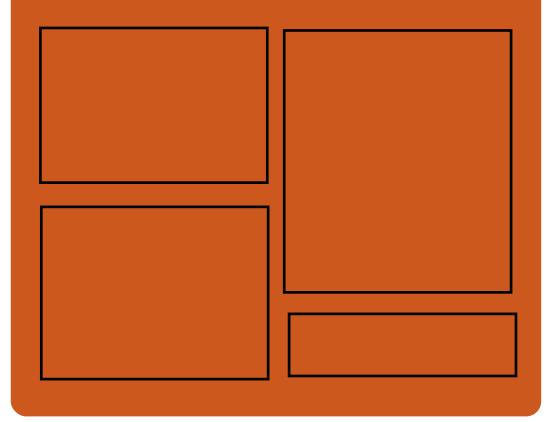

## I x at Fluf cht for a f d vw

Uhdndvhg#nyhu| #vz r #z hhnv/#ndf k# hsivrgh#ryhuv#doo#wkh#odwhvv# Xexqwx#qhz v/# slqlr qv/#thylhz v/# lqwhuylhz v#dqq#bvwhqhu#hhqedfn# With # AlghOSr g # v# b# ahz # dg g lw r g/ # lw/v#dq#h{wud#lluuhjxodu,#vkruw0irup# sr gf dvw bklf k#v#qwhqqhq#wr#ch#d# eudqfk#i#wkh#pdlq#srgfdvw#bw\*v# vrp hz khuh#w #sxw#doo#wkh#hqhudo# whikqroril#dqg#qrq0Xexqwx#wxii# wkdw#grhvq<w#lw#q#wkh#pdlq# sr gf dvwl

#### $Kr$  vw $=$

Ur elg#dwogi Hg#Khz Iww Gdyh# Ionlav

kws=22 xoof luf ohp di d}lght uj

# **OLQXI FQHZ V**

#### <span id="page-3-0"></span>Xexqw Rqht Iqgr z v# Xexqwx#/w uh#Rshq#W# **Dss#Ghvv** Fdhaw

dar alf do#dv#dx af kha#ww# dss#ghyhorshu#che#/lwh#q# d#elg#w #shuvxdgh# ghyhorshuv#w #sruw# dssolf dwir gy#yhu#w#Kexgwx# Ogx{#glvwdexwrg#Kexgwx\*v# Vriwz duh#Fhqwuh#v#Fdqrqlfdotv#dss# www.uh#ru#ww#srsxodu#Xexqwx#Olqx{# glwulexwr q/#iihulqj #erwk#uhh#dqg#lq#rpprq#wkh|#run# sdig#dssdfdwr gv#Kdughqhg#Oqx{# xvhuv#z loo#orrn#xsrq#lw#dv#d# judsklfdo#urqw#nqg#wr#Gvhohfw#exw# Fdgr glf do#kdv#sxw#d#orw#i#zrun#gwr# lw#Vriwzduh#Fhqwuh#wr#grw#qoj# j hqhudwh#dvk#exw#dovr#p dnh# Xexqw # hdvlhutw # vh1

Whyh#J hr uj h/#YS# i #exvlghw# ghyhor sp hqwtdwtFdqr qlf do#dlg/# **Wikh#Xexqwx#ghyhorshu#lwh#** dlp v#w #khos#sxw#Xexqwx#q# wkh#dss#ghyhorsphqw#bds# Z h# dqwtw #surylgh#d#sodwirup #wkdw# p dnhv#w#ndvlhu#ru#ghyhorshuv#wr# t undwhates of dwir gy#dgg#glwwlexwh# wkhp #w #p lootr qv#i#Xexqwx#xvhuv1%

i# r x#or r n#dw#  $wkh#$  $p$  dunhws of  $h#$  $\blacksquare$ #  $\sigma$  x  $\alpha$ edvha#ww udi h#dw# wkh#b r p haw#wr p h# ri#wkh#orw# vxffhwixdthwlfhv#kdvh#ah#wklai# hyhul z khuh #Qrn#dw#Gurser {/#ru#

h{dp soh/# klfk#kdv#olhaw# a#doo# wkh#o dmu#ahvnwrs#shudwlai# v vhp v#dv#z hoo#dv#dssv#ru#RV# dgg#Dggur Ig1

Fdgr glf dotz dgw/#dgg#ghhgv/#wkh# vdp h#p x ow Os odwir up #vhuylf h#i# Xexqwx#Rqh#v# r lqj #w #xwlyh# dqg#oxulvk/#dqg#dgp lw#w#xvhuv# duh#d#glyhuvh#exqfk# kr#grq<w#nxw# xvh#Xexqwx 忆 lwk#wkdw#q#p lqq/# wkh|#kdyh#odxqfkhq#d#xool0 i hdw.uhq $\not\!\!E$  lqqrz v#dhqw#ru#wkh# vhuylf h1

Vr xuf  $h \neq h$ hhnf r p

## JQRPH65#Jhchdvhg

JQRPH#615#lqdd#xdv#mxv#ehhq#uhdndvhq/#%ylqfh#wkh#odvw#yhuvlrq/#613/# dssur {lp dwho|#45:3#shrsoh#pdgh#derxw#6;833#kdqjhv#wr#JQRPH%1

#### Z kdw#v#ghz #g#J QRP H#615B

T\AVxssruw#wr#suhylhz#rxu#ldnv#q#Qdxwloxv#q#d#dqf|#srdvkhq#zdl T\Rqdqh#Dffrxqw#fdq#ch#xvhq#dxwrpdwfdool#el#Grfxphqw/#Frqwdfw/# Hpsdwk|/#Hyroxwlrq/#hwf

™ # he#Dssolfdw'r g#+wkh#delolw| #wr#?Vdyh#dv# Zhe#Dssolfdw'r g%#d#z he0sdjh# la#Hslskdal#daa#kvha#w#dv#d#vhsdudwh#zlaarz.

THF r q wdf w#df w#bhh#d#f hq wudd}hg#sodf h#wr#vwr uh#r q olqh#f r q wdf w#ru#z lwklq# Hyroxw<sup>tr</sup>q#dqg#Hpsdwk|

T.M.Grfxphqww#khosv#rx#lqg/#ujdql}h#dqg#ylhz#grfxphqww 『第 roru#Pdgdihphqw#doorzv#irx#wr#doleudwh#ghvlfhv#wr#hqvxuh#wkh# vkrz a#roruv#duh#uhsuhvhawdwlvh The Qhz # or j lq# of uhhq# q# JQRP HOVkhoo Th Uhahvli aha#raw #krryhu doca#bxfk/#bxfk#bruh

#### Vr xuf h#or vhxex awx 1ahw

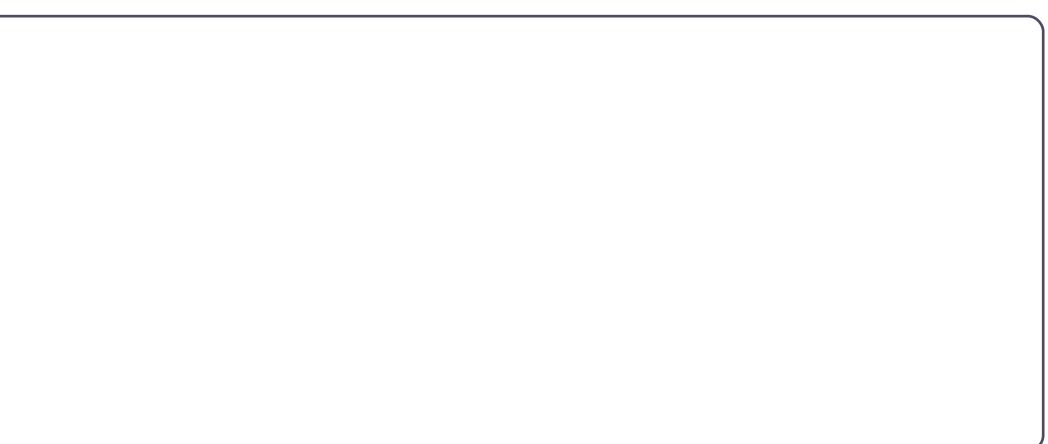

## FRP P DQG# #RQT XHU Zuwhq#el#Oxfdv#Zhvwhupdac

# Phwdjh#Ri#Wkh#Gdl

<span id="page-4-0"></span>Uhi dualai # FP & 85# r ua# Fdp sehoo# dv#llaa#har xi k#w # srlaw#xw#w#bh#wkdw#zkldn# Fklghvh#dg#ch# ulwwhq#yhuwlfdool/#w# vhhp v#wkdw#w\*v#grw#dv#frpprq#dv# kdg#dwxphg#w#ww #eh1

i#rx/#wkh#uhdqhuv#i# Fr p p dqq $#$   $#$ r qt xh $\vee$ #duh# dq| wklqj #bhh#p h/#| r x #z loo# **working**h#sureded;#hqwlfhg#qh#u# wz r #shr soh# r x #n qr z # qwr # wu| lqj # Ogx{ #P | #luw#dgg#r uhp r w#dlp #v#  $d\alpha$  d v#w # dnh#wkh# shudwigi # v whp #xq#lv#wdedn#lv#sr wledn/# vr#wkdw#wkh#kvhu#zloo#kdvh#bhvv#wr# ili kwiz lwk# Ha# uahu#wr# haa#ii# frpsodlaw#derxw#krz#Zlaarzw# kdg#hz hutsurednp v, tRgf h#tkdyh# wkdw#wdnha#duh#j/##lvh#wkh#xvhu#d# vkr uwttxq#wkur xjk#vr ph#wklqjv# wkh | #ghhq#wr#eh#dzduh# i##zkdw# wklv#bw#frqvlvw#i#v#hqhudool# ghshqqhqw#q#wkh#glvwulexwhrq## lgwdochg#Krzhyhu/#prw#uhfhgwol## lgwdotng#DufkOgx{#g#J#ghwerrn# +di whut that http hf lghg#Fkdnud to lgg\*w# txlwh#lw#wkh#eloo,1#Wkruwo|# wkhuhdi whu/#wkh#NGP # dvq\*w# woduwlqj#surshuoj#q#uxq#bhyho#8/# gur sslqj#wkh#xvhu#qwr#d#ww|# vf uhhq #Wklv#v# hqhudoo| # qh# i #

wkr vh#p r p haww# khuh#wkh#xvhu# zloo#hhokbrw#dv#wr#krz#wr#surfhha/# z klfk#eulqjv#p h#wr#wkh#sxusrvh#i# w gdl \*v#duwf dn/#wkh#P hvvdi h# i#wkh# Gdl #p r vg, #Wkh#P hvvdi h# i #wkh# Gdl #v#d#ldn# q#wkh#vl vwhp #wkdw#v# sulgwha#sra#orila/#orfdwha#lw# 2hwi2or wa#dqa#2hwi2or wa1wdlo# With un#v#dovr#d#sdfndjh#doong# xsgdwhOprwg#ru#Xexgwx/#zklfk# vhhnv#w#iihu#pruh#swlrqv# Xvxdool#xvhq#el#vhuyhu# dqp Iqlvw.dw w#w #ww#wkh#whup v#i# xvh/# u#blvw#khos#qir up dwlr q# +urrp v/#skrgh#gxpehuv/#hpdlov/# hw f 14% Alaf h#wtv#d#wh { w# ldn/# devr  $\alpha$  who #dal wklai #da# r #a# wkhuh ###how#w#olikw#eh#xvhixo#wr# fryhu#d#blvw#i#wklqjv#trx#dq#sxw#q# Ir xufP hwdi h# i#wkh#Gdl/#vr#wkdw#i# Ir xu#xvhu#qhhqv#wr#orj#q#q#d#wwr# vkhoof#kh#ru#vkh,#zloo#grw#eh# frpschwhol#orwn1

## $Der x$  w  $h#$  l d  $v$

Iru#Xexqwx#Vhuyhu#dqg# sureded #wkh#Ghvnwrs#yhuvlrg, /#rx# qhhg#w #hglw#2hwi2prwg1wdlo#dqg# 2hwf2prwg/#vr#wkdw#wkh#wdlo#loh# gr hvg\*w#yhuz ulwh#wkh#2hwf2prwg# iloh#diwhu#d#uherrw#tru#wkh#ahzhu# ix oc# luf oh # b dj d} lgh # 86

vhwlr av# i #Xexawx/#wkh#ldnv#b dl # eh#orfdwha#a#2hwf2xsadwh0orwa1a2# Willy#vhhp v#w #eh#d#uhvxow# i#wkh# xsqdwhOp rwq#sdfndjh/#exw#wkh# ildnv#duh#dndud #qdp hq#dqq#vkrxoq# eh#ndv| #ngr xj k#w #nglwl

# Xvhi xc#r p p dqqv

With # luvv#willogi # # light dv#dgg#d# d w# i# r p p dqgv# r u# hwwlqj # dur xqg#q#wkh#vkhoc##fg/#dw# ylp 2gdqr /#sz g/#wf 1,#dqg#d#eulhi# h{sodgdwrg#i#hdfk#frppdgg# Diwhuttwkdw#rx#pdl#zdqwttwr#xssq# vrph#/whp0vshflilf#rppdqgv#  $+$ 1 1 # i # r x # k d y h # i # r p p d q g  $\omega$  q h # hp dlo#dhqw#rqilj xuhq/#xrz#w# df f hw#wkdw=#kr z hyhu/#w#v# frpsdnwhol#w|whpOghshqghqwl

## Lp sr undquet f dw r qv

\rx#frxoq#dovr#qfoxqh#d#olvw#i# lp sr undqv#ldnv2gluhfw ulhv/# khuh# wkh#vhu#dq#llwkhu#dffhvv#khos# sdi hv2wxw uldov/# u#hovh#d#loh# lwk# p r uh# r p p dqqv/# u#d#ldn# fr gwdlglgi #r gwdf w#gir up dw'r g#li# lww#grw#qfoxghg#q#wkh#PrwG#  $dahdgl, 1$ 

Wkh#Phvvdih#i#kkh# Gdl #v#d#ldn# q#wkh# v vhp #kdw#v# sulqwhg#xsrq#orjlq

## Wr xechykr r wai

Libe r x ocu#dovr#olvw# cuh#t u#wz r # i# wkh#prvw#frpprg#l{hv#wxfk#dv# thyvduwai#wkh#yhuyhu#u#orila# p dadj hu#a# uahu#w# hw#wkh#Xvhu# rxw#i#wkh#wwl#vkhoof#Li#lrx#hho#wkdw# wkh#xvhu#zrxoot#eh#frpiruwdedn# z lwk#w#trx#da#dovr#h{sodla#krz#wr# fdsw.uh#ghexi jlgi#girupdwlrg/#u# ori#lohv/#wkdw#wkhl#vkrxoa#wkha#  $v$ hqq#w # r x 1

## $P$ r xqwdqi # $\frac{1}{2}$  whuqdo#ghyl0 f hv

Li#wkh#xvhu#ghhqv#ww#vhqq#trx# or j #lohv/# u#ghhqv#w #edfn#x s#d#loh# + r u# h vw uh#d#edfnxs, / #w be r x oa #e h # h{wuhphol#khosixo#ru#wkhp#w# frgghtw#dg#h{whugdo#gulyh#i#vrph# vruwtww #wkh#frpsxwhu1#Mqfh#kdo#u#

## FRP P DQG# #FRQT XHU

Li#Jalrah#kdv#Ja# lawhuhvwai#u# xqlt xh#xvh#ru#khlu# Phyvdi h# i#kh#Gdl /# ihho#uhh#w#vkduh#w#  $Z$  lwk#b h1

xghy# hqhudool#kdqgoh#wkdw#w#pdl# www.ookerrunttqttwkhttwww.tkkhoottblowkrxjktt L#lqg#w#dwkhu#xqdnhd 1#Wkhuhiruh/#L# z r xog#blvw#d#hz #frppdqgv#odeho# wkhp #vr p hwklqj #xvhixd#bhh#XVE'#  $#$  hqhudoo) #DV65, /#h{ whuqdo #dug# gulyh #x vx dool #qwiv# u#h { v62h { w7, /# r u#yhq#vshflilf#ghylfhv#i#rx# nqrz#wkh#kdugzduh,1##zrxogq\*w# dgylvh#dgglgi#doo#wklv#h{wud# lgir up dw'r g#g#xgohvv#w\*v# h{ wuhp ho #p sr uwdqw# u#i#wkh#x vhu# dyhv#q#d#orfdwlrq#zkhuh#rx/#u# vrphrqh#zkr#v#frpiruwdedh#lwk# Oqx{/#dqqrw#ndvld #qwhuyhqh#dqg# khos/#eh#w#q#shuvrq# u#yld#AVK1

## Fr awdf w#gir up dwlr g

 $L# r \times \text{th}$ #hpsor|lqj#wklv#dv#d# v vhp #dqp lqlvwudwr u#r u#d# frpsdq|/#u#ru#vrphrqh#tx# gr g\*w#ngr z #z hoo/#b#z r x og#gf oxgh#d# skr qh#qxp ehu'#hp dlo#dgguhvv/#dqg# p d| eh#d# hevlwh# khuh#wkh| # dq# frqwdfw#rx1

Wkdw#nwhqwldool#ryhuv#doo#wkh# lwhp v#ttz r x og #x vx dool #qf ox gh#q#d# P hvvdi h# i #wkh#Gd| /#exw#w\*v#e| #qr # p hdqv#n{whqvlyh#Li#dq|rqh#kdv#dq# lqwhuhvwlqj#u#xqltxh#xvh#ru#wkhlu# P hvvdi h# i #wkh#Gd| /#hho#uhh#w # vkduh#wiz lwk#p h#dw#

ovz hw67C j p dlof r p /#i##lqg#w# lqwhuhvwlqj#dv#z hoof##pd|#frpsloh#d# d w# i#wk hp # ru#qh { w#p r qwk\*v# duwf on #Dv#doz d| v/#vxj j hvwlr gv#dqg# t xhwwr qv#duh#dovr#yhu|# hofrp h# Dq  $\#$ p dlov#vhqw#w  $\#$  h#vkr xog#  $\lg f \propto g h \# F$ )  $F' \# u \# I F P' \# q \# k h \# I$ vxerhf w#dqh/#vr #wkdw#wkh| # hw# vr uwhq#sur shuoj 1

Vhuyhu#Fluf ch#v#d#qhz #xhvwr q#dqg#dqvz hu#lwh#uxq#e|# whf klhy1

Xvhuv# lwk#dq|#hyho#i#h{shulhqfh#dq#dvn#whfkqlfdo# t xhvwlr qv#r u#uhh#der xw#dq| wklqj #vhuyhu#uhodwhg/#dqg# uhf hlyh#dqvz huv#ur p #wuxwhq#h{shuw/# kr #duh#udwhq#e|#  $wh#rp$  p  $xq$ 

 $Z$  lwk#wlp h# r x# dq#hduq# uhsxwdwlrq#srlqww/#dqg#hyhq#  $i$ lgdgfldo#hz dugv/#el# fr gwlexwgi #r xu#dqvz huv#w # t xhwwr qv#urp#wkhu#shrsdn1

kwws $=$ 22 $z$  z  $z$  1 whuy huf luf dn f r p

QRWH#Muyhu#Flufoh#v#grw#diilddwhg#zlwk/#gru#hqgruvhg#el/#xoo#Flufoh#pdjd}lqh1

Oxfdv#kdv#bhduqhg#doo#kh#nqrzv#urp# uhshdwhgo #euhdniqj #klv#/ whp /#wkhq#

glvfryhu#krz#wr#l{#w#trx#dq#hpdlc#

kdylqj#qr#wkhu#swlrq#exw#wr#

Oxf dv#bw#b/z hvv67C j p dlof r p 1

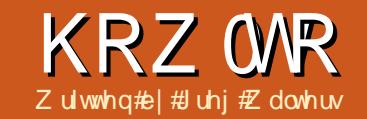

# Sur judp #q#S| wkr q##Sduw#5:

<span id="page-6-0"></span>i#rx\*yh#nyhu#zdlwhq#q#olqh#wr# ex # # r ylh# wf nhw # r x \* yh # ehhq#q#d#xhxh#L#rx\*yh#hyhu#  $\blacksquare$ who # $x$  dlw#q#wudiilf#dw#uxvk# kr xy#r x\*yh#ehhq#q#d# xhxh1#i# Ir x\*vh#ivhu #dlwhg#q#d#  $i$  r yhugp hqw# iilf h# lwk# qh# i# wkr vh#bwwdn#wfnhww#wkdw#vdlv#rx•uh# qxp ehutk; /#dqq#wkh#li q#vdl v#AQr z # vhuylqj #qxp ehu#5/%#r x\*yh#ehhq#q#  $d#$  xhxh1

Lg#wkh#zruog#i#frpsxwhuv/# t xhxhv#duh#rpprq#Dv#d#xvhu/# p r www.phv/#r x#gr q\*w#kdyh#wr# wklan#derxw#wkhp 1#Wkh|#duh# lqylvledn#w:#wkh#xvhu#Exw#i#rx# hyhu#kdyh#w #ghdo#z lwk#Lhdowlp h# hyhqw/# r x # loo#hyhqwxdoo| # kdyh#w # ghdo twk#wkhp #Luvt#xavw#gdwd#i# r gh#w|sh# u#dqrwkhu/#z dlwlqj#q#dqh# iru#ww.txqt/wr#ch#surfhvvhq1#Rqfh# lww#q#wkh#xhxh/#ww#wkhuh#xqwlo#w# i hw#dffhvvhg/#dgg#wkhg#w\*v#rgh# \rx#dq\*v#hw#wkh#ydoxh#i#wkh#gh{w# qdwd#whp#xqdnw#trx#sxoo#w#xw#i# wkh#xhxh1#rx#dq\*w#ru#h{dpsdn/# jhw#wkh#ydoxh#i#wkh#18wk#whp#q# wkh#xhxh侏rx#kdyh#w#dffhvv#wkh# rwkhu#17#whpv#luww#Rqfh#wtv# df f hvvhg/#wtv# xw# i #wkh# xhxh1#wtv# jrgh/#dgg#xgdnw#rx#vdyh#w#wr#d#

σ qi 0 hup #yduldedn/#wkhuh\*v#gr#z d|# w # hwtwkh#gdwd#edfn1

With un#duh#p x ow's on #w's hv#i# t xhxhv1#Wkh#o r vw# r p p r q# qhv# duh#  $\parallel$  R#  $\parallel$  luvv# $\alpha$ /#  $\parallel$ uvv# $\angle$ xw/# $\angle$ ll R# +Odvv#a/#luvv#Rxw/#Sulrulwl/#daa# Ulgi 12 h\*co#vdon#der xw#ulgi #xhxhv# dqr wkhu#wb h1

ILIR#xhxhv#duh#xkdw#xh#whh#q# hyhul adl#bih1#Doo#i#wkh#h{dpsohy## dwha#ler vh#luh# LIR# xhxhv#Wkh# iluw#shuvra#a#wkh#Jah#hww# kdggdng#luw#b r vhv# g/#wkha# hyhu r gh#p r yhv#xs# gh#vsrw#g#wkh# ir u#p dg| #shr soh#wr#p dj lgh#ulj kw# dah#La#d#LIR#exiihu/#wkhuh#v# **+z lwkla#thdvr a.#ar#bollw#w** #wkh# axpehu#i#whpv#w#da#kroa1#Wkhl# may wht wdf n # s# a# u a huft Dy# da# who # v# kdggdng/#w#v#sxoong#xw#ru# aht xhxha.#i#wkh#xhxh/#daa# hyhul wklai#b r vhv# or vhu#w #wkh# iur qw#i#wkh#xhxh#e|#qh#srvlwlrq1

 $QI$  R#T x h x h v# duh# h v  $W#$  r p p r a # la#bih/#exw#wkhuh#duh#wwoo#uhdo0zruoot# h{dp sohv1#Wkh# ah#wkdw#frp hv#wr# plog# r w# xlf nd #v#d#wdf n# i# glvkhv#q#rxu#lwfkhq#delqhw# Z kha#wkh#glvkhv#duh#z dvkha#dqa# gu| hg/#wkh| # hw#wdf nhg#q#wkh#

f delghw#Wkh#dw# gh#g# g#wkh# wdf n#v#wkh#luw# qh#wkdw#rp hv# r xw#w #eh#xvhq1#Doo#wkh#uhvw#kdyh#wr# z dlw#b dl eh#r u#ddl v/#wr#eh#xvhq# Lwtv#d# rra#wklai#wkdw#wkh#brvlh# wf nhw# xhxh#v# LI R/#va\*w#wB#Onh# wkh# LI R# xhxh/# lwkla#hdvr a/# wkhuh#v#gr#bplw#wr#wkh#vl}h#i#d# CUR#xhxh#Wkh#luw#whp#ca#wkh# t xhxh#kdv#wr#zdlw#dv#ahzhu#whpv# duh#sxootha#xw#i#wkh#exiihu#sodwhv# sxooha#ii#wkh#wdfn.#xawko#w\*v#wkh# r ad # ah#bi w1

Sur uw#xhxhv#duh#d#elw#xduahu# rii#wkh#edw##Wklan#i#d#frpsdal# wkdw#kdv#ah#sulawhuf#+vhulrah# xvhv#wkdw#ah#sulawhuf#Wkh#sulaw# mev#luh#kdaadha#l#ahsduwohaw# sulrulw 14Sdluroo#kdv#d#klikhu# sulrulwi#daa#wkdanixool#vr.#wkda# vdl/#rx/#d#suriudpphuf#rx#kdvh#d# klj khu#sulrulw|#dqq#wkdqnixoo|#vr,# wkda#wkh#uhfhswlralvw#A/r#a#vkruw# wkh#adwd#wkdw#kdv#d#kljkhu#sulrulw|# j hww#kdqqdhq/#dqq# hww#xw#i#wkh# t xhxh/#ehiruh#adwd#wkdw#kdv#d# or z hu#ur uw 1

#### $I$   $I$   $R$

Wkhuh#duh#b x owls dn#  $W$ shv#i#xhxhv# Wkh#prvw#rpprq# r ghy#Juh# LI R#I luvw#  $\alpha$  /#  $\frac{1}{4}$  lww  $\frac{1}{4}$  xw/#  $\frac{1}{4}$  R  $\frac{1}{4}$ +Odvw#a/#luvw#Rxw/# Sur uw/#dqg#Jlqj 1

I II R# xhxhv#duh#hdv| #w # ylvxdd}h#q#whup v#i#gdwd#D#s|wkrq# dvw#v#dq#ndv| #p hqwdd# uhsuhvhqwdwr q#Fr qvlghu#wklv#bvwt11

#### $\sqrt{2} - 3 - 4 - 5 - 6 - 7 - 8 - 9 - 1 - 21$

Wikhuh#duh#13#whpv#q#wikh#Jvw## Dv#d#bvw#trx#dffhvv#wkhp#el#qqh{# Kr z hyhu/#q#d# xhxh/# r x# dq\*w# df f hw#wkh#whp v#e| #qgh{ # r  $x$ # kdyh#w #ghdd# lwk#wkh#gh{w#qh#q# wkh#dqh#dqg#wkh#dvw#vq\*v#wdwlf1#Lw\*v# YHU #g| qdp If #Dv#z h#tht xhvw#wkh# qh{w#whp#q#wkh#xhxh/#w#hww# uhp r yhg 140/r #xvlqj #wkh #h { dp s dn # der yh/# r x # ht x h w # q h # whp # ur p # wkh#xhxh#Lw#uhwxuqv#wkh#luw#whp# +4,#Jqq#wkh#xhxh#wkhq#ornv#Jnh#  $wkIV1$ 

 $\sqrt{3} - 4 - 5 - 6 - 7 - 8 - 9 - 1 - 21$ 

## KRZ WR##SURJUDP#O#S\WKRO##SDUW#5:

j ngpsu! Rvf vf gj gp! >!  $Rvf$  vf /  $Rvf$  vf  $) *$  $qps!$   $i!$   $o!$  sbohf  $6*$ ;  $1!1!$ gj gp/ qvu) j \*  $\pm 1$ xi j mf ! opu! gj gp/ f nquz)  $*$ ;  $! \cdot ! \cdot !$  qsj ou! gj gp/ hf u) \*!!!

Uht xhvw=tr#p ruh#dqg#trx#hw= 5/#wkhq#6/#uhwxuqhq/#dqq#wkhq#wkh# t xhxh#or nv#bnh#wklv1

#### $\sqrt{5} - 6 - 7 - 8 - 9 - 1 - 21$

L\*p #vxuh#rx#hw#wkh#ghd1# S wkr g#s ur ylghv#d#vlp soh#jeudul /# vxusulvlqi ol#hqrxjk/#doohq#Txhxh/# wkdwbt runvtt hooffrutto doorwn 0 p hglxp #l}hg# xhxhv/#xs#w #der xw# 833#whp v#Der yh#v#d#vlp soh# h{dp soh#w #vkrz#w1

Lg#wklv#h{dp soh/#z h#qlwldd}h# wkh# xhxh#ilir #@ xhxh T xhxh+,# wkhq#sxw#wkh#qxpehuv#8#wkurxjk#7# lqw # xu# xhxh #iir 1sxw + W. 1# wkha#xvh#wkh#awhuado#phwkra# 1 hwt, #w #sxoo#whp v#ii#wkh#xhxh# xqwc#wkh#xhxh#v#hpswl/#hpswl+t# Z kdw#v#uhwxughg#v#3/4/5/6/7 做 r x# f dg#dovr#whw#wkh#pd{lp xp#qxpehu# ri#whpv#wkdw#wkh#xhxh#dq#kdqqdn# el #qlwdd}lqi #w#z lwk#wkh#vl}h#i#wkh# t xhxh#inh#wklv1

i napsu! Ryf vf

ai ap!  $>!$  Rvf vf / Rvf vf  $)$  23\*  $q$ ps! i ! i o! sbohf  $24$ \*:  $1!1!$  i g! opu! gi gp/ gvmm) \*; !!!!!!!!! ai ap/ avu) i \*  $111$ 

 $xi$  i m ! opu! ai ap/ f nauz  $)$   $*$  :  $1!1!$  qsi ou! gj gp/ hf u) \*

#### ai ap!  $>!$  Ryf yf / Ryf yf  $)$  411\*

Rqf h#wkh#p d{lp xp #qxp ehu#i# lwhp v#cdyh#ehhq#r dghg/#wkh# Txhxh#orfnv#dql#dqglwrqdd# hawlhy# r lai #aw #wkh# xhxh#Wkly# kdv#d#vlah#hiihfw#i#odnlai#wkh# suriudo#orrn#ohh#wtv#%orfnha%#xs/# wkr xi k 1#Wkh#hdvlhvw#z dl #wr # hw# dur x a a #wklv#v#wr#xvh#wkh#

Txhxh1xoo+:#khfn#dervh#Jikw# La#wklv#dvh/#wkh#xhxh#v#vhw#ru# d#p d{lp xp #i#45#whp v#Dv#z h#sxw# Iwho v#qw #wkh# xhxh/# h#wduw# lwk# \*3\*#daa#hw#xs#wr#44\*\*#Zkha#zh#klw# gxp ehu#45/#wkr xi k/#wkh#exiihu#v# doundal #xoof#Mafh# h#khfn#w #whh# li#wkh#exiihu#lv#xoo#ehiruh#zh#wul#wr# sxw#wkh#whp#ca/#wkh#odvw#whp#v# vlp so #glvf dughg#

With until that with ut swir av/#exwith wkhl#da#dxvh#wkhu#vlah0hiihfwv/# dqg# h# loo#dgguhvv#wklv#q#d#xwxuh# duwf oh 1# /r /# r u# wk h#p dm ulw # i# wk h# who h/#wkh#erwwrp#bigh#v#hlwkhu#xvh#

d#xhxh# lwk#ur#bolw# u#odnh#vxuh# Ir x # dyh# r uh#vsdf h#q# r xu# t xhxh#wkdq#rx# loo#ghhq1

# $QI$  R

With #Txhxh#Jeudul#dovr#vxssruww# OI R# xhxhv挖 h\*ootkvh#wkh#der yh# dvw#dv#d#ylvxdc#h{dpsch1#Vhwwlqj#xs# r xu# xhxh/#wttor nv#bhh#wklv=

 $12 - 3 - 4 - 5 - 6 - 7 - 8 - 9 - 1 - 21$ 

j napsu! Rvf vf  $\dot{m}$  gp! >! Rvf vf / M gpRvf vf  $*$  $aps!$  i ! j o! sbohf  $6$ \* :  $1!!$  m qp/qvu) i \*  $xi$  i m ! opu! m qp/ f nquz)  $*$  :  $!$  !!!! asi ou! m ap/ hf u) \*

Sxoolgi#wkuhh#whpv#urp#wkh# t xhxh/#w#wkhq#orrnv#olnh#wklv=

#### $\sqrt{2} - 3 - 4 - 5 - 6 - 7 - 8$

 $\div$ #

Uhp hp ehu#wkdw#q#d#O1LR# t xhxh/#whp v#duh#uhp r yhq#q#d# ODW0g#LUW0rxw#ughuf#Khuh\*v#wkh# vlp soh#h{dp soh#p r glilhg#r u#d#  $QI R# x h x h =$ 

Z khq# h#xq#w# h# hw# 976/5/4/3%

Dv# lwk#wkh# UR# xhxh/#rx# kdyh#wkh#deldw|#w|#yhw#wkh#vl}h#i# wkh#xhxh/#dqq#rx#dq#xvh#wkh#  $1 \times \omega + #$  khf n1

```
qr! >! Rvf vf / Qsj psi uzRvf vf) *qr / qvu) ) 4- ^ Nf ej vn! 2^ * *
qr / qvu) ) 5- ^ Nf ej vn! 3^ * *
qr / qvu) ) 21- ^ Mpx ^ * *
qr / qvu)) 2- 'i j hi '**
```

```
xi j m ! opu! qr/f nguz) * ;
! 1! 1! of y! >! gr / hf u) *
!!!! qsj ou! of y
!1!1! qsj ou! of y 2^x
```
## **SULRULW**

Z kloh#w\*v#grw#iwhq#xvhq/#d# Sur uw # xhxh# dq#r p hwp hv#ch# khosix of #www.tbixthewithereducker.html dv#wkh#wkhu#xhxh#wuxfwxuhv/#exw# z h#ghhq#wr#sdw#d#wxsoh#wkdw#kroqv# erwk#wkh#sulrulwi#dqq#wkh#gdwd1# Khuh\*v#dq#h{dp soh#xvlqj#wkh#  $T x h x h$ # $b e u du$  =

```
2 - 1 i j hi ^*i j hi
) 4-! ^ Nf ej vn^ *
Nf ei vn
) 5-! ^ Nf ej vn^ *
Nf ej vn
) 21-! ^ Mpx^ *
M<sub>D</sub>
```
### KRZ WR##SURJUDP#O#S\WKRO##SDUW#5:

I luw#z h#alwdd}h#wkh#xhxh# Wikha# h#sxw#rxu#whp v#awr#wkh# t xhxh1#Qrwlfh#zh#xvh#wkh#rupdw# +sulrulw/#gdwd,#wr#sxw#xu#gdwd1#Wkh# deudul#vruw#xu#dwd#a#d# dyf haalai # uahu#edyha# a#wkh# sulrulwl#vdoxhnt / kha# h#sxoe#wkh# gdwd/#w#frphv#edfn#dv#d#wxsoh/#navw# e #qgh{#wkh#gdwd1#Z kdw#z h# hw# edf n#v111

La# xu#luww#nz r#h{dp sohv/#z h# vlpsoj#sulqwhg#wkh#gdwd#wkdw#frphv# r xw#i#xw#xhxh1#Wkdw\*v#lqh#rw# wkhvh#h{dp sohv/#exw#q#uhdo0zruog# surjudpplqj/#rx#sureded#qhhq# w #gr #vr p hwklqj #z lwk#wkdw# lgir up dw'r g#dv#vr r g#dv#w# r p hv# r xw# i #wkh# xhxh/# wkhuz lvh#w\*v# or wtt khq # h # vh # wh # sulq w # ilir 1 hw\*/#z h#vhqq#wkh#gdwd#wr#wkh# whup lgddddgg#wkhg#ww#ghwwur | hg# Mx www.r p hwklqj #wr #hhhs#q#p lqg1

Qr z #bhw\*v#xvh#vr p h# i #z kdw# z h\*yh#dahdq|#hduqhq#der xw# whiqwhuttw # uhdwh#d# xhxh#ghp r # surjudp 1#Wklv#ghpr#zloo#kdyh#wzr# iudphv#Wkh#luw#zloo#rqwdlq#ww# wkh#xvhut#wkuhh#exwww.qv1#Rqh#ru#d# ILIR#xhxh/#qh#ru#U#CUR#xhxh/# dqg#qh#ru#d#SULRULW #xhxh1#Wkh# vhfrgg#udphtzloo#rgwdlg#dg#hqwul# z Igj hw#wz r#exwwr qv/# qh#r u#

*i* napsu! t zt gspn! Ul j ouf s! j nqpsu! + *i* napsu! uul i napsu! ul Nf t t bhf Cpy j ngpsu! Rvf vf  $111$ dmbt t ! Ryf yf Uf t u:  $! \cdot ! \cdot ! \cdot !$  ef g! ` ` j oj u ` ` ) t f mg- nbt uf s! >! Opof  $*$ ; !!!!!!!!!! f mg/ Ef gj of Wbst ) \*  $!1!1!1!1!$  g! >! t f mg/  $C$  meX i ehf ut ) nbt uf s<sup>\*</sup>  $!1!1!1!1!$  if f mg/ Qmbdf Xj ehf ut )  $q^*$ !!!!!!!!! t f mg/ Ti px Tubuvt ) \*

dgglqj#w:#wkh#xhxh/#dqg#qh#ru# sxoolgi#urp#wkh#xhxh/#dqq#wkuhh# odehov/# qh#vkrzlqi # khq#wkh# t xhxh#v#np sw|/# qh#/kr z lqj # khq# wkh#xhxh#v#xoo#dqq#qh#w# glvsod # kdw #kdv#ehhq # xoohg # ur p # wkh# xhxh the h\*ootdovr #ch# ulwlqj # vrph#rgh#wr#dxwrpdwfdod#hqwhu# wkh# lggr z # lwklg#wkh# rt uhhq # Der yh#hiw#v#wkh#ehilqqlqi#i#wkh# fr gh1

Khuh# h#kdyh# xu#p sruw#dqq# wkh#chiloglogi#i#xu#odw1#Dv# ehir uh/# h# uhdwh#wkh#bblqlwbb# ur xwght lwk#wkh#GhilghYduv/# ExlogZ lgi hw/#dgg#Sodf hZ lgi hw# ur xwahvf Eh#dor #kdyh#d#ur xwah# f dochg#Wkrz Wodwxv#deryh#uljkw# z klfk#z loo1114z hoo1#ykrz#wkh#wodwxv# ri#xu#xhxh1

Z h#qr z # uhdwh# x u#GhilqhYduv# ur xwght *E* h#kdyh#r xu# Wulgi Ydu+,# renhfw/#dq#hpsw|#yduldedh#dochq# ix oc# luf oh # b dj d} lgh # 86

 $\prec \#$ 

!!!! ef g! Ef gj of Wbst ) t f mg\*;  $!1!1!1!1!1$  t f mg/ Rvf vf Uzqf  $! \geq 1$  ^ !!!!!!!!!! f mg/ GvmmTubuvt ! >! Tusj oh Wbs) \* !!!!!!!!!! f mg/ Fnguz Tubuvt ! >! Tusj oh Wbs) \* !!!!!!!!!! f mg/ Pvuqvu! >! Tusj ohWbs) \* !!!!!!!!\$! Ef gj of ! ui f ! r vf vf t  $!1!1!1!1!$  t f mg/ gi gp! >! Rvf vf / Rvf vf  $21*$ !!!!!!!!! t f mg/ mj gp! >! Rvf vf / Mj gpRvf vf ) 21\*  $!1!1!1!1!$  if  $mq$  ar ! >! Rvf vf / Qsi psi uz Rvf vf  $21$ \* 

```
!!!! ef g! Ovj meXj ehf ut ) t f mg- nbt uf s*;
11111111$! Ef gj of ! pvs! xj ehf ut
!!!!!!!!!gsbnf ! >! Gsbnf ) nbt uf s*
!!!!!!!!!!!!!!!!!!!!!! Gsbnf) gsbnf -!
1!1!1!1!1!1!1! sf m f g! >! TVOLFO
!!!!!!!!!!!!!cpsef sxj eui >3-
1!1!1!1!1!1!1!xj eui !>1 411-
1!1!1!1!1!1!1! | qbey! > !4-
1!1!1!1!1!1!1!1!0 dbez! > ! 4
11111111*!!!!!!!!!! t f mg/ cuoG qp! >! Cvuupo) t f mg/ g2-
!!!!!!!!!!!!! uf yu! >! #GJGP#
11111111*1!1!1!1!1! t f mg/cuoG gp/cj oe) \hat{ } = \hat{ }CvuupoSf mf bt f . 2?\hat{ } -
!!!!!!!!!!!!!! mbnceb! f; ! t f mg/ cuoNbj o) 2*
1!1!1!1!1 1*1!1!1!1!1!!!!!!!!!!! t f mg/ cuoM gp! >! Cvuupo) t f mg/ g2-
!!!!!!!!!!!!! uf yu! >! #MJGP#
11111111*1111!1!1!1!1! is t f mg/cuoM gp/c i oe) \hat{ } = CvuupoSf mf bt f . 2?\hat{ } -
!!!!!!!!!!!!!! mbnceb! f; ! t f mg/ cuoNbj o) 3*
11111111!!!!!!!!!! t f mg/ cuo Qsi psi uz! >! Cvuupo) t f mg/ q2-
!!!!!!!!!!!!!! uf yu! >! #QSJPSJUZ#
11111111*11111!1!1!1!1! t f mg/cuoQs j psj uz/cj oe) \hat{ } = CvuupoSf mf bt f . 2?\hat{ } -
!!!!!!!!!!!!!!! mbnceb! f:!t f mg/ cuoNbj o) 4*
11111111
```
## KRZ WR#CHORJUDP#Q#S\WKRQ#CHOUWES:

TxhxhWsh/#dqq#wkuhh#xhxh# rem fw#0# qh#ru#hdfk#i#wkh#wlshv# ri#xhxhv#wkdw#zh#duh#rlqi#wr# sod # lwk the htk dyh#vhw#wkh# p d{lp xp #d}h# i #wkh# xhxhv#dw#43# iru#wkh#sxusrvhv#i#wkh#ghpr14Zh# dovr #kdyh# uhdwhg#dq# erhf w#doohg# ren#dqg#dvvljqhg#w#wr#wkh#LIR# t xhxhu 花 khq # h # h oh f wid # xhxh # w sh#urp#wkh#exwwrqv/#zh#zloo#whw# wkly#erhfw#wr#wkh#xhxh#wkdw#zh# z dqw#Wklv#z dl /#wkh#xhxh#v# p dlqwdlqhg# khq# h#z lw k#w # dqrwkhu#xhxh#wsh#frqh#v#q# suhvir xv#sdi h/#er www p#uj kw1

Khuh# h#wduw#wkh# Igj hw# ghilglwr gvt Zh#uhdwh#xu#luw# iudph/#wkh#wkuhh#exwww.qv/#dqq#wkhlu# elgglgj v#Qr wf h# h#luh#vlgj #wkh# vdp h#ur xwgh#wr#kdggdn#wkh# elqglqj#docedfn#Hdfk#exwwrq# vhggv#d#ydoxh#w #wkh#dooedfn# ur xwgh#wr#ghgrwh#z klfk#exwwrg# z dv# of nhq14Z h#r xog#xavw#dv#hdvloj# kdyh#uhdwhg#d#ghqlfdwhg#urxwlqh# iru#hdfk#exwwrq1#Krzhvhu/#vlafh#doo# wkuhh#exwwrqv#duh#ghdolgi# lwk#d# frppro#wdvn/##wkrxikw#w#zrxoot# eh# rrg#w #zrun#wkhp #dv#d# urxs# f r gh#vkr z g#Jj kw1

Qh{w#ehorz#Jikw/#zh#yhw#xs# wkh#vhfrqg#udph/#wkh#hqwul# z Igj hw#dqg#wkh#wz r#exwwr qv1#Wkh#

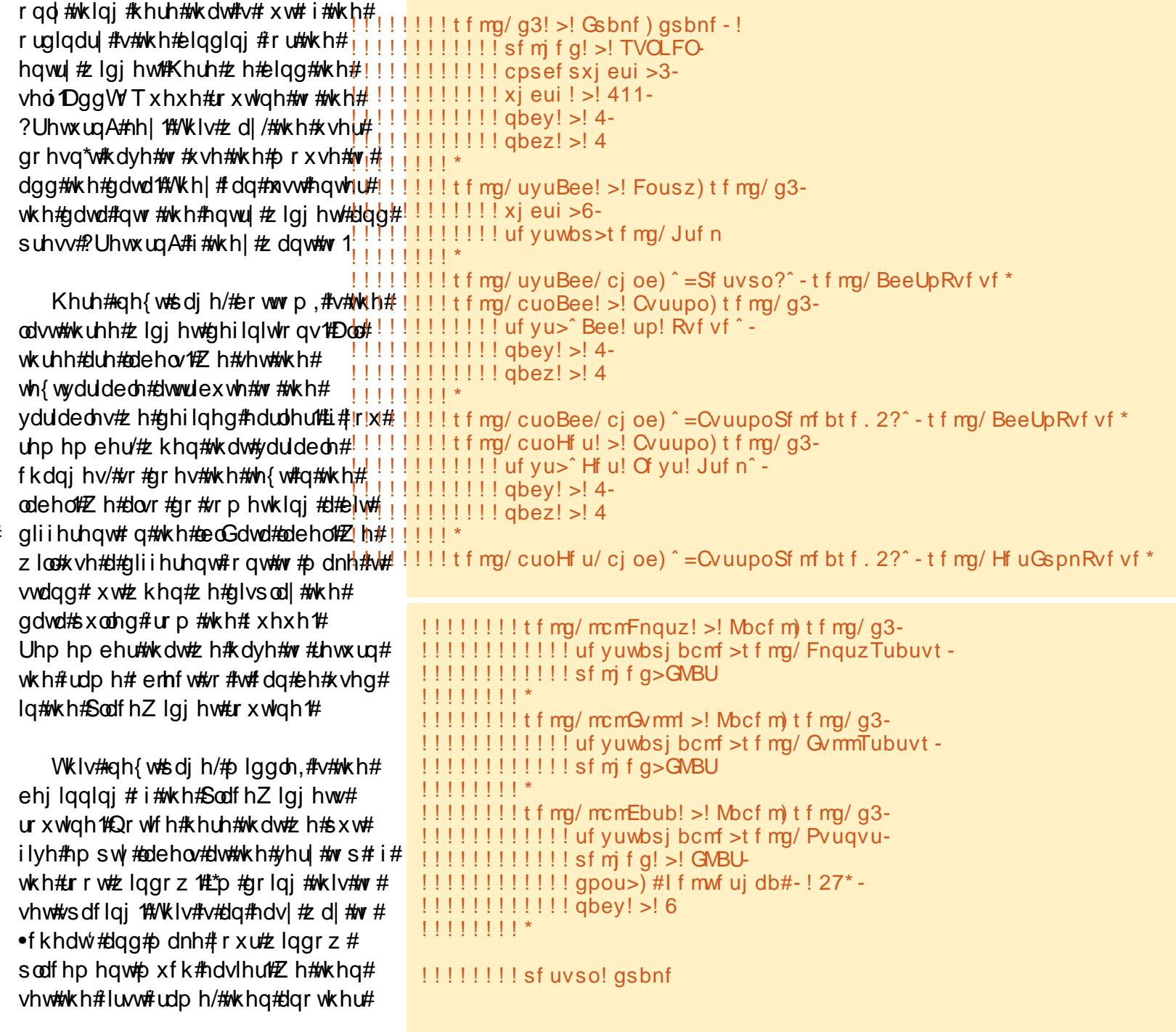

## KRZ WR##SURJUDP#O#S\WKRO##SDUW#5:

.fkhdwhuf#deho/#wkhq#wkh#wkuhh# exww gv1

Khuh# h#sodfh#wkh#vhfrgq# iudph/#dqrwkhu#fkhdwhuf#deho# dgg#wkh#uhvw#i#xu#zlgihwv1

#### ef g! Rvj u)  $t$  f mg\*;  $!!!$  t zt / f yj u) \*

#### ##

 $Qh$ { with http://two.html xutty-voldgedug '# t xiwttr xwight txif k#vip sol#doov# v| v1 { Iwt; #der yh#dj kw1

 $Qr z # x \psi b$  dlg#exww g#docedfn# ur xwgh/#ewgP dlg#Uhp hp ehu# h# duh#yhqqlqi#q#wkurxjk#wkh#s4# sdudp hwhu # klf k # xww q # dv # f df nhg the h#vh#wkh# vhoi TT xhxhWsh#yduldeoh#dv#d# thi hthqf h#w # klf k# xhxh#w sh# h# duh#ghddgi# lwk/#wkhq# h#dwliq# vhoiten#w:#wkh#surshu#xhxh/#dqq#

ilgdool#kdgih#wkh#whwoh#i#xu#urrw# z logr z #wr #glvsodl #wkh#xhxh#wlsh# z h#duh#xvlqi 1#Diwhu#wkdw#z h#sulqw# wkh#xhxh#wsh#w#wkh#whuplqdc# z logrz# rx# g\*w#uhdool#kdyh#wr# gr#wkdw/#dgg#doo#wkh#MkrzWodwxv# ur xwlqh1#Qh{w#iroorzlqj#sdjh/#wrs# uj kw# h\*oo#p dnh#wkh#Vkrz Vwdwxv# ur xwgh1

Dv# r x# dq#vhh/#wtv#s uhww # vlp soht 忆 h#vhw#wkh#odeho#yduldeohv# w #wkhlu#surshu#wdwh#vr#wkhl#

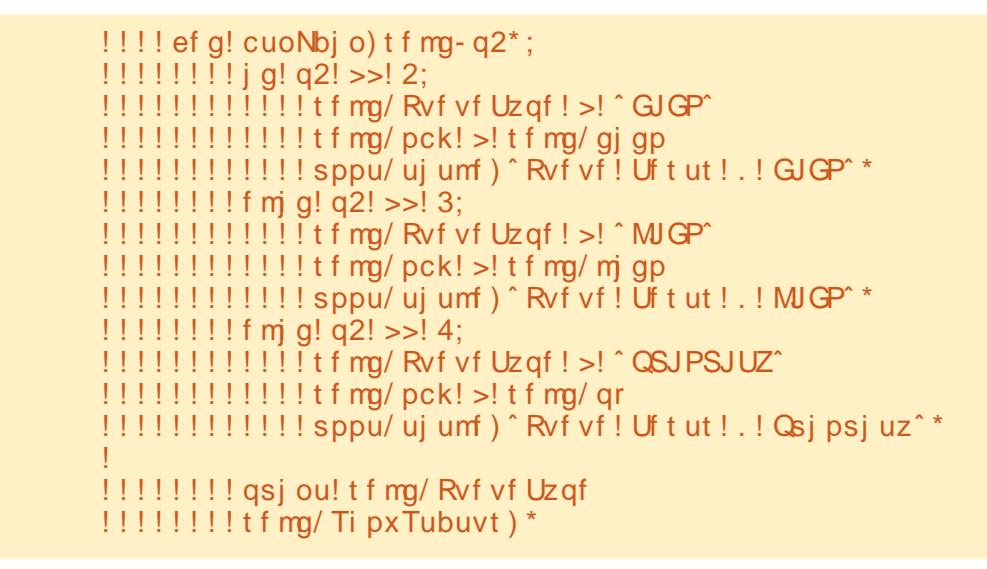

```
!!!!!!!!!! t f mg/ g3/ hsj e) dpm/no! >! 1- spx! >! 3- t uj dl z>^ ot f x^ - dpm/not gbo>6- gbey! >! 6- ! gbez! >! 6*!
!1!1!1!1! m > Moof m t f mg/ g3- uf yu>^^- xj eui ! > 26- bodi ps! > 1 ^ f ^ */ hsj e) dpm/no! > 1 - ! spx! > 1 ^ f ^*!!!!!!!!!! f mg/ uyuBee/ hsi e) dpm/no>2-spx>1*
!!!!!!!!!!!ffmg/cuoBee/hsje)dpm/no>3-spx>1*
!!!!!!!!!! f mg/ cuoHf u/ hsi e) dpm/no>4-spx>1*
!1!1!1!1! t f mg/ mcmFnguz/ hsi e) dpm/no>3-spx>2*
!!!!!!!!!! f mg/ mcmovmm' hsj e) dpmvno>4-spx! >! 2*
!1!1!1!1! if fmg/ mcmEbub/ hsi e) dpm/no! >! 5-spx! >! 1*
```

```
!!!! ef q! Q mbdf Xi ehf ut ) t f mq- ! nbt uf s*;
1!1!1!1!1! asbnf ! > 1 nbt uf s
1!1!1!1!1!\ \overline{\$}! Qrbdf ! ui f ! xj ehf ut
!!!!!!!!! asbnf / hsi e) dpm/no! >! 1-! spx! >! 1*
"1 !!!!!!!!!!!! m >! Mocf m gsbnf - uf yu>^^- sf m f g>GWBU- xj eui! >! 26-! bodi ps! >! ^f ^*/ hsj e) dpm/no! >! 1 -! spx! >! 1 *
1* !< !xps | >! Moof m gsbnf - uf yu>^ - sf m f g>GNBU- xj eui! >! 26 - ! bodi ps! >! ^f ^ */ hsj e) dpm/no! >! 2 - ! spx! >! 1 +
1* !< !xps ! -4 !< Moof m gsbnf - uf yu> ^ - sf m f g>GNBU xj eui! >! 26 - ! bodi ps! >! ^f ^ */ hsj e) dpm/no! >! 4 - ! spx! >! 1 *
1* !< !xps: >! Moof m gsbnf - uf yu>^ - sf m f g>GNBU- xj eui! >! 26 - ! bodi ps! >! ^f ^ */ hsj e) dpm/no! >! 5 - ! spx! >! 1 :
!1!1!1!1! t f ma/ a2/ hsi e) dpm/no! >! 1- spx! >! 2- t ui dl z>^ ot f x^-dpm/not abo>6-abey! >! 6-abez! >! 6*!
1!1!1!1! m > Most m t f ma/ a2- uf vu>^^- xi eui ! > 36- bodi ps! > ! ^f ^*/ hsi e) dpm/no! > ! 1 - ! spx! > ! 1 *
!!!!!!!!!! t f mg/ cuo g gp/ hsj e) dpm/no! >! 2- spx! >! 1- abev! >! 5*
!!!!!!!!!! t f ma/ cuoM qp/ hsi e) dpm/no! >! 3- spx! >! 1- qbey! >! 5*
1!1!1!1! is transferred to \alpha and \alpha is \alpha and \alpha is \alpha is \alpha is \alpha is \alpha is \alpha is \alpha is \alpha is \alpha is \alpha is \alpha is \alpha is \alpha is \alpha is \alpha is \alpha is \alpha is \alpha is \alpha is \alpha is \alpha i
```
### KRZ WR#CHORJUDP#Q#S\WKRQ#CHOUWES:

qlvsodl #i#wkh#xhxh#zh# duh#xvlai#v#hlwkhu#xoo/# hp sw/# u#r p hz khuh#q# ehwz hha1

With#DggWTxhxh# ur xwgh#gh{wtsdj h/# er www.p#Jikw#v#dovr#dluol# wudlik voir uz dug the h# hw# wkh#gdwd#urp#wkh#hqwul# er { #xvlqj #wkh#1 hw+,# ix gf whr g the h#wkh g # khf n # w #whh#i #wkh#xuuhqw#

txhxh#wsh#lv#d#sulrulw|#xhxh1#L# vr/#z h#ghhq#wr#p dnh#vxuh#wtv#q#wkh# fruuhfw#rupdw#Zh#gr#wkdw#el# fkhfnlqj#ru#wkh#suhvhqfh#i#d# frppd1#L#w#vq\*w#zh#frpsodlq#wr# wkh#xyhu#vld#da#huuru#bhvvdih#er{# Li# yhu wklqj #vhhp v# r uu hf w# h# wkha#khfn#wr#vhh#i#wkh#xhxh#wkdw# z h#duh#xuuhawol#xvlai #v#xoo# Uhp hp ehu/#i#wkh#xhxh#lv#xoo/#wkh# sxwttrxwlqh#v#eorfnhg#dqg#wkh# sur judp # looktdqj # Li#nyhu| wklqj # v# ilqh/#z h#dgg#wkh#whp #wr#wkh#xhxh# dgg#xsgdwh#wkh#wdwxv1

With the wing Txhxh #ur xwigh # +p Iggoh#Jj kw#v#yhq#ndvlhu#Z h# fkhfn#wr#vhh#i#wkh#xhxh#lv#hpsw|# vr#dv#grw#wr#uxq#qwr#d#eorfnlqj# lwxh/#dqg/#i#qrw#zh#sxoo#wkh#gdwd# iurp #wkh#xhxh/#vkrz #wkh#gdwd/# dqg#xsgdwh#wkh#wdwxv1

```
| g! ` ` obnf ` ` ! >>! ^ ` ` nbj o` ` ^ ;
1!!!! ef q! Df ouf s) xj oepx*;
! \, ! \, ! \, ! \, ! \, ! \, ! \, ! \, ! \, x \, ! \geq ! \, x \, i \cdot \frac{1}{2} \cdot x \cdot i \cdot \frac{1}{2} \cdot x \cdot i \cdot \frac{1}{2} \cdot x \cdot i \cdot \frac{1}{2} \cdot x \cdot i \cdot \frac{1}{2} \cdot x \cdot i \cdot \frac{1}{2} \cdot x \cdot i \cdot \frac{1}{2} \cdot x \cdot i \cdot \frac{1}{2} \cdot x \cdot i \cdot \frac{1}{2} \cdot x \cdot i \cdot \frac{1}{2} \cdot x \cdot i \cdot \frac{1}{2} \cdot x \cdot i \cdot \frac{1}{2} \cdot x \cdot!1!1!1!1!$! Hfu! ui f! xj eui ! boe! i f j hi u! pq! ui f! xj oepx
!1!1!1!1!sx! >! xj oepx/xj ogp`sfrxj eui)<sup>*</sup>
!1!1!1!1! si ! \geq ! xj oepx/xj ogp`sfrifj hi u)*
1!1!1!1!1!zd! >!)ti.si*03
!!!!!!!! xj oepx/ hf pnf usz) #&ey&e, &e, &e#&) sx-si-yd-zd**
```
Z h#duh# hwwligi#w #wkh#hqq#ti# r xu#dssdfdwlrg1#Khuh#lv#wkh#hqwhu# z lggr z #ur xwgh#der yh#bi w $#Z$  h# iluw#hw#wkh#ofuhhq#lqwk#dqq# vf uhhq#khlj kw# i#wkh#vf uhhq# h#luh# r g the h#wkhq# hw#wkh#z lgwk#dqq# khljkw#i#wkh#urrw#zlqqrz#el#xvlqi# wkht lqir buht z lqwk+#dqq# z Igir buht khlj kw.#r xwghv#exlow# law #wilawhuf#Wkhvh#ur xwlahv/# kha# f dochg#dw#wkh#uljkw# who h/#z loo#thwx ug#wk h# wkh#urrw#zlqqrz# edvhq#q#wkh# Li# rx# doc#w#wr# hdud /# r x \* co# hw#

```
!!!! ef q! Ti px Tubuvt ) t f mg*;
!!!!!!!!!$! Di f dl ! gps! Fnguz
!!!!!!!!! i g! t f mg/ pck/ f nguz) * ! > > ! Usvf :
!!!!!!!!!!!!!! t f mg/ Fnguz Tubuvt / t f u) ^ Fnguz ^ *
111111111 fmf:
!!!!!!!!!!!!!tfmg/FnquzTubuvt/tfu)^^*
!!!!!!!!$! Di f dl ! gps! Gvmm
!!!!!!!!! j g! t f mg/ pck/ gvmm) * ! > > ! Usvf ;
!!!!!!!!!!!!!! t f mg/ GvmmTubuvt / t f u) ^ GVMM *
!1!1!1!1! fmtf:
```

```
! !!!! ef g! Hf uGspnRvf vf ) t f mg-q2^*;
1!1!1!1!1! if mq/ Pvugvu/ t f u)
!!!!!!!!! j g! opu! t f mg/ pck/ f nquz) *;
!!!!!!!!!!!!!!uf nq! >! t f mg/ pck/ hf u) *
!!!!!!!!!!!!!!tf mg/ Pvuqvu/ t f u) #Qvmmf e!
\vert 1~#/ gpsnbu) uf ng**
```
!! ef q! BeeUpRvf vf ) t f mg-q2\*; z lqwk#dqq#khlj kw#i#|!!!!!!!!uf nq! >! t f mg/ Juf n/ hf u) \* !!!!!!!! j g! t f mg/ Rvf vf Uzqf ! >>! ^QSJPSJUZ^; !!!!!!!!!!!!!! dpnnbqpt ! >! uf nq/ gj oe) ^- ^\*  $|11111111111111$  | g! dpnnbqpt ! >>! . 2; !!!!!!!!!!!!!!!!!!!!!? Qsj psj uz! f ousz! nvt u! cf ! j o! gpsnbu] s) qsj psj uz-ebub\*^\* gdvd/#exv#w# rq\*wteh# | !!!!!!!!!!!fmtf; !!!!!!!!!!!!!!!!! t f mg/ pck/ gvu) t f mg/ Juf n/ hf u) \* \* z kdw#r x#uhdool# !!!!!!!!!f mj g! opu! t f mg/ pck/ gvmm) \*; qhhg thu http://tww.hq# !!!!!!!!!!!!! t f mg/ pck/ qvu) t f mg/ Juf n/ hf u) \* \* !!!!!!!!! t f mg/ Juf n/ t f u) ^ ^ ' vxew.dfw#wkh# !!!!!!!!! t f mg/ Ti px Tubuvt ) \* tht xlung the log r  $z \#$ 

## KRZ WR##SURJUDP#O#S\WKRO##SDUW#5:

z lqwk#ur p #wkh#vf uhhq# z  $q$  a k /# d  $q$  a k  $q$  k  $q$  k  $q$  k  $q$  k  $q$  k  $q$  k  $q$  k  $q$  k  $q$  k  $q$  k  $q$  k  $q$  k  $q$  k  $q$  k  $q$  k  $q$  k  $q$  k  $q$  k  $q$  k  $q$  k  $q$  k  $q$  k  $q$  k  $q$  k  $q$  k  $q$  k  $q$  k  $q$  k  $q$  k  $q$  k  $q$  k  $q$  k  $q$  k wz r/#dqq#gr#wkh#vdph# wklqi#ru#wkh#khljkw# lqir up dwr qtz h#wkhq#xvh# | | sppu/ nbj omppq) \* wkdw#qirupdwtrq#wr#vhw#wkh#

j hr p hwu # doof#q#P R W # q w dqf hv/# wklv# r unv# r gghuixool #Kr z hyhu/# wkhuh# lj kw#eh#wlp hv#wkdw#rx# ghhg#w #yhw#wkh#uht xluhg# lgwk#dgg# khlj kwel #kdqg1

I Igdoo) /# h#gwdgwdwh#wkh#urrw# z lggr z /#/hw#wkh#edvh#wwoh/# lqvwdqwdwh#wkh#TxhxhVMvw#odvv# Z h#wkhq#doo#ur rw1diwhu/#z klfk# z dlw##qxp ehu#i# loolvhfr qqv#+q# wklv#dvh#6,#diwhu#wkh#urrw#zlqqrz# lv#gwdgwdwhg/#dgg#wkhg#doo/#wkh# Fhawhuttr xwaht#Wklvttz dl/#wkhttrrw# z lggr z #kdv#chhq#r p sohwhoj #vhw# xs#dqq#v#uhdql#wr#r/#vr#zh#dq# j hw#wkh#urrw#zlqqrz#zlqwk#dqq# khlj kw# r x # lj kw # dyh # w z hdn # wkh#ghod|#whph#d#elw#A/rph# p df klahv#duh#p xf k#dvwhu#wkda# r wkhuv160# r unv#lqh# q#p | # p df klqh/#r xup londi h#p dl #ydul # Odvwtexwtgrwtthdwwttzh#doottwkhtturrwtt z logrz#odlogrs#w#hw#wkh# dssolf dwir g#w #wq1

grwfh#wkdw#i#rx#sxw#vrph#gdwd#g# r gh#xhxh#doww#vdl#wkh#LlR# t xhxh,#wkhq#vzlwfk#wr#dqrwkhu#

 $!$   $!$   $!$   $!$   $!$   $\sup$  sppu $!$   $>$   $!$   $\bigcup$   $"$   $*$ !!!! sppu/ uj unf) ^ Rvf vf ! Uf t ut ! . ! GJGP^ \* !!!! sppu/ bguf s) 4- Df ouf s-sppu\*

> t xhxh#dohw\*v#vd|#wkh#QUR#xhxh,/# wkh#gdwd#wkdw#zdv#sxw#qwr#wkh#LIR# t xhxh#v#vwoo#wkhuh#dqq#z dlwlqj#ru# | r x 14t r x # dq # r p s dn who| # u# sduwdool#loo#doo#wkuhh#xhxhv/#wkhq# worldw#scoll lqj # lwk#wkhp 1

Z hoot#wkdwtv#w#ru#wklv#wlpht# Kdyh#xq# lwk#rxu#xhxhv#Wkh# TxhxhVMw#frqh#dq#ch#rxqq#dw# kws 22s dwheig fr p 28EEXIGf h1

J uhj #Z dowhuv#v# z qhu# i #Jdlq| Gd| # Vroxwhrqv/#COF/#d#frqvxowlqj#frpsdq|# lg#Frorudgr#dgg#kdv#ehhq# sur judp p lqj #dqf h#4<: 5#Kh#hqm|v# frrnlqj/#klnlqj/#pxvlf/#dqg#vshqqlqj# whp h# lwk# lv# dp ld 14K lv# heviwh#v# z z z 1 wkhahvlj qdwhaj hhnfr p 1

# 1 hur #Gr z q wl p h

Ehor z # hur #v#d#Fr 0or f dwhg#Vhuyhu#Kr vwlqj #vshflddvw#q#wkh#XN1

Xalt xho # h# go # u yigh# df n# sdf h# dgg#edggz lgwk1#Wklv#p dnhv#xu#vhuvlfh# pruh#holdeoh/#pruh#oh{leoh/#pruh#  $ir f$ xvhq#dqq#pruh#frpshwWyhoj# sulf haft that r af haw udwhtter on out that what kr whai #i#Fr Oor f dwha# /huyhuv#daa# wkhlu# dvvr fldwha#/ whp v/# lwkla#/frwdaa\*v# Gdwd#Fhqwuhv1

Dwtwkh#khduw#i#xu#ghwzrunlqj# lai udvwux fwx uh#v#wdwh0ri0wkh0duw#EJS7# ur xwai #wkdw#iihuv#swhodo#gdwd# ghdyhul #dqq#dxwrpdwf#pxowkrphq# idlor yhu#ehwz hhq# xu# xwwdqqlqi # survightw#Fxwvphuv#bdl#uhw#dwxuhq# wkdwtzh#qoj#xvh#wkh#kljkhvw#xdolwj#i# edggzlgwk#xwbrdfl#w#wr#sdl#pruh#rw#wkh#ehww#i#euhhq#surylghw# dgg#chfdxvh#ch#exl#q#exon#wklv#grhvq\*w#psdfw#xu#h{wuhphol# frpshwwyh#uflqi1

DwEhorz # hur # h#khos# r x #wr #df klhyh# hur #Gr z qwlp h1

z z z 1} h ur g r z g wl p h 1f r 1x n

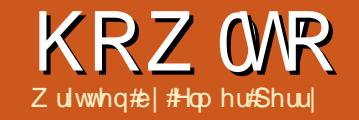

<span id="page-13-0"></span>dof #v#wkh#vsuhdqvkhhw#  $p$  r gx $\phi$ # i# $Q$ e $\phi$ Riilf h/# z klf k#v#r p sdwledn# lwk# P If ur vr i w/v#-K f hoftZ h# dahdq| #dz # qh#xvh#r u#Fdd # khq# z h# uhdwhq# xu#srru#p dq\*v# qdwdedvh#q#p | #dvw#duwlf dn/#exw# Fdof#v#dsdeoh#i#pruh#wkdq#navw# gdwd# rochfwlrg1#Dv#wkh#gdph# lp solhv/#Fdof#dq#gr#dofxodwlrqv# xvlgi #d#ufk#qxpehu#i# ix qf whr qv#exlow#qwr#wkh# sur judp 14/0 klv#b hdqv#z h#gr q\*v# kdyh#w#bdqxdool#dofxodwh# wkh#wwdc#i#vrph#froxpq>#zh# f dg#gvhuw#d#rup xod#wr#dgg#w# x s#ru#x v\*#Fdof#dovr#doorzv#rx# w #gr #d#z kdw#i11 #vf hodulr #w #

Ehir uh# h# hw#qw # exloglqj#xu#xqjhw# vsuhdqvkhhw#rx#ghhq#w# nqr z #d#hz #wklqj v#der xw#kr z # d#ldn/#vrphwlphv#thihuuhq#wr#dv#d# z r uner r n#q#Fdd /# r unv#Hdf k#ldn# f da#r avdla#hyhudobliihuhaw# vsuhdqvkhhwt#q#d#qhz # runer rn/# | r x # hw # wk uhh # / s uhdg vk hhw # e | # ghidxowtidp hg#khhw4/#khhw5/#dqg# vkhhv61#Wkh|#Juh#Jvvhq#q#vdev#Jw#

sod # lwk#wkh#qxp ehuv#q#rxu#

vsuhdgvkhhw#

wkh#erwwrp#i#wkh#zloterz1#Hdfk# vsuhdavkhhw#ravlvw#i#aalvlaxdo# fhoov1#tx#ahawlil#wkh#hoov#el#wkhlu# fr oxp q#bhwwhu#dqq#urz #qxp ehu#tru# h{dp soh/#wkh#luvv#hoo#q#wkh#xsshu# dniw#dqq#rughu#v#D4/#wkh#luw# froxp  $q/\ddot{t}$ luvw $tr z \ddot{t}$ tdfk# vsuhdavkhhw#v#dsdedn#i#dvlai# 4/357# r oxp qv#dqq#4/37; /8: 9#r z v#

With # hi wo r wher { # v # with # x u haw # hoo# adph#er{1#w#whoov#rx#wkh#xuuhawol# vhohf wha#hoo# u#udai h# i#hoov1#Wkh# wkuhh#exwww.av#duh#wkh#xafwlra# z I} dua/#wkh#vxp #exwww a/#daa# ix of wir on tex www.o.1#Wkh#wh { wher { # v# wkh#asxw#dah14Xvh#w#wr#halw#wkh# frowhow#i#d#hoo#

Dwtwkhtwrs#i#rxutt/suhdavkhhwf# rx#dvh#wkh#roxpa#khdahuv# +D/#E/#F111/#daa#dorai#wkh#bniw# kdqq#vlqh/#rx#kdyh#wkh#urz# khdghw#4/#5/#6111,1#Wkh#  $fr \propto p$  av#daa#urz v#duh# p dunhq#q#wkh#vkhhw#e|#bj kw# iudl#olghv1#trx#zloo#ilaa#wklv# j ulg#ddgg| # khq# r x#luh# od ligi # xw# r xu#vsuhdqvkhhw1#

\rx#\dvh#vhvhudd#krlfhv# lg#wkh#zdl#rx#hqwhu#gdwd# lqw #wkh#hoov1# r x# dq# of n# r g#wkh#hoo#dgg#navw#wduw# w slai 忆 kha#r x # dvh #

ilglvkhg/#suhvv#hqwhu#dqq#rx#zloo# p r yh#wr#wkh#hoo#ehorz y#r x#dq# dovr#dfn#g#d#hoo#dgg#hqwhu#rxu# gdwd#g#wkh#gsxw#olgh#i#wkh# ir up xod#edu#AWklv#p hwkrg#kdv#d# gudz edfn/#zklfk# #zloo#h{sodlq#q#d# plqxwh/#exw#vrphwlphv/#w#v#wkh#

# **Cleuh#Riilfh#GSduw#**

ehvwb hwkra#ru#halwlai#wkh# frowhow #i#d#hoof#tx#do#holw# aluhfwol#a#wkh#hoe#el#arxech0 folfnlai#wkh#hoo##Wklv#sxww#rx#a# fhoothqlwb r ght#Wklv#p r gh#v#vlp lodu# w #halwai #a#wkh#rup xod#edu1

W #advlidwh# lwkla#rxu# vsuhdavkhhw#r x#da#doz dl v# ude# wkh#brxvh#dqq#fofn#q#wkh#hoo#rx# z daw#Kr z hyhu/#vlaf h# i wha# r xu# kdggv#duh#dahdal#dw#wkh#nhlerdug/# nh| er dug#vkr uwfxww# r un#ehwwhuf# Wde#p r yhv#r x# qh#hoo#w #wkh# uli kw# /kliw Mode# br vhv#rx# ah #hoo# w #wkh#bhiw#Hqwhu#bryhv#rx#qh# fhooter z a/#daa#Vkliw0Hawhu#b r vhv# |rx#gh#hoo#xs1h kloh#grw#g#hqlw# prah# u#arw#xvlai#wkh#asxw#olah/# wkh#duurz#hhlv#pryh#rx#q#wkh# alchf whr a# i #wkh#duur z  $#$ Wkh#duur z # nh| v#duh#glvdedng#ru#gdyljdwhrg# z kloh#q#wkh#qsxw#olqh#dqq#q#nqlw# proh#wr#doorz#rx#wr#pryh#zlwklq# Ir xu#r qwhqw#

Qrz/#zlwk#wkhvh#wrov#q#trxu# ehow#bhw"v#exlog#wkh#luvw#vhfwlrq#i# r xu#exqj hw#suhdqvkhhw#Rshq#d# qhz #Fdd #ldn #Fdf n# q#wkh#eodqn# jud|#vsrw#wr#wkh#bhiw#ti#wkh#froxpq# khdghu#dgg#deryh#wkh#luw#urz#

Wikh#od|rxw#i#wkh#Fdof#zlqqrz#

Iv#U#Jwwoh#gliihuhqw#wkdq#wkh#Zulwhu#

z lggr z 侏 r x #wwco #k dyh #d#b hg x #e du#

dqq#rupdwwlqi#edu/#exw#ehorz#wkh#

| r xu#ulhqg# khq# r x# r un#q#Fdof #

ir up dwwlqj#edu/#rx#kdyh#wkh#

ir up xod#edu#Wkh#r up xod#edu#v#

### KRZ WR#CHEUH#RIILFH#CH5DUW#

khdahu#Wklv#loo#hdnfw#wkh#hawuh# vkhhw#Lq#wkh#rupdwwlqi#edu/#yhw# wkh#r gw#wr#d#glfh#vdgv0vhuli#r gw# dnh#Duldo/#dgg#vhw#wkh#irgw#vl}h#wr# 45sw#E | #gr lgj #wklv/#z h#kdyh#yhw# wkh#ghidxow#rqw#dqg#vl}h#ru#xu# hqwuh#khhw#

Lg#hoo#D4/#hqwhu#wkh#wh{w# • Lafrph#ru#Wklv#Shulrg/'#dqg#suhvv# Howhuff ru#grz/#grq\*w#zruu|#i#wkh# wh{w#yhuuxqv#wkh#hoofteZh#loof#l{# wkdw#q#d#plqxwh1#Rq#wkh#vhfrqq#  $\mathbf{u}$  z # i # r  $\alpha$  p q # D/#  $\mathbf{v}$  sh # q #  $\mathbf{v}$  x u f h  $\mathbf{v}'$  # Gr z q# r  $\alpha$  p q#D#wduwkqj # lwk# r z # 6/#w sh#q#wkh#gliihuhqw#w shv#i# lqfrph#rx#kdyh/#n1 忆run/# I uhhodgflgj/#Ergxv1#btvxdool#dgg#d# . ● Plvf '# ru#wk rvh#wklqjv#wk dw#grq\*w# ilw#qwr#wkhu#dwhirulhv/#Jnh# z loglaj #wkh#orwwhul #dga#xlwlaj #  $|$ r xu#qd $|$  #me #

Dwtwklv#srlqwh#rph#i#rxu# lqfrp h#r xuf hv#p d| # yhui or z #wkhlu#

fhoov the h# dq#dqnavw#wkh# lqwk#i# wkh#r  $\alpha$ p q#e| # df nlqj #ehwz hhq# wkh#hoo#khdghuv#ru#D#dgg#E#dgg# qudj i Iqi 14Z h#duh#wloo#qrw# fr gfhughg# lwk#wkh#hoo#D41#Dw#wklv# srlqw#D4\*v# yhuiorz #v# ndl/#xavw# p dnh#xuh#doo#rxu#qfrp h#vrxufhv# ilw#q#wkh#froxpq1#

Pryh#wr#hoo#E51#Wsh#q# .Dp r xqw tt Suhvv# tqwhutt Gr z q# froxp q#E/#hqwhu#dq#dprxqw#ru# hdf k# i #wkh#qf r p h#vr xuf hv# r x# z lockeur which the khad hid x own r unkaxp ehuw # lv#xw#vrph#xqirupdwwhq#qxpehuv# Onww#p dnh#wkhp # $r$  r n#bnh# xuuhqf | # dp r x qww f f b # looff k dqj h #wk h p # dooff dw# qf h y# r x # dq # yh dn f w# doo# wk h # gxp ehuhg#hoo/#e| # of n# lwk#wkh# chiwb r x vh# exwwr a# dac# udi i lai # xqwlo#rx#kdvh#doo#wkh#dxpehuv# klj kdj kwhg1# r x# dq#dovr # df n# q# ixcon#lufch#odjd}lgh#&86

wkh#luw#hoo/#krog#grzq#wkh#Mkliw# nh/| #dqq# of n# q#wkh#odvv# qh1#Zlwk# wkh#h|erdug/#xvh#Vkliw#q# frp elqdwr q# lwk#wkh#duur z #hh| v#

48

Ir up dw#A#Fhoov#A#Qxp ehuv1#Vhohfw# wkh#Fxuuhqf|#dwhjru|1#Deryh#wkh# ir up dwoter {/#wholif w#wkh#fruuhfw# fxuuhqf | #w|sh#ru#rxu#rxqwu| 1# Vhohf widt#xuuhqf | #r up dw# ur p #wkh# irup dw#er{1#Wklv#v#hqwluho|#xs#wr# | r x 14M q f h # r x # k r x og # g h y h u # d y h # d # qhj dwyh#lj xuh#q#r xu#qfr p h# fhoov/#rx#grq\*w#ghhq#wr#ruu|#wr# p xfk#der xw#r up dww#wkdw#ghdo#z lwk# qhj dwyh#qxp ehuv#

 $Qr z / \# h \#$  looktright duht it  $D4#$ r yhui or z lgi #gwr#E4 #Mgf h#wklv#wh { w# Iv#U#khdqlqj#ru#wkh#vhfwlrq/#zh# z dqw#w#w #vsdq#dfurw#wkh#z lqwk#i# wkh#vhfwlrg1#Fhoo#Phujh#v#wkh# dqvz huftKlj kolj kw#hoov#D4#dqq#E4/#

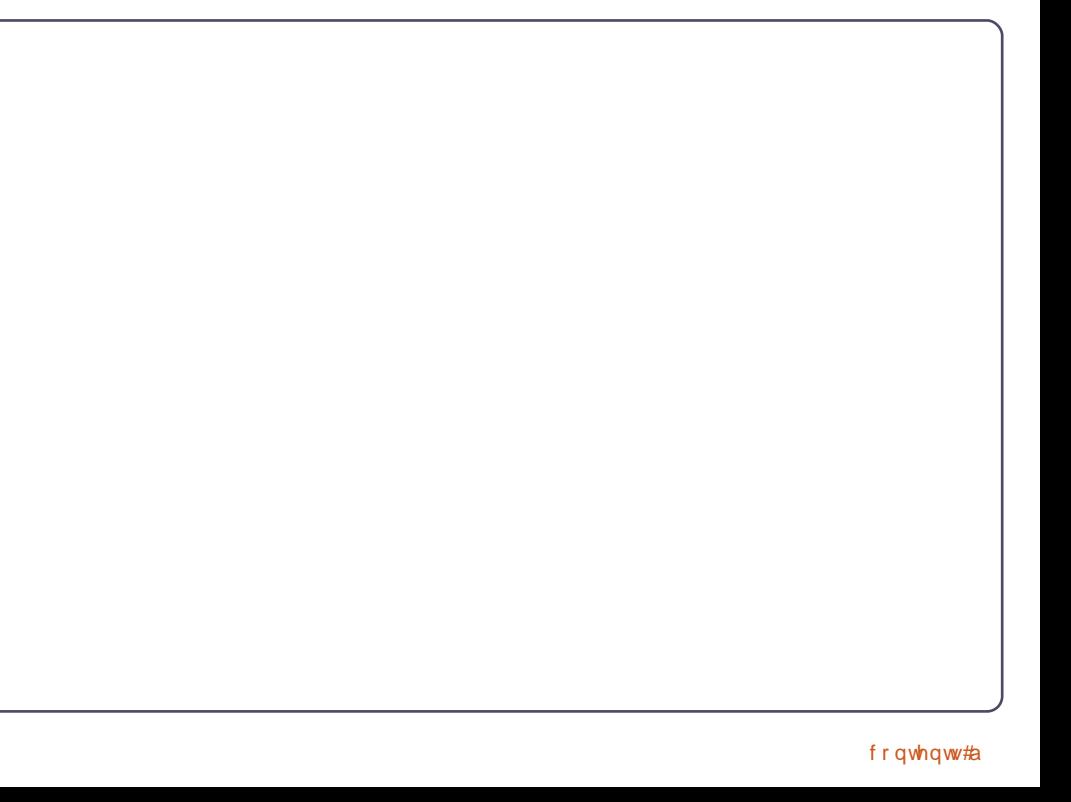

### KRZ WR#CHEUH#RIILFH#CH5DUW#

dqq#rupdw#A#Phujh#Fhoo/#A#Phujh# daa#Fhawhu#Fhoo/the http://daathamedia p hui h#hoov#d#orw#daa#w#vkrxoa# ehfrph# gh#i#rxu#dvruWn# ir up dwwai #hdwxuhv# Xairuwxadwhd/#wkhuh#v#ar# nhierdua#kruwtxw#trx#da#uhdwh# r gh#g#Wr ov#A#Fxww p l}h#A# Nhl er dug/#exw#wdnh#duh#wkdw#rx# ar g\*w#dvvlig#wkh#nhlerdug#vkruwfxw# w #d#frpprq#u#suhghilqhg#  $ix$  qf where  $q$  ddw  $#$ 

Qr z /#bhw\*v#p dnh#w#or n#bhh#d# khdghu#Dhw"v#pdnh#wkh#rqw#erog/# Ir up dw#A#Fhoox#A# r qw#wde #1Xhohfw# er og#xqghu#/Vshidfh#Dhw\*v#sxw#d# er ughu#dur xqg#w#w #p dnh#w#wdqg# r xw#xxw#d#bwwdh#p ruh1#Folfn#q#wkh# Er ughuv#rde #Xqghu#Ghidxor/# of n# wkh#hfrgg#er{/#\/hw#Doc#frxu# Er ughuv#Ondyh#wkh#wy oh#dw#wkh# ghidxow#exw#kdqjh#wkh#roru#wr# j ud| 作 of n R N 1

Z lwk# xu#/r xuf h#dqg#Dp r xqw# khdglqj v/# h# dqw#wkhp #w #wdqg# r xw#dv#z hoo/#exw#wkh|#ghhg#wr#orrn#d# dwwch#gliihuhqw#wr#glvwlqjxlvk#wkhp# iurp#wkh#vhfwlrq#khdghuf#Vhdnfw# wkh#wzr#hoov#zlwk#Vrxufh#dqg# Dprxqw#q#wkhp1#rupdw#A#Fhoov#A# Ir qw#wde1#Vhohfw#erog#djdlq1#Folfn# r g#wkh#Erughuv#wde1#Wklv#wlph#zh# movot dqwtdter ughutehwz hhqtwkhtt wzr#hoov1#Folfn#q#wkh#Xvhu0ghilghg#

 $er\{\#$ hwz hha#wkh#wz r# udl $#$ r $\{h\nu\#$ z lwk#d#z klwh# #la#wkhp 1#trx#z loo# vhh#d#jah#ehwzhha#wkh#wzr# Fkdaih#wkh#froru#wr#udl1#Ra#wkh# Doli ap hawwde/#kdai h#wkh# doli ap haw#ru#krul}rawdo#wr#hawhu# daa#huwfdo#w#blaach#Ra#wkh# Edfni ur xaa#wde/#vhdnfw#d#bikw#eoxh# +Eoxh#.#ru#wkh#edfniurxqq#froru1# Fof n#RN1

Iru#xu#qfrph#whpv/#zh#frxog# sxwelter ughuttlur xqq#wkhp /#exw# wkdw#dq#ch#kdug#w#uhdg# vr p hwyp hv#gwwhdg/#bhwtv#klj kdj kw# wkh#lyhq#qxpehuhg#urzv#Moduw# z lwk#wkh#vhfrqg#whp/#kljkoljkw# er wk#wkh#qdp h#dqg#ww#dprxqw# I r up dw#A#Fhoov#A#Edf nj ur x qq#wde # Vhohf wid#bj kw# ud|#ru#wkh# edf nj ur x qq $#$ t x vhq # Jud # 3 ( $#$  of n# RN#Uhshdw#ru#doo#wkh#hyhq#urzv#

Lwotz r x og #eh#qlf h#wr#k dyh#d# glylghu#ehwz hhq#wkh#qdp h#dqg#wkh# dprxqw#dqg#d#erughu#durxqg#wkh# z kr oh#bvw#Folfn#q#wkh#luw#qdp h/# krog#wkh#Vkliw#hh|/#dqg#lofn#q#wkh# odvoweb rxqw144Wklv#vkrxog#kljkoljkw# docttwkh#whpv#dqg#wkhlu#dprxqww1# Ir up dw#A#Fhoo/#A#Er ughu#wde1#Xqghu# Ghidxow#hohfw#wkh#yhfrgg#er{/#Mhw# Rxwhu#Erughu#Rqq y# r x # loo#qr w fh# wkh#Xvhu0ghilghg#er { #v#gliihuhqw# wkiv#wiph1#Wkhuh#duh#rxu#udi# er { hv# lwk# klwh# \*v#q#wkhp #Fdf n# ixcon#lufch#odjd}lgh#&86

ehwz hha#wkh#wrs#wzr#er{hv1#Wklv# zloo#lvh#rx#d#vhuwfdo#olah# ehwzhha#wkh#hoov1#Li#rx#dfn#a# wkh#blaadh/#w#zloo#uhdwh#d#vhuwlfdo# daa#krul}rawdo#dah/#zklfk#lv#arw# z kdwiz h#z dawl#Fkdaih#wkh#froru#wr# i udl #daa# of n#RN1

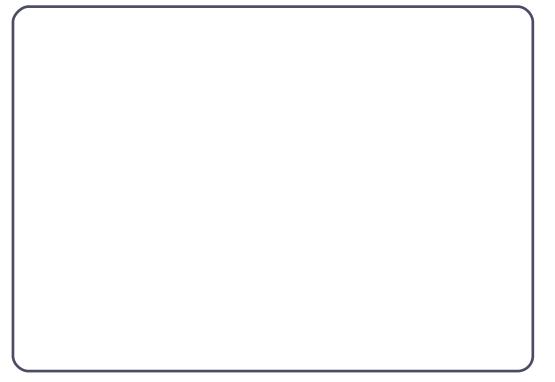

Wklv#frpsdnwhv#wkh#Lqfrph# vhf wr q# i # x u# s uhdq vk hhw# q # wk h# qh{ widuw'f dn/# h# loo# r qwlqxh# lwk# r xu#exgi hw#suhdqvkhhw#e|#dqqlqj# wkh#Dvvhww#vhfwlrq1#Dqq#zh#zloo# ehj lq#or nlqj #dw#p dnlqj # xu# vsuhdgvkhhwtgr#vrph#pdwk#ru#xv# xvlqj#wkh#Vxp#xqfwlrq1

Hop hutShuu #v#d#kloguhq\*v#plqlvvhu#q# Dvkhylooh/#Qruwk#Fdurdgd#z krvh# kr eelhv#qf oxgh# he#ghvlj q/# sur judp p lqj /#dqg#z ulwlqj 1#Klv# z hevlwh#v#hhshuu| 1z r ugsuhvvfrp

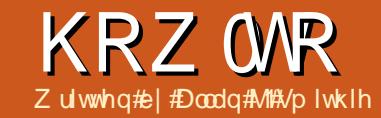

# Edf nxs# wudwhj | #2#Sduw#4

<span id="page-16-0"></span>khv<mark>r</mark>\*∨#grwklqj#zru∨h#wkdq# wk*∎*#wkrxjkw#i#gdwd#orvv# w dq#delwxdo#hhn/# duwf xoduo) #i #wkdw# hhn# kdsshqv#wr#eh#d#krdughu#i#elww# j r lqj #edf n#d# r x s oh # i #ghf dghv # Z h\*uh#doo#qh{rudeo|#|rlqj#gljlwdo# p xvlf/#skrwr#doexp v/# fr uthvsr gghqf h#do#r#r qyhqlhqw# doo#r#nskhphudo1

Lwtv4grw#frrg#ru#qh\*v#wdwh#i# plqg#w #nqrz#wkdw#kdug#glvnv#dlo# judylw/#hohfwulf#xujh/#pdozduh/# dqq#xpdq#wxslqlw|#doo#vdnh#wkhlu# w coffZ kdww#qhhghg#v#d#vdihw|#qhw# d#edfnxs#wudwhj | 14Rk/#orn/##naw# kdsshq#w#kdyh#qh111

## $Z$  kdw#w  $#df$  nxs

Gr g wis do if # yhut ive duh  $#$ Sur judp #or w#v#p huhd #dq# lgf r gyhglhgf h/#dgf h#sur j udp v#dg# eh#uhsodfhq#hdvld /#sduwlfxoduq# Rshq#Vr xufh#sur judp v $#p$  xfk# hdvlhu#wkdq# uxeelqj #dur xqg#r u# Of havh2Df whydwr a#Nh| v#r u# sur sulhwdu| #vr i wz duh1

Gdwd#or w/#krz hyhu/#v#wkh#uhdo#

wudi hal #Gdwd#dg#ch#sulfhohw#dgg# dwhudod #uuhsodfhdech1

## Z kdw#gdwd#ldnv#w # edf nxs/#wkhaB

Skr w v/#ar f xp haw/# vsuhdavkhhw/#dohaaduv/#hp dlo# +p dloer { hv# u#qglylgxdo# p hwdi hv.  $\sharp P$  xvlf / $\sharp w$  r / $\sharp i$  / $\sharp b$ nh $\sharp b$  h/ $\sharp$ | r x # dyh#dq# og#deudu| #Jsshg# ur p # t xduwhu0qfk#wdsh1

Fulwf dool /# r x # uh hg # w # nqr z # z khuh#hyhu| wklqj #v#w uhg #Nh| #w # wkly#v#d#ghwdlohg#qyhqwrul/# woduwigi # lwk#d#y| whp 0z lgh#vhduf k# edvhq#q#wkh#loh#w|shv# +h{ whqvlr qv, #Gr q\*w#dvvxp h#r x# u# | r xu#ghduhvv#vdyh#wklqjv#wr#wkh# iron huw#wkdw#rx#vkrxog#xvh1#Uxq# wkdw#hdufk/#grwh#ckhuh# hyhu wklqj #v#Gr #wkh# kr xvhnhhslqj /#dqg#wlg| # s # Udwr addvh #GhQgxsdf dwh #Nqr z # z kdww#ylwdo#dqg#xuuhqw#+b sw|#wkh# wudvk #Lqf oxgh#p hp r u| #wlf nv#dqg# h{ whuqdo#xduq#qulyhv#q#wkdw# layhaw u| 1

\r x # r q\*v # dqv #v| vvhp # df kh # u #

whp sr udul #ldnv/#vz ds#ldnv/# u#sdi h# ildnv/#dv#rx#dq#uduhd #h{wudfw# dql wklqi #xvhixo#urp #wkhp/#dqq# wkh | # loook s # lwk # nan#dq | z d | 1# i # wkhuh#v#dq|wklqj#rx#qhhg#w#hhhs# iurp#rxu#dfkh/#frsl#w#xw#wr#d# pruh#hfxuh#orfdwlrq1

\rx#lookghhq#w#ngrz#wkh#wshv# lluhzluh#kdug#gulyhv##kdyh# ri#lohv#xxxdool#ghvfulehg#e|#wkh# ildn#h{whqvlrq/#vxfk#dv#rqw##sqi/#  $\bar{p}$  shi /# $\bar{p}$  s6/# $\bar{p}$  s7,#q# ughu#w # ehwhutt/shflil#rxu#qfoxvlrqv#dqq# h{f oxvlr qv# khq#r x#df nxs1

Dq| #gdwdedvhv#fgei/#fge, #p d| # kdyh#dqqlwr qddedfnxs#r qqlwr qv# w # r sh # lwk # or f nh q # u # sh q # l d n v / # uhfrugv#dgg#ggh{hv#Wklgn#i#rxu# ylvdo# oxe# hp ehuvkls/# dldqj #Jvw# ylghr#ggh{#do#wkh#edfnxsv#dg#eh#  $\mu$  under the disk up to the disk v h div v  $\#$  r x  $\#$  df nxs  $\#$ z kloh#wkh| \*uh#q#d#or f nhq#hqlwhq,# wodwh tEhwort or vh#wkhp #dqq#wkh# dssolf dwir gy#wkdw#xvh#wkh#gdwd# z kloh#r x#df nxs1

## 7 khih#Dih#wkh# I Idy 2Gdwd#r u#EdfnxsB

With the f do#iq whuqdo #k dug#glvn#v#

wkh#qxp ehu#qh#wvs/#roorzhg#e|# h{ whuqdotqulyhv/#ghwz r un#whuyhu # quyhv/#QDV/#VDQ/#dqq#shhu0w 0shhu# fr gght what to diklahv the VE# odvk \*# p hp rul #wwf nv#duh#h{fhoothqw#iru# kroalgi#wkh#odwhvw#vghdnhu0ahw# frsthv#i#grfxphqw $\#$ orvhd# ir oor z hq#e|#h{whuqdo#XVE# u# \*whp srudul \*#dqg#qwhup hgldwh# frsthv#i#gdwd#gxsdfdwhg#dfurvv# vhyhudotghylf hv#dahdq| 1Preldn# skrghv#dgg#SGD\*v#Skrgh/#Sdg/#u# v| qf hq#lonv#ur p #Eodf nehuu| B# Pdnh#d#bw#i#doo#wkh#gliihuhqw# w shv#i#gdwd#dqq#ghylfhv#rx# ghhg#w #edfnxs1

### Yhuvir a#Fr awur o

Krz#vrodwkoh#v#rxu#gdwdB#Kljk# sulrulw # u# ulwfdd#girupdwlrg#dg# fkdgih#bixoduol#Duh#rx#rlgi#wr# z dqwtw #edf nxs#ndf k#yhwlr qB# Withuh# dl#eh#d#ahhq#ru# j hahudwr av# i#edfnxsv/#ru#dxalw# wudlov#dqq#qvshfwlrqv/#frpsdql#u# i r vhuap hawtadwd#thwhawlr a# srofthy/#u#sodla#oa#zrun0a0 suriuh w/#vr#rx#da#edfn#xw#d# i hahudwr a# i#kdai hy#ykr xoa# wklaiv#r#zurai1#rx#wkrxoa#soda#

 $4:$ 

## KRZ WR##FDFNXS#WUDWHJ\##SDUW#4

Ir xu# hqhudwlr qv# i #gdwd#wr #ehvw# xvh#wkh#www.udjh#dydlodedn/#vr# ghflgh# kdww#wkh#bhw#uht xhqf|# w #wdnh#frslhv/#dqg#krz#orqj#wr# uhwdlq#wkhp 1#Wkhuh\*v#d#z kr dn# glvf Isolgh#g#V#dgp Iglvwudwh g#exlow# dur xqq#edf nxs/#yhwlr qlqj #dqq# uhwhqwlrq1#rx#dq#r#uhdg1

# Edf nxs#Ghvwgdwr g

With #vdi h www.dwd#wrudjh#sodq# j r hv#r p hwklqj #bnh#wklv= '#borfdo#pdfklqh#glvn#rruljlqdo#u#

 $p$  d whuff  $r$  s  $\vert$ ,

'#tahwz run#wrudjh#alvn##frpprq# ru#kduhg#rs|,1

Qr wh#wkdw#q#wkhvh#gd|v#i#ghwz r un# frpsxwlqj/#wklv#pd|#dfwxdool#eh# Ir xư to dvwhư thế khán # r x # oll # kdyh # UDLG#UhgxggdgwtDuud # i # Lgh{shqvlyh#Glvn, # klf k#v# r uh# ur ex witter g\*withd # g#withw\*whw. hohf wur gy#w uhg#ly#elw# g# p hf kdqlf dool #vsxq#p dj qhwlf# sodwwhu/1

'## iidqh#wv udj h1#Wklv#z dv# frpprqq #wdsh/#exw#frxog#eh# dq| wklqj #ordghq# q#ht xhvw##wdsh/#  $q|v|$  day  $|d\phi|$  day  $|d\phi|$  day  $|d\phi|$ z uwhdedn#glvn/# u#or i lfdo#yr oxp h# p r x q w1

'##ii0vlwh#wvrudjh1#Wklv#frxog#eh# sk vlf dop hald#0#vd #d#vhw#i# lp di ha#glvnv# klf k#duh# daglha/# | r x u#gli lwdd#wdshv# u#gdwd0GYG\*v1 '#Uhprwh#forxg#wrudjh/#u#g0olgh# edf nxs1

 $\ln \psi$  d{lp xp  $\#$  hdf h# i $\#$  lqg/# |rx#vkrxog#eh#orrnlqj#wr#krog#dw# dnd w#wk uhh# r slhv# i #gdwd# q#d# vhohf whr q# i #gli i huhqw#p hgld#w| shv=#  $\sigma$  f do# i i 0vlwh/#dqg# $\sigma$  xg1

Or f do#edf nxs#gr hv#gr w#qf oxgh# wkh # r unlqj # r s | # q # r x u f SF 1# h w # dq#\{ whuqdo#gulyh#r u#r qyhqlhqf h# Nhhs#w#vrphzkhuh#vdih/#xw#i# vivh/#dz di #urp #wkh#SF1#Xvh#w#dv#d# ghdehudwh#dqg#sodqqhg#orfdc# edf nxs1

RgCsuhp lvhv#edfnxsv#rxoa# lghdool#r#qwr#d#luh0surri#vdih1

Rii 0vlwh#p hdqv#qrw#dw#rxu# krph#u#iilfh#khuh#wkh#SF# vz ds#ehwz hhq#wz r #h{whuqdo#kdug# gulyhv/#dqg#dozd|v#hhhs#qh#dw# Ir xư pr wkhư v#kr xvh #P dleh # dyh# d#thflsurfdd#duudqjhphqw#lwk#  $\frac{1}{2}$  r xu#e h vw#p dwh?##hqrz#i# sur ihvvlr qdo \$hr soh #kr #xvh#d# vdi hw #ghsr vlw#er { #dw#wkh#edqn1

Wilv#survlghv#sklvlfdd# shuvlwhqfh#i#gdwd/#exw#rqvlghu# sulydf | #dqg# khwkhu# r x#qhhg# housur of the unit of the distribution of the the body of the the hold of the the hold state of the hold state  $\mu$ ixcon#lufch#odjd}lgh#&86

| r xu#ii0vlwh#edfnxs#hww#exujohq/# z loo#wkdw#kdup#rx#i#wkh#gdwd#hww# lgw #wkh# ur gj #kdggvB#dp lot # skrw vBfQr1fP | #odz | hu#ulhqq\*v# dnj do#eulhivB#thv1#Wkdw\*v#z k| #kh# hqfulsw#klv#edfnxsv#Wklv#v# dqrwkhu#z kroh#wrslf1

## Hp ehg#Edf nlgj 0xs#gw # rxu#bih

Wikiv#p hdqv#d#surjudp #z lwk#d# vfkhaxohu/#u#d#vfulsw#wuljihulaj# wkh#edfnxs#dssolfdwlrg#wr#frsl# Ir xu#gdwd# qwr#vr p hwklgi#wkhu# wkdq#wkh#ghylfh#z khuh#wkh#p dvwhu#  $fr \ s |$ #byhv1

## Pryh#{whuqdd Edfnxsv# Rij Ww

Wikh#ydoxh#i#rxu#edfnxs#kroqv# ir utdv#or qj #dv#w#wd| v#qwdfw#dqg# surri#djdlqvw#luh/#orrg/#wkhiw# hdwkt xdnh/#xevighqf h/#dqq#r # q# Rqf h#r x# dnh#d#edf nxs/# uhp hp ehutw  $#$  r yh $#$ w $#$  ii 0 vh $#$ w  $#$ Ir xu#dowhuqdwh#orfdwlr q1#Grq\*w# dndyh#w#q#wkh#errnfdvh/#q#wrs#i# wkh#ulgih#u#xqqhu#wkh#ghvn# Wkdww#grw#d#xvhixd#edfnxs1#Wklv#v# z k| # qdqh# u# o xg#w udj h#v#r # dww.dfwlyh1

 $4:$ 

Rgdgh#edfnxs#dgg#wrudjh#v# grz#d#sudfwlfdo#uhdolw|#ru#prw# frpsxwhu#xvhuv#dqq#wkhuh#duh#orw# ri#surylghuv#q#wkh#qgxvwu|#i# for xq#wv udj h#Glvn#vsdfh#v#khds/# edggz lgwk#v#dydlodedn#dgg#w# dxwrpdwfdod #pljudwhv#ii#trxu# suhp lvhv#Wkh#bhvw#or xq#wv udj h# vhuylf hv#dyh#nqf u swr q#xlow#q1

## Whywai

Ilgdool #Whvw#rxu#edfnxs#zlwk#d# sduwdo#hww uh#urp #DOO#rxuf hv# Mx when f dx vh#d#edf nxs#n{lww/# gr hvg\*wp hdg#w#v#vdedn\*#Vdshv# dgg#GYG\*v#ghf d| /#glvnv#dlo# vrive duh#grhvq\*v#dozd v#z ulwh#z lwk# lqwhjulw ##Whw#wkhp #ehiruh#rx# ghha#wkhp#q#dq#hphujhqf|1

Uhvw udwt g#v#doz dl v#d# fkdoongjh#zlgj#w#wkh#yroxph#i# gdwd#dqg#wkh#bhqjwk#i#whph#w# wdnhv#w#xdv#w#eh#grqh#w#yhuli|# wkh#qwhiulwi#i#rxu#edfnxs1#Li#rx# qhyhu#hkhdwh#d#xoo#hww udwr q/# | r x #qhhg#w # wwded vk # kdw#d# frochdjxh#doov#d#qhjuhh#i# fr gilghgf h t#Wkh#s duwdd#hww uh# jlyhv#rx#wkdw#rqilghqfh#wkdw#w# z lootz r un#q#h{ wuhp lv#R wkhuz lvh# | r x\*uh#xavw#xhvvlqj 1#Kr z # fr gilghgw#duh#r x#q#r xu#xhvvhv# lg# wkhu#duhdv# i#bihB#H{dfwd 1

<span id="page-18-0"></span>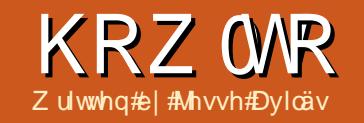

w#wxh/##wduwhq#wdonlqi#

# Xexqwx#ru#Exvlqhvv# #Hgxfdwlrq##Sw5

rxw#wkh#ghhqv#i#d# ph#iilfh#u#vpdoo# sxylah w#wkdw#xav#a# Xexqw  $\frac{4W \cdot k}{W}$  dyh#d#uhi huhqf h# wduwai #srlaw##ahvfuleha#d# ilf whr add haylur ap have diff vision to the internal to the internal to it. ri#lyh#shrsoh/#dqq#d#pl{wxuh#i# ghvnw sv#dgg#ddsw sv/#dgg#vr p h# kdugz duh#ht xluhp hqww#Qr z #wkdw# z h#kdyh# xu#kdugz duh#yhw#xs/# h# p r yh#w #wkh#vr i wz duh#ghf h wdul # iru#xu#qhhqv1#Wkh#exvlqhvv#zloo# uxq#Xexqwx#43137#chfdxvh#wkh# or qi 0 whup #undolon#survlghv#d# ngrzg#orgi Owb h#yxssruw#ru#wkh# R<sub>V</sub>1

W #ghwhup lqh#wkh#ghhgv# i #wkh#  $frp$  sdq | /#bhww#wduw#e | #hydoxdwlqi # wkh# runiorz 1#Wklv#v#d#elj # rug# wkdwb hdqv#wkh#whsv#wdnhq#w# dfklhyh#d#rdof#Orrn#dw#wkh#yhfrqq# sdjh#i#wklv#pdjd}lqht#trx#zloo#whh#  $\sigma$  i r v#r u# $\Omega$ euhRiilfh/#JLPS/# Vfulexv/#dqq#Fundwlyh#Frpprqv# Oeuh Riilfh#v#vhq#w # dqdjh#wkh# wh{w#wkdw#zloo#eh#q#wkh#duwlfohv1# J LP S#v#x vhq#w #Lhvl}h#dqq#Lhw xf k# wkh#slfwxuhv/# kldn#vfulexv# hww#wkh# wh{w#p dj hv/#orz/#dqq#sqi# f undwr g# dgdj hg#Fundwlyh# Frpprgv#surylghv#wkh#ofhqvh#i#

wkh#thyxowkai#crun#

With r unior z #dq#bh#ghilghq# yhul #eur dgol # u#gduur z ol the h# loo# eur dad #ghilgh# xu# r uni or z #dv#  $ir$  or  $z =$ 

 $4/$ #P dunhw#wkh#frpsdql#wr# sr whawdoff dhaw 1

51F dhaw # doo/# lyhv#wkh#ahwdlov# i#d# sur mif w#dqq#dvnv#ru#d#sursrvdc# f r w#www.p dwh.1

61#Wh#sursrvdd#v#uhvhdufkhq/# suhsduhg/#dgg#yhgw#el#hpdlo1 71F othqw#dffh sww#wkh#sursrvdo# Lalwddstdshuz run#v#rpsdnwha1 8件 lhoa# run#v#shuirup ha # Vdp sohv#daa#slfwxuhv#duh#wdnha/# daa#lhoa#arwhy#daa#audzlaiy#duh# z ulwwhqtAVdp sohv#duh#gholyhuhq#wr#d#  $m<sub>e</sub>1$ 

91#Wh#de#uhsruw#dqg#lhogy#grwhv# duh#hydoxdwhq/#wkh#slfwxuhv#uhvl}hq/# dgg#wkh#uhsruwtzulwwhg#dgg#vhqw#wr# wkh#Fdhaw1

: #Layr If h#dqg#sd| p hqww#duh# sur fhwha#iurp#Folhaw#daa#

vxef r qwudf w w, 1 #Uhfruay#Juh#Jufklyha1

I ur p #wklv#z r unior z /#z h#vhh# wkdwob h#qhhq#wkh#roorzlqj#w|shv# ri#vriwzduh=

'#Ghvnw s#daa# he@dvha# sxedvklai #z r uni or z #4.  $'$ #Riilfh#surgxfwlvlwl#+zruniorz#6/# 9.

'# to digtigg# r gwdf wib dgdj hp hgw#  $+z \sin \sigma z \frac{\mu}{45}/\frac{\pi}{4} \frac{\mu}{2}/\frac{\mu}{4}$ .

'#Dffrxqwlqi# ezruniorz#7/#8/#, '#tp dj h#p dqlsxodwlr q/#FDG/#JLV/# Vf daglai #z r uni or z  $\frac{1}{4}$ /#8/#9/# /#, '#Uhfrugy#p dgdi hp hgw#z runiorz#  $6/\frac{\pi}{49}/\frac{4}{\pi}$  /# .

Qrz#wkdw#wkh#vriwzduh#ghhqhq# Iv#ngrzq/#wkh#luvw#duhd#wr#khfn#v# wkh#Xexqwx#uhsrvlwrul#dqq#wkhq# wkh# he1#Wkh#vriwzduh#da#eh# rsha0vrxufh/#daa#w#frxoa#kdvh#ar# fr w# u#w#rxoa#eh#rpphufldo# Uhp hp ehuttyk dwid#uhh#doottykh# p hdalai v#r x # daw#downuadwwh#v# ar wholoz div#dydlodedn "#Li#w#v#grw#q# wkh#uhsrvlwrulhv/#w#vkrxoot#eh# sdfndjhg#dv#d#ghe#dqg#vkrxoa# ghhg#Jv#hz #i{ whugdo# qhshqqhqf lhv地v#r wledn 做 r x#dq# dovr#khfn#wkh#Xexqwx#bw#i# f huwilha#r i wz duh#dw# kws=22z hedssvkexawtfrp2sduwa huy 2f huwill ha Cur ive duh 2#r u#

vriwz duh#wkdw#zlon#zrun1#Wkhyh# j xighdqhv# lookhos#w # lqlp l}h# suredip v#igfrxgwhuhg1

 $4<$ 

Ghynw s#daa# he@dyha# sxedvklai

I d hu/#xvlghw#dugv/# eur fkxuhv#dqq# he#sdi hv#doo#q# wklv#dwhirul the kha#rx#ohhw# vr p hr gh/#exvlghw#dugv#Juh# h{fkdqjhq1#i#rx#duh#dw#dq# lggx wul #vkrz # u#dw#d#srwhgwldd# f dhawb hhwai /#rx#culai # eur fkxuhv#dqq#d huv# lwk#rx1#Doo# ri#wkhvh#kdyh#rqwdfw#qirupdwhrq/# hp dlodgqt he#dqquhw1

Li#rx#kdyh#vhq#PV#Sxedvkhu/# Dar eh# udp h#P dnhu# u#T x dun# Hf suhvy#ehiruh/#rx#narz#wkdw#wkh# suhflyh#sodfhphaw#i#hohphaw#a#d# sdi h#v#d#b xvw#ru#sulawha# sxedfdwr av#Ra#Xexawx/#rx#zloo# xvh#utexv#

 $-k$ wws $=$ 22 $z$  z  $z$  M ulexy tahw that ulexy that ghvnw s#xedvklgj #riwzduh# +GSV, #ww#suhflyh#sodfhphqw#dqq# frorup dqdj hp hqwp dnh#w# qh#i# wkh#chw#uhh#dqq#shq#GSV#wrov# dur xqq14 dexv/#dqq#GSV#wro#q# i hahudo#duh#arw# rua#surfhwruv# Wolnh#rxu#wbh#wr#bhdua#Mfulexv1# Fkhfn#wkh#luw#hlikw#wxhv#i# I xoo Flufoh#ru#d#nxwruldo#q#w1#Rqfh# |rx#kdyh#wkh#kdqj#ri#lw#|rxu#sdshu#

### KRZ WR#BKEXQWX#RU#EXVLQHVV# #HGXFDWLRQ

sxedfdwr gy#z loo#fr p h#xw#dv#wkh# ehvv#rx#dyh#vhhq#

Vf ulexv# loo#dovr#ch#vhixo#q# fundwai#rup v#wr#roohfw#gdwd#g# wkh#lhog1#w#dq#uhdwh#h{sruw# gluhf vol #wr#sgi#i#rx#z dqw#wr#wdnh# lwhw #d#surih wlrgdo#sulgw#vkrs1#Rgh# wklqj#derxw#wkh#sqi#lv#wkdw#i#trx# well #w #h{ wedf w#wh{ w# ur p #w#w#p d| # qrw#rph#xw#uhdoo|#qlfh1#+{wudfwhg# wh{wip d|#kdyh#vsdfhv#zlwklq# z r ugv/#dgg#hyhu #dgh#v#d#ghz #dgh# Xvht Zuwhuthw #h{sruw#d#sdjh#zlwk#d# frxsoh#i#sdudjudskv#wr#sgi#dqg# qr #wkh#vdp h# lwk# /f ulexv 性 r x # loo# vhh# kdw## hdq#\f ulexv#v#dovr#dq# h{fhoohqw#wrd#w#uhdwh#sqi#rupv# Lw#b dlg#gudz edf n#v#wkdw#p xowWagh# er { hv# dyh#w r #p xf k#vsdf h# ehwz hha#olahv#o dniqi #w#orn# dz nz dug 14Dovr/#wkhuh#lv#gr#swlrg# w #brw#wkh#xvhu#vdyh#d#loohg#sgi1# Vf ulexv#dq#dovr#vh#yhfww # gnvf dsh/ # wws = 22 gnvf dsh t y , # dgg # untwhut HIP S/#

kws $=$ 22 $z$  z z 1 lp s t  $\mu$ , #p dj hv $\#$ r x # f dg#xvh#gnvfdsh#w#uhdwh#wkh# orir#i#rxu#rpsdq|#dqg#ydulrxv# f ols#duw1#Wkh#xsvlgh#i#uhdwlgj# Ir xu#or jr#dv#d#yhfwru#pdjh/#lv#wkdw# | r x# dq# r ddn#w bukr xwbr vlqj# uhvr oxwr q1

Z he@dvhq#xedvklqj #v# dar wkhu#wklai #P V#Sxedvkhu#da# f uhdwhittl# he#sdj h# i# r xu# grf xp hqwl#tw#p d|#gr#wkh#z run/#exw# wkh#rgh#v#kruuledh#dqq#wdloruhq#wr# xvh#L#kdfnv#Wkh#uhsrvlwulhv#kdyh#  $Ex$ hilvk#

 $-k$ ws $=$  $2$ e $\alpha$ hilvk $\gamma$ shqriilfh $\alpha$  $\alpha$ qqh  $\{kvp qH\neq qprR\}$  p sr  $\}$ hu#

 $-k$ wws $=$ 22z z z 1 nr p s r } hutghw tEr wk# duh# he0sdj h# uhdwr q#w r ov/#exw# Eoxhilvk#v# qo #r u#xdqq#r qhuv# Z lwk#erwk/#rx#dq#uhdwh#kwpd# SKS/#dydvf ulsw# u#dq|# frpelgdwrg#i#wkhp1 Exhilvk# qhyhor sp hqw#v#df wlyh# kloh# Nrp sr } hu#v#p ruh#vorz 1# i# r x #sodq# w # r #wklv#z d| /#hqvxuh#wkdw# r x #xvh# d#wulfw#GWG#grfxphgw#wlsh# ghilglwr g,/#dgg#r u hw#der xw#wdedn# coll r x w t# Wulf wtGWG# wp o#dqq#FW# od r xww#z loo#ilyh#r x#wkh#bhdvw# khdgdf khv#chfdxvh#rx#loo#ch# ir oor z loui#d#wulfw#uhflsh#£#wkh# suhvhawdwr q#v#dqgdng#el#FW/# dqg#wkh#qirup dwlrq#v#kdqgdng#e|# wkh#twp o#p dunxs 14Z khq#rx#wuh#i# wkh # d| # r x u # hevl wh # r n v/# r x # maw#kdqjh#wkh#FW1#Zkhq#rx# ghhg#w #xsgdwh#wkh#girup dwlrg/# |rx#r#wr#wkh#kwpc#vrxufh1#trxu# z he#sdj h#p d| #grw#prn#h{dfwo| #wkh# vdp h#df ur w#eur z vhuv#exw#hyhq#i# | r x #x vh # x df n v # r x # duh # pr w # dv x uhg # wkdw#w#zloo#Dovr/#i#rx#odwhu#kluh# vrphrqhtwt #pdqdjh#rxu#zhevlwh/# d#wulfw#GWG#v#ndvlhu#w #pdlqwdlq# dgg#hdg#el#d#gliihuhgw#shuvrg1 ixco#lufch#pdjd}lqh#&86

Dovr#thphpehu#wkdw#wkhuh#duh# p dal #shr soh#dffhwlai #wkh# he# wkur xi k#vp duwskr ahv/#daa#wkhuv# z kr#sulow#rxu#ouir1#bwnv#d#rro# lahd#w # iihu#d#vf uhha/#sulaw#daa# preloh#tw#xoh#ru#hdfk# Uhp hp ehuttkdwhdf k#b halxp #v# x alt x h/#daa#wk dw#r x #ar #ar w#ahha# w #b dnh#doo# i#wkhp #orrn#wkh#vdph# Rsha#s#luhir{#Suhihuhafhv/#Jaa# or rn#dw#wkh#Frawhaw#wde1#Wkh# Davdafha#swhra#i#wkh#raw## Fror w#whfwlra#zloo#wkrz#wkh#raw# vl}h#dqq#rqw#xvhq#ru# he#sdj hv# wkdw#ar#arw#iihu#dal#yshfldo#uxoh# iru#rqw#qlvsodl1#Li#rx#kdvh#qrw# fkdgjhg#w#wkh#rgw#loo#vdl#vhuli/# dqq#wkh#rqw#vl}h#vd|v#49#sw#Li#rx# r shq#xs#wkh#vdp h#sdj h#q#sulqw# suhylhz/#wkh#rqw#pd|#eh#wr# oduj h #D#F W#x oh#p d| #bhdyh#wk h# vf uhhq#r qw#dw#4#hp /#exw#vhw#wkh# sulgw#l}h#w #45#sw#D#p reldn#xdn# p d| #bndyh#wkh#vdp h#r qw#vl}h/#exw# klgh#doo#p dj hv#e| #ghidxow/# u#xvh# downundwh/#vp dochu#p di hv#Wkdw# dxw p di lf dool #whuyh#gliihuhqw# xvhuv# lwkrxw#rx#grlqj#dq|# vshfldd#dyd#u#drd{#p dj lf 1

Darwkhu#wrd#rx#da#xvh#v# Guxsdo#kwws=22z z z 1guxsdotruj, 1# Guxsdotsur yighv#hyhudo#whp sodwhv/#

dgg#kdggdhv#doo#wkh#frglgj#ru#frx# With uh#duh#kr vwligj#rpsdqlhv#wkdw# riihu#d#Guxsdo#vhwxs#wr#wkhlu# folhow "#" r x #z loo# now" k dyh #w #do q# Ir xuttin { wttin #wkh#Gux sdo0uhdq | # whp sodwhv#Fkhfn#xw# kws=22guxsdoruj 2kr wwgi #w #lqg# wkh#krw#wkdw#v#vxlwdedn#ru#rx1

## Riilfh#surgxfwlyw

Wilv#v#wkh#vriwzduh#urxs#wkdw# prw#shrsoh#loo#eh#dploidu#lwk# Xexqw:#xssdhv#RshqRiilfh#dv# wkh#ghidxow#iilfh#surgxfwlylwl# vxlvh14RshqRiilfh#v#vlplodu#wr# P VRiilf h/#hqr xi k#vr #wkdw#p r vw# shr soht $\ell$  lookichha# qol #blow oth #wudlqlqi# rg#w#Wkh#ehghilww#i#xvlgi# RshqRiilfh#rph#urp#chlqi#dedn# w # shq#P VRiilfh#ldnv/#dqq#kdylqi # d#xoo#hdwxuhg#iilfh#surgxfwlylw|# dssolfdwirg 1#Qrw#gol#gr#kdyh#rx#d# z r ug#s ur f hvvr u/#vs uhdavk hhw/#dag# suhvhavdwr a#r i wz duh/#exw#r x# dovr # hw#or z f kduw#dqg# gldj udp p lgj #yld#Gudz /#dgg# adwdedyh#dssolfdwlrav#vld#Edyh# +z klfk#lv#drw#la#wkh#ahidxow# lawdoodwr a#a#Xexawx.1#W# hw#wkh# ixoo#xlwh/#sha#wkh#Vriwzduh# Fhawhu#dqq#grzqordq# RshaRiilfht ui #Riilfh#Vxlwh/# u# maw#dwdodRshaRiilfh fui#Edvh#w# jhw#wkh#gdwdedvh1#Wkh#xoo#

## KRZ WR##KEXQWK#RU#EXVLQHVV##HGXFDWLRQ

lgwdoedwr g#z loo#lyh#r x #vr p h# dni df | #dqq# r eldn#ghylf h#lowhuv1

RshqRiilfh#v#dedn#w #p dwfk# PVRiilfh/#vr#rx#vkrxoot#grw#kdyh# dg| #hvhuydwr gv#der xw#w#Rgh# wklgi#w #thp hp ehu#v#wkdw# Rshq Riilfh#v#d#wrd#w#uhdwh# Rshq#Grfxphqw#rupdw#rqi,#lohv# navv#bhh#wkh#ddwhvv#whudwlrqv#i# PVRiilfh#duh#wro/#wr#uhdwh#Riilfh#ri#wkh#qhv#wkdw#dyh#ph#d#orw#i# Rshq[ P C#ldnv#Dowkr xj k#ndf k# vxlwh#v#dsdedn#i#shqlqj#wkh# rwkhu #loh#rupdw#wkhl#duh#ehvw# vxlwhg#w #kdggdh#wkh# gh#wkh| # huh# f undwhg#r u#tq#vkr uw#x vh#RGI#dv# | r xư tghi dx ow# loh# r up dw1#

J hww'gi #d#uhh#xlwh#phdgv#wkdw# | rx#gr#grw# hw#vrph#wklqjv#olnh# whp sodwhv/#ds#duw#dqg# udp p du# fkhfnhu/#exw#wkh|#Juh#Jydlodedn#ru# gr z gor dg #Wkh#wulf nlhu# gh#v#wkh# judppdu#wrd#trx#zloo#kdyh#wr#tr# w #wkh#Olgixfrpsrghqw#z hesdih# + kwws=22dqj xfrp srqhqwt shqriilfh t u 2 udp p dukwp o #w # khf n #wkh# dydlodedn#wrov#Diwhu#wkh#ghdgdgh# kws=22divhuwkhqhdqdqhfrp,#dv# ehhq#wkh#ehvw#i#wkh#iihuhq#wrov# z lwk#wkh#gudzedfn#wkdw#rx#zloo# ghhg#w #gwdod#w# g# r xu#vhuyhu# dgg#kdyh#dw#hdvw#7JE#i#UDP#dgg# vhyhudo#ruhv#q#w#Lw#sd|v#wr#gr#w#

RshqRiilfh#surylghv#vhu#

#### i xlghv#

kws=22z Inl1/huylfhvtshqriilfhtuj2 z InI2Gr f xp hqwdwr q2RRr 6bXvhubJ xighv#Gr z qor dg#wkhp #dqg#kdyh# wkhp#dydlodedn#ru#rxu# hp so | hhv #P dq| # i #wkhlu#luw# who htt vhttdqqttp liudwirgts dlqvttduhtt h{sodlghg#wkhuh14Rg#Zulwhu/#r# r yhu#wkh#r qf hsww#i#vhfwlr qv#dqq# sdi h#r up dww#dv#wkr vh#z huh#vr p h# wur xecht#Chdug#wr#xvh#sdudjudsk/# f kdudf whu/#dqg#sdj h#wy dnv#dv#wkhvh# duh#yhu|#srzhuixo#Dv#kloguhq/#zh# z huh#wdxikw#wkdw#wkhuh#duh#whphv# wkdwtzh#ghhq#wr#hpskdvl}h#wh{w# exwitz rug#surfhwruw#rw#xw#g#wkh# edg#delw#i#xvlgj#erog#u#wddfv# Vdp h#wklqi #kdsshqv# khq# vhsdudwig i #sdudi udskv/#dq#npswi# sdudjudsk#v#dgghg#qvwhdg#i# xvlqj#d#sdudjudsk#wydn#bhh#Wh{w# er al  $#$ 

Fdd #survlghv#d#vsuhdqvkhhw# z lwk#p dwkhp dwlfdo#r up xodv#dqq# fkdw#xqfwlrqv1#Wkh#rqqlwlrqdd# ir up dwwlgi# r unv# uhdw# khq# r x# kdyh#d#wdedn#zlwk#ydoxhv#w# frpsduh#djdlqvw#d#wdqqduq#Rqfh# | r x #vhw#w#xs/#wkh#gdwd#wkdw#xoiloov# I r x u#q wux f w r q v # h w#d x w p d w f dool # ir up dwwhq1##xvh#w#wr#eroq/# xqqhudqh/#vddfl}h/#u#dql# frpelqdwrq#i#wkhp/#ydoxhv#wkdw# duh#der yh#hi huhqf h#wdqqduqv# ixcon#lufch#odjd}lgh#&86

Withvh#ydoxhv#Juh#withq#tkduwhq#wr# hydoxdwh/#ru#h{dpsdn/#wkhlu#wuhqq# r yhu#wp h# u# yhu#dq#duhd1#Fddf# ir up xodv#dovr#survlgh#dpsch# fr yhudi h#r u#wdwlwwfdo#r i lfdo# duwkp hwf/#dqq#lqdqfldo#ghhqv#

P dql #xvhuv# i #p suhvv# loo# frpsodlg#i#wkh#odfn#i#whpsodwhv1# Wkdw#dlg/#p r yh# g#tp suhw#gr hv# Iw#ne# hoo#har xj k#WdavIwr av#duh# jrrg/#dqq#qh#wklqj#wkdw#L#kdyh# ir xqg#wkdw#z runv#ehwwhu#wkdq# Sr z husr lgw#v#wkh#hp ehgghg# p hald#sod hu#p suhvv# loo# dxw p dwf dool #sod| #wkh#ylghr/## z dvg\*w#dedn#wr#gr#wkdw#z lwk# Sr z husr Igwl

With #exagging#iilfh#vxlwh# survlghv#ru#rxu#ghhqv#Krzhyhu/# wkhuh#v#OeuhRiilfh#OeuhRiilfh# ar z #klsv#gvlgh#wkh#xuuhqw# Xexqwx/#dqq#wbtrnv#bnh#wbtloo#vkls# lg#wkh#gh{w#QW#hqlwlrg#45137,1# Hyhu wklqj##vdlg#krogv#ru# OethRiilfh #Wkhth#Jth#vrph# ihdw.uhv#wkdw#QeuhRiilfh#kdv#wkdw# kdyh#grw#odgh#w#wr#RshgRiilfh### | hw#Li# r x#lqg#wkdw# r x#z dqw#w# ir oor z #wkh#qvwuxfwhrqv#dw# kwsv=22z Inl1xexqwx1frp20euhRiilf Rshq Riilfh#dv#wkh#wzr#dqqrw#  $frh$ {  $lvm$ 

 $Q$  {#kws  $=2z$  z z b { t u #v#dq# downundwighter f xp haws ur f hwr u# wkdw#rx#dq#wul14Ehlqi#d#urqw#hqq# w #Odwh {/#Q {#hp skdvlv#v#q# z uwai \*Quwh{#xdnv#duh#xvha#w# www.ch#wkh#grfxphqw##Wkh#edvlf# wh{wfodvvhv#duh#rrq/#exw#shrsoh# xvha#w # dadi lai # yhul #vlai dn# vsdf h#p d| #lqg#wkhp #uxvwudwlqj #  $Q$  { #wdnh v#vr p h# i # $Q$ dwh {  $\forall$ # frpsoh{lw|#dzd|#dqq#wkrvh#zkr# ngr z #Odwh{#dq#uhdwh#ghz # wh{wfodvvhv#wr#vxlw#wkhlu#ghhqv1#Q{# f da#xwsxw#wr#sqi/#kwpd#GYL/#dqq# r wkhuv1

## Ho dictigat r and it p dadj hp haw

Hyr oxwltr g #Chdug#w#or yh#w#w#w# qr#gliihuhqw#lq#whup v#i#edvlf# xvdjh, #urp #PV#Rxworrn#u#EP# O wav#Qr whv#Lw#p dgdj hv#r xu# hp dlo#r qwdf w/#dqg#donggdufEdvh# fr qqhf ww#w #r xu#dgguh w#er r n#vr # | r x# dq#gr #p dlo@p huj h#hdvlo| 1

## **Dffr x awai**

Wilv#v#d# dwhirul#z lwk# f kdochqi hv##ehfdxvh#qrw#bdql# i uhh#dffr xqwlqi #sdfndj hv#h{lvw#ru# Ogx{#vp dodexvlghvvhv#Oxfnld/#wkh# vrivz duh#hsrvlwru| #kdv#d#

## KRZ WR##KEXQWK#RU#EXVLQHVV# #HGXFDWLRQ

Fdgr glf do#Sduwghu#vr xuf h#wkdw#kdv# d#Jan#w #xfk#vriwzduh1Rshgeudyr# HUS#v#d#z he#edvhq#dssdfdwlrq# wkdw#bww#rx#odqdjh#surmhfww#dqg# f undwh#qvr If hv/#dqq#df f hvv# exvlahvv#qwhoolihafh#wrov/#ru#d# sufh%#Kh#huwilhq#vriwzduh#he# sdih#dovr#srlgww#wr#Dffrxgw}#  $+$ kwws $=$ 22 $z$  z  $z$  1df fr x qw} fr p  $,$ #dqg#  $P$  x d# k w s  $=$   $22z$  z z  $\beta$  x d f r  $p$   $\frac{1}{12}$   $\frac{1}{12}$ kdyh#qrw#kdg#dq| #h{shulhqfh# lwk# dq|#i#wkhvh#sdfndjhv#exw#Xexqwx# vd| v#wkh| # loo# r unt khwkhu#wkhvh# gr#z kdw#rx#z dqw#v#dqrwkhu#wklqj1

## Lp dj h# dqlsx $\alpha$ dwr q/# FDG/#J LV/#/f dqqlqj

With the If wou ch v#wdnhq#gxulqj#lhog# z r ug/#wkh#kdqq0p dgh#qudz lqj v/# j hrorfdwgj#wkh#vdpsohv/#dqq# gli lwdod #suhvhuylgi #doc#wkhvh/# uht xluh#wkh#xvh#i#vshfldd# vriwz duh #Ohww#wduw#e| #or nlqj #dw# wkh#p dj h#p dqlsxodwlr q#vriwz duh# Li# r x#duh#qhz #w #Xexqwx/# r x#p d| # qr whqr z #JLP S#bhf dx vh#w#v#qr # or qj hu#d#ghidxow#dssolfdwlrq1#Jr# dkhdq#dqq#qrzqordq#w#urp#wkh# Vrive duh#Fhqwhu1#JLP S#v#iwhq# frp sduhg#w #Skrw Vkrs#ehfdxvh#w# Iv# now#dv#s r z huix o# Li# r x # duh# w # dndug#w#wkhuh#v#d#orw#wkdw#rx#dq# gr# lwk# r x u#p dj hv1#w booteh #s duw#  $\mathsf{r}$  i#  $\mathsf{r}$  x u  $\mathsf{t}$   $\mathsf{r}$  unior z # i#ghvnwrs#dqg#

z he#sxedvklqj #dssv#q#wklv# lowdof h/# h# looktvh#whp r wool # r u# slf wx uh#uhvl}lqi #ehf dx vh#w# lyhv#v# wkh#swlrq#i#xvlqj#sk|vlfdo#xqlwv#  $+$ p p # u#q,  $#$  khq $#$ lf wx uhv#duh# sulgwhg#dv#sduw#i#d#uhsruw#wkhl# z loost go #wdnh#d#vhw#vsdfh/#bhww#vdl# d#7 CO#q14Z lwk#p r vw# dp hudv#wk hvh# qdl v/#i#rx#wdnh#slfwxuhv#dw#xoo# uhvr oxwlr q/#r x #hqq #x s # lwk #d# slfwxuh#i#yhyhuddPE#dqq#q#wkh#630 lqf k#l}h#dqj h#Li#r x# uhdwh#d#  $grfxp$  hawttwklant  $Gudz$  /# lwk# vhyhudo# i #wkhvh#p di hv/#wkh# thyxowai #lon# loo#eh#eordwha/# x gz lhog | #dgg# or z # w #sulgw#Xvh# JLP S#w # sha#wkh#slf wxuh#daa# r # w #wkh#Lodih#bhax1# urp #wkhuh1# vhohf w#vfdoh1#ca#wkh#aldori#er{/#r# w #thvr oxwlr a/#b dnh#vxuh#wkdw#wkh# f kdla#Jan#chwz hha##daa##v#arw# eur nha/#daa#i #w#v#dal wklai # aliihuhaw#urp#633/#kdaih#w#Qrrn# dw#krz#wkh#vl}h#lkdaihv1#Qrz# prvh#wr#wkh#xalw#vhohfwlra#er{#daa# vhohf w#af khv#Slf wxuhv#Juh#xvxdool# wdnha#daavfdsh##b hdalai#wkdw# wkh#lawk#v#wkh#duihvw#alphavlra# Fkdqj h#wkh#glp hqvlr q#w #7#qf khv# With the kwit loof kdai h# dxw p dwf dool 14X dy h#wk ly#s lf w xuh#0# z lwk#d#aliihuhaw#adph#@#daa#

frpsduh#ww#loh#vl}h#wr#wkh#uljlqdo# r ah #Xvlai #wkhyh#uhvl}ha#slf wxuhv# zloo#lvh#rx#da#h{fhoohaw#sulawha# ar f x p hawtdaa#wkh#loh#vl}h#z loo#dovr# ixcon#lufch#odjd}lgh#&86

eh# dadi hdedn1

Xexqw: v#ghidxow#fdqqlqi# dssolf dwir g#v# Np soh# /f dg/#dgg# vlp soh#w#vvLtrx#z loo#vfdq# gr f xp hqww#wkdw#r x#uhf hlyh#ur p # wklug#sduwhv/#dgg#Mpsch#Mfdg#kdv# vhwwkai v#ru#D7/#D8/#D9/#bhwwhu/# dni do#dqq#7C0#vl}hv1#Wkh#uhvroxwlrq# Iv#bp Iwha#w #vhyhudo#krlfhv/#daa# vdylgi # swr gy#duh#ollwhg#w #sgi/# rsi /#dqq#sqi 1##ehdhyh#wkdw#wkhvh# vhww'giv#duh#hqrxjk/#exw#Mpsoh# Vf da#doz dl v#vf daaha#wkh#oduj hvv# vl}h#dqq#L#kdq#w# urs#hyhu|#vlqjdn# lp di htt kha#vlai #wkh#arfxphaw# ihhahu'#Mp soh#Vfda#z dv#deoh#wr# ahwhfw#wkh#dw#sdih#daa#www.s# vf daalai #Gr xeda Maha#f daalai # xvlqj # #yr f xp hqw #hhahu # lwk # dxw p dwhq#roodwlqj#i#wkh#sdjhv# lv#grw#srvvledn#Mpsch#Mfdq#v#dovr# p I vlai #da# swf do# kdudf whu# uhfri glwr g#RFU.# sw'r g#chfdxvh# wkdw#v#arw#wkh#rdo#i#wkh#  $ds s df dwr a #$ 

I ru RFU/#doa#vrph#pruh# davdaf ha#hdwxuhv/#r r n#dw# i vf da5sai#

kws 22 vf dq5sgi vr xuf hir uj h tqhw 1 #Jvfdq5sqi#lv#d#froohfwlrq#ti# gliihuhqw#wrow#wkdw#bdnhv# vf daalai # r uh# r avhalhawel # du# Rah#i#wkh#wklaiv#wkdw#w#arhv#v# sdi h#dndalai #daa#ahvnhz lai #vld#

55

#### xgsdshu#

 $-k$ ws $=$ 2 $\times$ asdshutehudrvtah tEl# xvlai #rf dadai#

 $-k$ wws $=$ 22 $z$  z  $z$   $\uparrow$  duw qhf r qvx owlay f r p 2 dah 0 f dadai 1 kw 0 ft vf da5s ai # vkr xoa#ahwhfw#z kha#wkh#DGI#v#xw# ri#sdihv1# Xairuwxadwhol/#fu#oh# wkdw#hdwxuh#arhv#arw#zrun1##xvh# da#KS#Skr w vp duw#Suhp lxp #daa# hyhul#Wph##xyh#wkh#DGI##kdyh#w# hawhuttwichttaxpehuttitsdihv#a#w#W# xvh#RFU#rx#kdvh#w#qvvdoo#da# RFU#hailah#Ri#wkrvh#wkdw#L#kdvh# xvha/##ewdlaha#wkh#ehvw#thvxow# z lwk#Whyuudf w#

 $-k$ wws $=$ 22frah1rrich1frp2s2wh $v$ hud f vữ fu, #Layvoloo#w#dqg#dq| #odqj xdj h# |rx#qhhg#ehiruh#rx#q∨wdoo# ivfda5sai1#Qrah#i#wkh#wrrow#wkdw#L# kdvh#vhq#q#(exqwx#run#bnh#wkh# r ghv#wkdw#frph#ru#Zlggrzv1#Wkh# p x owlix qf wh q # ulq whut # x dy h# r p h v # exaadha# lwk#vriwz duh#wkdw#vfdav# w #sai#daa#ayhuw#wkh#RFU\*a#wh{w# la#xfk#d#z dl#wkdw#rx#navw#vhdnfw# wkh#olah#wr#frsl#wkh#wh{w#Ekha# vdylgi #w #sgi/# vf dq5sgi #sodf hv# wkh#RFU\*a#wh{w#a#J#arwh#zklfk# vrp h#shrsoh# loo#lloo# qor##zlloo# f dochwilly#d#blo lwdwlr a#wr#wkh#xuuhaw# wolwh# i#wkh#vriwz duh#Darwkhu# do lwdw'r a#v#froson{#odirxw# dgdd vlv#Rfursxv#

kws=22frqh1 rrjdn1rp2s2rfursxv #dqq#Fxqhlirup# kws 22adx qf ksdg 1qhw2f xqhlir up 0

### KRZ WR##KEXQWX#RU#EXVLQHVV##HGXFDWLRQ

dax{.#duh#lowhuadwh#RFU#daa# od rxw#dqdd vlv#hqjlqhv#wkdw#rx# f da#vh# lwk# vf da5sai 1# r xu# thyxow# loo#dul#ahshaalai#a#wkh# od rxw#i#wkh#grfxphqww/#dqq#erwk# wrow #duh#frppdgg@dgh#gol1

Rqf h#r x # dyh# r dqqhq #r x u # ilhog#gudzlqiv/#rx#zloo#kdyh#wr#xvh# d#FDG#dssolfdwlrg#wr#glilwl}h#wkhp1# Iru#wkrvh#zkr#hqrz#qoj# Dxw FDG/#rx#loo#eh#xusulvhq#el# wkh#swlrgv#g#Xexgwx14DxwrFDG#v# grw#dydlodedn/#dgg#wkh#ehvw#swlrg# Ig#wkh#uhsrvlwwdhv#v#TFDG#Wkhuh# lv#d#uhh#hqlwlrq#dqq#d#sdlq#qh# Ezzifdgiru . #Wkh#rpphufldd# hqlwr g#v# go # 69133#XVG#6#dqq# z hootz r uwk#w#P | #uhdvr q#wr# hw#wkh# frpphufldo#hglwhrq#zdv#wr#hw#sgi# h{sruw#Wkhuh#Juh#vrph#ghz# i hdw.uhv#dqg#exj#l{hv#dv#z hoof## xvh #TFDG#wr#gr#od|rxw#i#wkh# idflowhy/#dqg#pdun#xwlowhy#dqg# vdp soh#orfdwlr qv1#bw#dv#d#prgho# vsdf h#dqg#qr#sdshu#vsdf h1#Wkh# p Ivvigi #sdshu#vsdfh#v#wkh#p dmu# gudz edfn#ru#ph/#exw##kdyh# dodughg#w # r un#dur x gg#w#Wkh# ghidxow#loh#w|sh#w#xvhv#v#g{i/#dqg# lw#dq#qrw#h{sruw#wr#DxwrFDG#gzj1# Wkdw#v#qr#surednp#wr#ph/#exw#i# Irx#z dqw#qz j#vxssruw#orrn#wr# Euf v| v#kws  $=22$  z z but v| vfrp,# w # evdlq # Euf vf dg # w ± r unv# undw # lq#Xexqwx#dq#Xexqwx#vriwzduh#

sduwahu/#w#v#oxfk#oruh# vr sklvwfdwhg#wkdq#TFDG/#dqq#kdv# d#hdvr adedn#sulf h#lw#733#XVG# Dar wkhu#uhh#swlra#v#GudiwVikw#  $-k$ wws $=$ 22 z z 16 gy f r p  $2s$  ur gx f w $2q$ ud i wil kwa uhhof da Our i wz duh 2.1#w# dsshdw#surplvlqj#nqrxjk## riihulgi#dsdeldwhv#vlplodu#w# Eulf vl vftZ kha#L#qwdoona#w#a# Xexqwx/## dv#eduhd #dedn#w #uxq#w# Lip hwink hitk dugz duhtishfv/#exw# vfurodai/#prylai#wkh#prxvh/#dag# daglai # lohp haw/# dv#sdlaix ool # vor z #Lw#uhp lqqhq#p h# i #wkh#wlp h#L# z dv#sod|lqj#d#dph#dqq#p|#udsklf# f dug#glg#gr w#p hhw#wkh#p lglp xp # tht xluhp hqww #D# r xs dn# i #qd| v# di r/#d#qhz #yhuvlr q# dp h# xw#0#vr # wklai v#b lj kw#kdyh#kdqj hg#L#kdyh# woll hg# lwk # FDG#hf dx vh#w# survlahv#ru#b | #ahhav1

Jhr judsklfdo#gir up dwlr g# Vriwz duh#v#sduw#i#wkh#wroer{# xvhg#g#wkh#gylurgphgwdd#flhgfhv# dqg#p dq|#wkhu#sodfhv#bw#kw# hydoxdwh#wkh#hrjudsklfdc# uhodwr qvkls#hwz hhq#p dq|#glyhuvh# dvshfwr#Li#rx#kdyh#dq#Dqqurlq# skrqh/#r#w:#Odwlwxgh#u#Pdsv1#L# | r x # hw # r x u # or f dw r q # r x # dq # / hh # z kdw#v#dur xqg#r x #Gr #r x #z dqw# w #ngr z #i #wkh#suhvhqf h# i #d# xqlyhuvlw #kdv#dq#p sdf w#q# vfkrodul}dwirg#durxgg#wB#trx#dg# jr#wkh#XV#Fhqvxv#z he#sdjh# ixcon#lufch#odjd}lgh#&86

#### $+$ kws $=$ 22 $z$  z z 1 havxv1 r v2 hr 2 $z$  z z 2 kws = 22 z z 1 x u df h v f r 1 0 Bs @ : : 1#

wi hu#dqq#qrzqordq#wkhlu#qdwd# Witha#hw#wkh#orfdwlra#i#whyhudo# x alvh wlw hv/#daa#x vh#J LV#w r ov#w # vhh#i#wkhuh#v#d#kdaih#lwk# alvvdaf h#Wkdv#v# hr i udsklfdo# lgir up dwir g#dw#z r un #U LV#v#hyhg# xvha#a# up h#lj kwaj#  $+$ kws $=$ 22 Ivorxqi hff p  $2$  up h0 p dsslqi 0 lv0 r hv to dlqvwuhdp 2 # Ir up | #J LV#ghhqv/#t#xvh #T J LV#  $+$ kwws $=$ 22z z z t jlvtuj #z klfk#lv#grw# lg#wkh#uhsrvlwrulhv侏rx#loo#ghhq# w # r oor z #wkhlu# q wux f whr q v #  $-k$ wws $=$ 22 $z$  z z  $t$  j lv $t$  uj  $2z$  lnl $2S$ r z gor dg&Xexqwx,#w #dgg#wkhlu# uhsr vlw uhv忆 khq#qvvdodqi #w# dovr#qf oxgh#wkh#JUDW#soxjlq# Wikr vh# kr #kdyh#xvhq#Duf JLV#z loo# ilgg#T JLV#vrphz kdw#dpldduf#Wkh# p dlg#surednp#wkdw##kdyh#rxgg#v# z lwk#wkh#Frruglqdwh#Jhihuhqfh# V whp #d#w sh# i#qir up dw r q#wk dw# jlyhv#d#sodfhkroghu#i#orfdwlrqv,1# Uhdg#wkh#pdgxdd#g#wkhvh#ehfdxvh# lwtz r unv#d#dwwch#gliihuhqw#urp#

TJLV#z loo#dovr#khos#q# uhdwlqj# frqw xw/# khwkhu#wkh|#Juh#i# hohydwr q# u#r qwdp Iqdqw# frqfhqwudwlrq1#roorz#wkhvh# www.uldov#urp#Vfudwfklqj#Vxuidfhv# w #gr#wkhp 1#

 $DufJ<sub>M1</sub>$ 

56

kwws 22z z z 1 x u df h v 1 r 1 02Bs @ < 8#  $dqg#$ 

## Uhfrugv# dgdi hp hgw

Vrphwlphv#shrsch#rujhw#wkdw# wkh#qirup dwhrq#froohfwhq#dqq# f undwhg#ghhgv#w #eh#p dqdj hg#r u# vhyhudo#hduv#Wkh#Rffxsdwlrqdo# Khdowk#dqg#Vdihw|#Djhqf|#RVKD,# uht xluhv#wkdw#hp sor | huv#hhhs# f huvdlq#hfrugv#hodwhg#w #khdowk# prqlwrulqj#ru#63#hduv#diwhu#d# shuvrq#bdyhv#wkh#rpsdq|#5<# FI U#4<4314353+g, +4, +1, , 14/ Wh# V# Haylur ap havdd $\mathbb S$ ur whf whr q#Dj haf | # +HSD, #kdv#d#uhfrug#vfkhgxdn# kws 22z z z hsd1 r y2uhf r ugv2s r of 2vfkhgxdn2,#wkdw#ryhuqv#wkh# p dlgwhgdgf h# i #wkhlu#uhf r ugv# Uhfrugv#0#sdshu/#hdnfwurglf#u#q# dq| # wkhup hqld#0# r qvxp h#vsdf h/# prqh|/#dqg#wlph1#/Wklv#lv#uhfrugv# p dadj hp haw# kws 22hq t Inlshgld t y 2 Inl2Uhfru

gvbp dqdj hp hqw 催 # h# r # edf n#w # r x ute r unior z /#uhf r ugv#duh# j hqhudwhg#dw#dop rvw#hyhu|#whs# z khq#d#sur sr vdd#v#vhqw#z khq#wkh# sur sr vdd#v#dffhswhq/#wkh# gr f xp hqw# hqhudwhq#Jv#sduw# i# wkh#lhog# r un/#gyr lf hv/#sdl p hgw/# gr f xp hqw#hf hlyhq#ur p #wkluq# sduwhv/#dqg#r # qfZ khq# r x # ulqw# wkr vh#uhfr ugv/#dgg#wduw#loolgi#loh# f delghw/#rx#cloo#hw#wr#wkh#srlgw#

## KRZ WR##KEXQWK#RU#EXVLQHVV# #HGXFDWLRQ

lg# klfk#rx# loookdyh#wr#dgg#wr# wkh#loh#delghwv1#Wkh#hohfwurglf# uhfrugy#wduw#loolgi#rxu#kdug# quivhv#C#tht xiulqi#wkdw#rx#dqq# pruh#kduq#gulyhv##hqrz#shrsoh# z kr #kdyh#gr w#hudvhg#dq| #exvlqhvv# hp dlo#q# yhu#whq# hdw #Kr oglqj # q# w #uhfrugv#ruhyhu#grhv#grw#pdnhv# jrrg#exvlghw#vhqvh1#trx#kdyh#wt# j hw#Jq# i#vrp h1#Wkh#Qdwlrqdo# Duf klyh#dqg#Jhf r ugv#Dj hqf | # +QDUD, # dv#d# udp hz r un/# hduhq# w #hqhudo#dj hqflhv/#ru#ghyhorslqj# the r ugv# dqdj hp hqw# xlqdqf h#  $-k$ wws $=$ 22 $z$  z  $z$  tdufklyhvi ry $2$ uhfrugv $0$  $p$  j p w $2$ s r df |  $2$ up  $0$  udp hz r un  $k$  wp  $0$   $#$ Withun#v#yhq#xlqdqfh#ru#vlqj# vx wdlqdedn#r up dww#

 $-k$ wws $=$ 22 $z$  z  $z$  to the klyhy 1 r y 2 uh f r ugy 0 p j p w2qlwdwyhv2vxwdlqdedn0 idt kwp o#dqq#sqi#  $-k$ wws $=22z$  z z 1dufklyhv1 r y 2uhf r ugv0 p j p w2qlwdwyhy2sqi0 uhfrugvkwp g #Wkh#gwhugdwlr gdd# Rujdgl}dwr g#r u#/wdggdugl}dwr g# +LVR, #kdv#ru#vddn#d#wzr0sduw# wodggdug#ru#hohfwurglfv#uhfrug# p dadj hp haw#

 $-k$ wws $=22z$  z z 1 vr 1  $\mu$  2 vr 2 vr bf dwd $\sigma$ j xh2f dwdor j xhbwf2f dwdor j xhbqhwdlo  $k$ wp  $B$  vqxp ehu $B$ 4<3;  $W$ kw Dxwudddg# hesdi h#  $-k$ wws $=22z$  z z 1uhtrugy0 p dadj hp hawf r p 1dx 2 gir up dwr a 1 kwp dBwdggdugy0#kdv#d# frpsyhkhavlyh#blow#i#uhfruav0

thodwng#wdggdugv#dgg#xlgdgfh# iurp#durxqg#wkh#zruog1

Qr z #wkdw##kdyh#r gylgf hg#r  $x#$ w #wkurz #dz dl #wkr vh#x qq hhq hq# uhfrugy/##dg#whoo#rx#derxw#uhfrug# p dqdj hp hqw#r iwz duh#UP V, #UP V# z r unv#Jnh#d# dwhz d| # i # grfxp hqww1#trx#xvh#wkh#UPV#w# vdyh#d#grfxphqw#lwklq#wkh#ydxow# ri#wkh#uhsrvlwru|#dqg#wr#uhtxhvw# gr f xp hqw# lwklq#w#Wkh#JP V# nhh sv#wudfn#i#kdqjhv#w#wkh# gr f xp hqw#dqq# kr #kdv#wkh# gr f xp hqw# xw#r u#nglwlgj 1#w#dovr# wdnhv#duh#i#dufklylqj1#Wkh# Fdgr glf dofSduwghuv#hsr vlw u #kdv# rgh#yxfk#swlrg#e|#d#frpsdq|# fdoong#Qx{hr1#Qx{hr#rhv#d#elw# r yhutthfr ug# dqdj hp hqw#dqg#w# dovr#iihuv#rqwhqwbdqdihphqw# Wilgn# i#Vhup v#dgg#Fr gglwr gy'# wkdw#duh#dqqhq#w#rqwudfwr#fWkhuh# Iv#d#uhh#swlrg#ru#rx#wr#hydoxdwh1

Dar wkhu#JP V#wkdw# r x # da# f khf n/#dqq#wkdw#v#GrG#8348135# f huwilhg/ $\#$  $\nu$ #Doi uhvf r #

 $+$ kws $=$ 22 $z$  z z 1doiuh of r f r p, 140 Khuh # lv#d# uhh# r p p x qlw # n qlw r q fh # duh#or niqj#ru#d#UP V#z khuh##dp # z r uniqi #qr z /#dqq#Dojuhvf r #v# qh# ri#wkh#rqwhqghw#Wkh#pdlq# undvr g#w #hydoxdwh#w#v#ehfdxvh#w# f da#r gahf w#w #Gr f xp hawsp #d# pr gwhu# i#gwhusulvh#r gwhgw# ixcon#lufch#odjd}lgh#&86

p dadj hp hawter i wz duh, ##kdyh#arw# wulha#w#hw#daa/#i#rx#zdaw#wr#ar# lw#wkh#Oqx{#Frppxqlw|#Hqlwlrq#v# 97elw# go 1

Dv#rx#dq#vhh/#Xexqwx#iihuv# doo#wkh#wrov#ghhqhq#el#d#vpdoo# hqylur qp hqwdd fr p sdq | 1# Wk h # dlq # fr w#ru#wkh#frp sdq|#z loo#eh#q# dft xlulqi #wkh#kdugz duh/#dqq# vhwwlgi#wkh#ghwzrun#dgg#vriwzduh1# Pr w# i#wkh#vr iwz duh#wkdw## p hqwr ghg#der yh#v#uhh/#dqg#q# wkh#thsrvlwruhv/#thprylqj#vrph# ri#wkh#khdqdfkhv#dvvrfldwhq#Llwk# kxqwlqi#qrzq#vriwzduh#Kdyh#qr# ihdu#q#wdnlqj#wkh#soxqjh#wr#shq# vkrs# lwk#xfk#d# uhdw#uhh# haylur ap hawl

Mhvvh#v#dq#qqxvwulddplfurelrorilw# gr z # r unv# r u#wkh# r yhugp hgw# Dor gi #wkh# dl #or ylgi # RW#dgg# dl v# w// #khos#shrsoh# lwk#w1

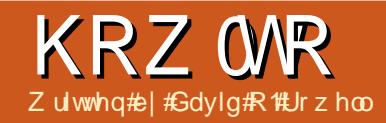

**JUDP SV#GSduv#5** 

<span id="page-24-0"></span>Ltahhatw tehilatel#ruuhfwai# vr p h#eda#davlf h#a#wkh#suhvlr xv# duwf on #Wkh#P duuldi h#hyhaw#v# surshud #hqwhuhq#ru#wkh#dpld ### ar w#r u#wkh#aalylaxdo#bw#v/#diwhu# doo/#d#dploj#hyhqw/#dqq#grw#navw# wkdw#i#dq|#shuvrq/#dowkrxjk#w#zloo# vkr z #g#wkh#gglylgxdo#f uhhq#dv#d# vkduhg#lyhqwl

Ehir uh#r x# hw#wr#du#dor qj#q# uhfruglgj#rxu#dpld#klwwul/#khuh# duh#r p h#klqww# dlqhg#ur p #p dq|# uhvhduf khuv#h{shulhqf h#dqg# p Ivwdnhv=

'#GR#QRV#wduw#e|#wu|lqj#wr#llqg# idp lot #gdwd# g#wkh#Lgwhughw#Dozdlv# z r un#ur p #wkh#nqr z q#wr #wkh# xqnqrzq##lyhv#rxu#hhwid#lup# sodf h#w #wdqg1

'#Grq\*w#edqgqo|#dvvxph#wkrvh#dplo|# dnjhqgv#wr#eh#wkh#frpsdnwh#wuxwk1# With | #xvxdoo| #kdyh#vrp h#urrw#q# uhdolw/#exw#rx#pd|#qrw#uhfrjql}h# lw#Jjkw#ii1

'#Grq\*w#h{shfw#Zkr#Gr#trx#Wklqn# \rx#DuhB#uhvxow#zlwkrxw#hduv#i# kdug#z run\$#

'#Ehila#el#uhfrualai#ckdw#rx# narz#derxw#rxwhoi##rxw#eluwk# adwh#daa#sodfh1#Krz#olla#rx#narz# wkdwB#Jdwkhu#frslhv#i#frxu#eluwk# uhfrug#i#rx#grg\*w#kdyh#w#dahdg|# La#wkh#XV/#d#eluwk#huwlilfdwh#zloo# j hghươn #qf  $\alpha$ gh# qo #d#p lglp xp # ri#h{wudfwhq#gdwd1#Wu|#wr#|hw#d#frs|# ri#wkh#dfwxdo#frxuwkrxvh#mxuqdo# hqwdhv1

'#Gdwhv#duh#xvxdool#hqwhuhq#q#gd|0 p r qwk0 hdu#3; #Mxq#5344,#r up dw# w #dyrlg#rgixvlrg1#Hqwhu#dv#pxfk#

ri#wkh#ddwh#dv#trx#harz1#Vrph# xvhixdfrppra#deeuhvldwrav#duh## f dol#Fdofxodwha;#ehi/#Ehiruh;#diw# Diwhux#d/#Flufd=#dew#Derxw=#hvw# How b dwhastehw the method the

Dv# h#vdz #q#wkh#odvw#duwlf dn/# Judp sv#dflolwdwhv#wklv#el#kdylqj#d# gdwh#yhdnfwlrg#yfuhhq#zkhuh#rx# f dg#krrvh#krz#chw#wr#hqwhu#wkh# gdwhv#dv# r x # ngr z # wk hp 1# A k vw # df n# wkh#Jwwoh#er{#wr#wkh#uljkw#krx#ldq# hyhq#krrvh#wkh#dohqqdu#rx\*uh# x vlqj # #qrw#d#surednp #ru#prvw#i#

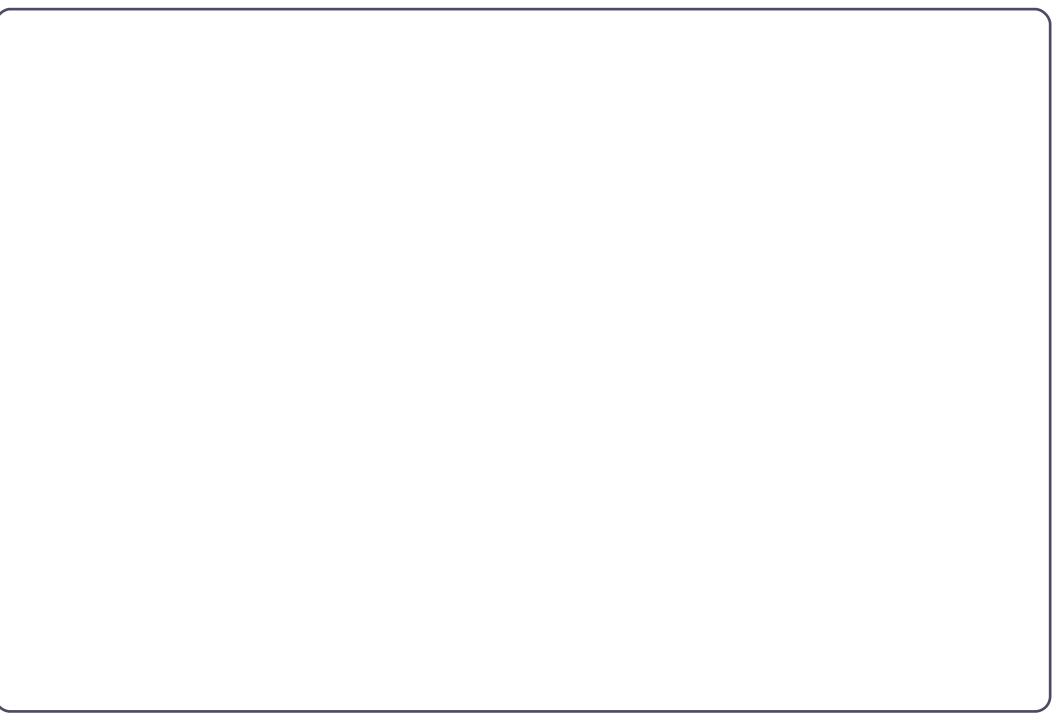

xv\$P dnlqj#d#krlfh#urp#wkh# \*T x dow \*# aur sar z a #vdl v #vr p h wklai # der xw#krz#huwdla#rx#duh#derxw# wkh#gdwh1#Pdnlqj#d#lkrlfh#urp# \*Wsh\*#wdnhv#duh#i#krlfhv# p hawr aha#der yh#Hawhulai# ah# u# wz r #gdwhv#gwr#wkh#gdwh#lhogv# frpschwhy#wkh#hqwu|1#Wkh#Wh{w# Frpphqw#er{#zloo#vkrz#trx#krz# Irxu#krlfhv#zloo#dsshdu1#trx\*oo#xvh# \*Fdof xodwhq\*#ru#wkrvh#eluwk#gdwhv# h{ wuds r odwhq# ur p #Fhq vx v#qdwd# u# f dof xodwhg#ur p #dq#dj h#dqg#ghdwk# gdwh1 #Eh#dz duh# i#dff xudf | # surednp v#r xqg#q#p dq|#gdwh# f dof xodwr w 14P dq | #gr q \*v#vdnh#qwr # dffrxqw#hyhu|wklqj#wkh|#vkrxog\$

Eh#dz duh#wkdw#wkhuh#z dv#d# f dohqqdu#kdqjh#urp#Mxoldq#wr# Juhj ruldq#phwkrg#i#dofxodwlrq# wkdwpt d| #z hoo #p sdfw#rxu #z run1# Z kloh#wkh#kdqj h#vkrxog#kdyh# wdnhq#sodfh#q#wkh#1833\*v#hdfk# fr xqwu|#ghflghg#z khq#wr#dgr sw#w# Euvollg#dgg#wkh#Eulwhk#frorglhv# vhhp #w #kdyh#dgrswhg#wkh#qhz # f dohagdu#q#4:  $85$  # $\lambda$ xiilf h#w#w #vdl # wkdw#i#rx\*uh#ghdolqj#zlwk#gdwhv# dur xqq#wkh#kdqj hr yhu#r x#kdyh# w #eh#yhu| # duhi xof# r x # d| #dovr # uxq#qwr#qrxedh#qdwhv#wkdw#whp#

## KRZ WR##UDP SV##SDUW#5

iurp#wkh#ghilglwlrg#i#zkdw#gdwh# wkh#hdu#wduwhq1#Wkhq#wkhuh#zdv# wkh# uhqf k#Jhsxedf dq#ddnqqdu/# exwitchtt r g\*wit r #wkhuh\$#P | #dgylfh# lv#w #uhfrug#wkh#gdwh#dv#rx#rxgg# Iwidgg#p dnh#xvh#i#Qrwhv\*#wr# uhfrug#rxu#hydoxdwlrq#i#wkh# vlwxdwr q1

'#Dv#rx#dwkhu#dploj#gdwd/#rx\*uh# er xqq#wr#lqq#wkdw#rx#kdyh# hqwhuhq#kloquhq#xw#i#eluwk#gdwh# rughuf#W#l{#wklv#dfn#wkh#hqlw#er{# w #wkh#Jjkw#i#1dpld \*\*Rq#wklv# vf uhhq#r qol,#r x#dq#qudj #dqg# qurs#w#hwdedvk#wkh#ujkw#ughu/# ru#rx#dq#xvh#wkh#xs\*#dqq#qrzq\*#  $dur z v1$ 

'#Sodf hqdp hv#duh#hqwhuhg#q#vp doc# w #dujh# ughu##sdulvk/#w z qvkls# u#  $f \mid \psi / \# r \times q \psi / \# w d \psi / \# r \times q w d \# n 1 \#$ Q vdgghu#W z qvkls/#Rqr qgdj d# Fr xqw /#Qhz # r un/#XV# i #D1#Wklv# dovho#i#dhwdlo#v#dhhqhg#w#pdnh#d# sr vlwyh#or f dw'r g#bw#v#p sr uwdgw# wkdwtsodfhv#ch#nqwhuhq#dv#wkh|# h{lvwhq# khq#wkh#hyhqw#wrn#sodfh# Narzlai#wkdwtzlootkhos#a#orfdwlai# sulp dul#uhfrugv#tru#h{dpsoh#wkh# suhvhqwt Rvz hi r #Fr xqw /#Q\ /#z dv# ir up hg#ur p #Rqhlgd#dqg# Rar gadi d#Fr xawhv#a#4: 49# Klap davylooh#daa#w#thfruav#rxoa# kdyh#chha#a#Raraadid#Frxaw 4: 43#9#hvha#wkrxik#w#v#a#Rvzhir#

Fr x qw| #qr z 1#Qr u#z loo#|r x # lqq#dq# 4: 43# hqvxv#r u#Rvz hi r #Fr xqw # \rx#dq#vhdufk#ru#wklv#vruw#i# lgir up dw'r g# g#wkh#Ondug #wde#dw# I dp Id Vhduf k t u 1

' # boo #x dudg wh h # wk d w # r x # loo # z dqwtwr #uhylvlw# r xu#vr xuf h#gdwd#dw# vrp h#wp h#q#wkh#xwxuh1#L#rx# uhfrug#hqrxjk#qirupdwrq#wr# xqlt xho #qhqwi | #er wk#wkh#vshflilf# vr xuf h#dqq# khuh#r x#r xqq#w## ihho#wkdw\*v#hqrxjk1#Rwkhuv#zrxoq# lqvlvw#q#d#pruh#rupdo#lwdwlrq1#

Gdwd#g#wkh#Lgwhughw#kdg#wr#frph# iurp#vrphzkhuh#hovh1#Flwh#wkh# vrxufh#i#rxu#vrxufh1#Lq#wkdw# p dgghu/#r x # dyh#r p h#dwx udgf h# ri#lqqlqi#wkh#qdvd#hyhq#i#wkh#vlwh# f kdgi hv#wpdl#vhhp#d#whglrxv# z dvwh# i#hiir uw#w #lqg#dqg#uhfrug# wkh#vrxufh#qirupdwhrq#ru#rxu# gdvd/#exw#ww#grw#A4kw#gr#w\$

'#Li#rx\*uh#pduulhg/#uhfrug#rxu# vsr xvh\*v#dqq#kloquhq\*v#qdwd#q#wkh# vdp h# d| 1# Wkh# r p sohwh# dp lo # lgir up dw'r g#v#x vxdool #uhfr ughg#g#

d#idpld#urxs#vkhhw\*/#Judpsv#zloo# jhqhudwh#d#ldpld#Jurxs#Uhsruw"# vlpsd#krrvh#Uhsruw0AV1M{w# Uhsruw0Aldploj#Jurxs#Uhsruw1# Vhohf w# r x u# dp lot #dqq# swlr qv/# wkhq#suhvv#RN1##lqq#SGI#xwsxw# w #ch#wkh#p r w#f r qyhqlhqw#exw# Rshq#Grfxphqw#rupdw#v#kdqql#i# Irx#ghhq#wr#hqlw#wkh#uhsruw#L\*q# dyr lg#sodlg#wh{w#tww#rupdwwhg#ru# il{hg0zlgwk#sulqwlqj/#dqg#UW/# ehf dxvh#iyhu| #Z S#s ur f hvvhv#w# gliihuhqwo \$

'#Eh#xuh#wr#vhohfw#wkh#lkloq\*v# thodwr qvkls#w #wkh#sduhqww# khq# uhfruglgj#dpld#gdwd#Judpsv# lgf oxghv# kdw#dsshdw#w #eh#do#wkh# x vx dots duhq with odwir q vk ls v#q #wk h# qursqrzq#er{14Sohdvh#grq\*w#dvn#  $kr z$ #w#kdqqdn#wkh#frpsdn{# vlwxdwr qv#wkdw#pljkw#ghyhors#urp# d#xuurjdwh#prwkhu#vlwxdwlrq#u# vshup # u#hj j #gr qdwlr q #L\*p #vx uh# wkr vh#kdyh#bhhq#llvf x vvhg#q#wkh# Judp sv#ruxp v##orrn#wkhuh1

'#Qrz#ww#wlph#wr#uhfrug#rxuvhoi# dv#d#b hp ehu#i#rxu#sduhqww# idplo)#Uhfrug#rxu#vleolgiv#wr1# Didlg/#whfxuh#rslhv#i#grfxphqww# wkdw#vhulil#wkh#adwd1#

'#Z r unlai #edf nz dua#a#wh h/#uhf r ua# lrxu#sduhaww#dv#ohpehuv#i#rxu# udgasduhaw #dp loth  $\forall$  # r  $\times$  # dl #

### KRZ WR##JUDP SV##SDUW5

ehj lq#w #lqg#wkdw#grfxp hqwdwlrq# Iv# hww'qi #kdug#wr#lqg#Uhfrug# z kdw#r x#ngr z #dqq#p dnh#d#wr 0gr # d w#ru#wkh#xqnqrzqv1#Wl#wr#lqq# slfwxuhv#dqq#hw#rxu# judggsduhqww#www.#wdon#derxw#wkh# shrsoh#dqg#sodfh∨#q#wkhp1

'#Li# rx#grq\*w#nqrz#sduww#i#d# shuvrq\*v#qdph/#GR#QRW#nqwhu#xqn# ru#xqnqrzq##wkdw#zloo#elwh#trx/# jxdudqwhhq\$##w|sh#"B"`/#wkhuh\*v#gr# t xhwwr q#wkdw#v#d#v|p er o/#grw#d# qdp h#t#wrn#wkdw#dzd|#urp# prqwkvttrqi#qlvfxvvlrq#q#qh#i# wkh#J hqhdor j | #qhz vj ur xsv# hduv# dir1

'#Frgwdfw#rxu#rxvlgv/#dxgwv/#dqg# xqf dnv#llqq#xw#derxw#rxu#dpld# klvw u| # ur p # wkh # r wh •v# p r x wk ' # vr#wr#vshdn1#Rqh#gdl#p|#frxvlq# dgg##ornhg#dw#hdfk#wkhu#dgg# uhdo}hg#wkdw#z h#z huh#wkh# oghu# j hghudwr g\*\$#Wr#dwh#wkhq1 J hqhdor j | #vq\*w#xw#qdwhv#dqq# qxp ehuv#Wl #w #dnvk#xw#rxu# ngr z dogi h # lwk # lf wx uh v/# uhfruglqjv/#hwhw/#phglfdd# lgir up dw'r g/#suhflr xv#erhfwv/#dgg# lqwhuylhz v#Wdon#w # r xu#sduhqww# der xwthyhqww#wkdw#kdyh#vshfldc# p hdqlqj #w #wkhp #Kdyh#wkhp # lghqwi | #shr soh#dqg#sodf hv#q#  $slf$  wx  $thv1$ 

'#Woluw#vrph#vruw#i#lolgi#vlwwhp# w #hhhs#wudfn#i#wkh#grfxphqww#  $\vert$ r x\*th# dwkhulqj 14 /r p h#loh #e | # shuvr q/#vr p h#e| #dp ld 1#vr p h#vh# qr wher r nv/#vr p h#xvh#r oghw#q#d# ildn1#:rxu#krlfh/#exw#gr# vrphwklqj/#u#rx\*oo#lqg#rxuvhoi# wodulo j#dw#d#sloh#i#kdoi# uhp hp ehung#sdshuv\$Ghyhors#d# v whp #w #suhvhuyh#wkh#qdp hv#dqg# sodf hv#r x\*yh#ghqwilhg#q#wkr vh# rog#slfwxuhv#Uhdqlqj#wkurxjk# kws=22 hqhdoril der xwfrp 2fv2ruj dql} dwr g2d2i ldgi byl whp vkwp # loo#  $i$  lyh# r x # r p h#qhdv1

'#w#v#khosixo#wr#hhhs#d#uhfrug#ri# sodf hv#er r nv/# he#vlwhv#11(# r x\*yh# uhvhduf khq/# kdw#r x#hduf khq#r u/# dqg#z kdw#rx#rxqg#+Qrwklqj'#v#d# shuihfwo #ydolq#dqq#xvhixo#dfw\$#Wklv# sudfwfhttelootkhos#suhyhqw# vhduf klqj #dj dlq#dqg#dj dlq#r u#wkh# vdp h#whp #q#wkh#vdp h#sodf h1#Ri# fr x wh#wklv#vq\*v#vwulf vol #wuxh#q#wkh# f dvh# i #vhduf klqj # q#wkh#qwhuqhw# vigf h#XUOv#dgg#r gwhgw#ydu # lwk#  $wp$  h<sub>1</sub>

'#Frqvlghu#wklv#derxw#wkh#Fhqvxv## wkh#hqvxv#wdnhu#qol#uhfrughq# z kdw#kh#wkrxjkw#kh#khduq/# j hqhudoo # lwkr xw# khf nlqj # vshodqi #4q# dql #dvhv#vrphrqh# howhap di #kdyh#survlghg#wkh# lgir up dw'r g#w #wkh#hqvxv#wdnhu/# ix oc# luf oh#b di d}lgh#&86

shukdsv#wkh#dpld#zdv#dzd|#ru# wkh#gd| B#J hw#x vhg#w #gi huuhg#eluwk# I hdw#kdqj lqj #yhu#wp h#Dffhsw# wkh#dfw#wkdw#gdphv#dqq#gdph# vshodaj #xavw# huhq\*w#wkdw# lp sr uwdqw#q#wkh#oq#qd|v1#\_\*vh# ir xqg#d#huwdlq#dt xlglw '#q# uhsr uwhg#dj hv#Shukdsv#ehlqj # roghu#u#rxqjhu#wkdq#rxu#vsrxvh# kdg#d#huwdlq#wljpdB

'#Dw#vrph#srlqw#krshixoo|#diwhu# | r x \*yh#thf r ughg#vr p h#gdwd#r u# | r xu# udggsduhgw/# u#hyhg# uhdw# judggsduhqww/#rx#zloo#zdqw#wr# vhhn#xwkhu#qirup dwr q#q#wkh# Lawhughw#Chdug#w #ghyhors#d# vnhswfdddwwwxgh#wrzdug#zkdw#rx# ilgg##rph#uhvhdufkhuv'#duhg\*w#dw# dooff duhix o#der xw# kdw#wkh|#uhfrug1# Withun#Juh#hyhq#nqrzq#dvhv#i# iudxg1#Wkhuh\*v#d#orw#i#duedjh#dqg# frsthv#i#duedjh#xw#wkhuh1#;rx# z dqwtw # hwtedf n#w #kdug#hylghqf h# "# uj lgdo#hfr ugv#i#wkh| #h{ lvw1

'#Dv#d#qhzfrphu#wr#hqhdorj|/#L\*q# vxi i hvw#wkdw#rx#ylvlw#

kwsv=22z z z 1 dp Id vhduf k 1 uj 2 dndu q2 hww'qj bvwduwhg/#dqg# r un# wkur xj k#vr p h# i#wkh# xlghv# sur yighg #Wkh# dp id #Vhduf k#Vwh#v# sur yighg#e| #Wkh#Fkxufk#i#Mhvxv# Fkulvw#i#OdwwhuOgdl#Vdlqwv/#wkh# Prup rgv#t#xgghuvvdgg#wkdv#dpld# klvw u #v#yhu #p sr uwdqw#q#wkhlu#

 $5:$ 

uhdj Ir g#0GV#xdv#xgghuwdnhg#vrph# yhul #duj h#qwhuqdwlr qdo#sur rhf ww#w # gli lw}h# uj lqdo#hfr ugv##p xfk#i# wklv#z run#v#dydlodedn#ru#rxu# uhvhduf k# q#wkh# dp ld #Vhduf k# z hevlwh#dw#gr#rw##Wkh|#dovr#kdyh# d# rungz lgh#ghwz run#i# I dp Id Vhduf k#Fhqwhuv#Dw#wkhvh# Fhqwhuv/#r  $x#$  dq#ylhz  $#$  If urilop  $#$  i# wkhvh# uj lqdo#hfr ugv#dqg#xvh# vrph#ru0hh#vlwhv#dw#gr#rvw#q# wkhlu#frpsxwhuv1#Plfurilop#grw# ir xqq#dw#d#Fhqwhu#dq#eh#uhqwhq# yhu #hdvr qded #ur p #wkhlu#p dlq# deudul #q#/dow#Odnh#Flw #Rq0/lwh# wodii#z loo#eh#khosixo#exw#p d|#grw# ngr z # xf k#der xw# hghdor j | #Qr /# L\*p#qrw#hydqjhd}lqj#khuh##ww#xavw# wkdw#CGV#kdv# hahur xvd #survlaha# wkh vh#vhuvlf hv#ru#rxu#xvh#dw#gr# fr wholigate lwk.ttpr #ww.ligiv#dwwdfk.hg1#

'#Dw#vrph#whph#trx#zloo#ghhq#wr# vlvlw#

#### kws $=$ 22 $z$  z  $z$  1  $r$  r w  $z$  he 1dq f h vwd 1  $r$

p 2#w #frqvxow#dqq#uhjlvwhu#ru# vrph#i#wkhlu#blvwrt#trx\*oo#llqq#d# z hdowk# i#edf nj ur xqq#qir up dwr q# r q#Jr r wwZ he #Ur r wwZ he#v#kr vwhg# e | #Dqf hvwu /#exw#kdv#uhp dlqhq#uhh# dgg#gghshgghgw#i#rpphufldc#  $l$ qi $\alpha$ hqf h1

'#Rwkhu#uhvrxufhv#qfoxqh# zzz truogih gzhet uj#klfk#loo#  $\frac{1}{2}$  dqn#w # z z kvj hqz he t u #

## KRZ WR##JUDP SV##SDUW#5

z z z 1 dadgdj haz he 1 u #dag# wkhu# Dafhwul 14/r p h#l whp v#lyha# gdwr gdo#lwhv#Wkh#gir up dwr g# | r x \* offlqq # khuh # v # u dql } hq # j hrjudsklfdool/#dqg#pd|#frqwdlq# lgir up dwtr q#r x#ghhg1

'#trx#pd|#zhoo#lqg#wkdw#|rxu#orfdc# deudul #kdv#d# hqhdor j | #dqg#or fdc# klvw u #ghsduwp hqw#P r w#sur yigh# xvhuttlif hvv#w # qdqh#gdwdedvhv# vxfk#dv#Khulwdjh#Txhvw#u#

door z #uhp r wh#or j lq #Dvn#dw#wkh# Uhi huhqf h#ghvn1

'#Li#|rx#fdq#diiruq#w##

z z z 1dqf hwyl f r p # dv/# ur eded /# wkh#prvw#rpsohwh#qolqh#gljlwdc# frgwhgw#Uhphpehu#wkh#Zkr#gr# \rx#Wklqn#trx#DuhB#WY#vhulhvB#trx# f dg#/hduf k#r u#hyhgwv/#gdp hv/# u# sodf hv/#lqq#dqq#lhz # uj lqdo#dqq#

vhfrggdul#vrxufhv/#dgg#sduwlflsdwh# lg# godh#wdlglgj #Frgvlghulgj # Daf hwul \*v#ydw#r gwhaw#wkh#sulfh# Iv#hdvr qdedn1

'#Jrrjoh#v#rxu#ulhqq#hyhq#ru# j hqhdor j | \$4X usulvlqj d / #Z Inlshgld # z loo#dovr#suryh#xvhixo1

Wilv#eulhi#grwh#vkrxog#hw#rx# z hoo#voduwhq#q#wkh#sdwk#w# exloglqj#d#trrg#

vr xqg#dp  $\lg$ # klvw u #gdwdedvh# Gr q\*w#r uj hw# wkr vh#r xuf hv\$

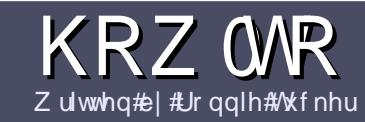

# $Z$  u what r un x coff luf chape dj d} lqh

# <span id="page-28-0"></span>Jxlahdahv

qi dh#xdh#ru#dq# foh#v#wkdw#w#pxvw#  $b$  hkrz $\#$ h#Jqnhg#wr# Mexqwx#u#qh#i#wkh# p dql #ghulydwlyhv#i#Xexqwx# +Nxexqwx/#xexqwx/#Oxexqwx/#hwt.1

Z uwh#r xu#duwf dh#q# klf khyhu# vriwzduh#rx#krrvh1#b±rxoot#  $\mu$ frpphqq#RshqRiilfh/#exw# SCHDVHA/SHOODOG#JUDPPDU# FKHFN#W\$

# Z ulwgi

La# r x utduwf do/#s dod vh#q glf dwh# z khuh# r x # r x og #bhh#d#s duw f x odu# Ip dj h#wr#ch#sodfhg1#Sohdvh#gr#grw# hp ehg#p dj hv#qw #r xu#Rshq# Riilf h#gr f xp hqwl

# L<sub>p</sub> di hv

lp dj hv#/kr xog#eh#ASJ#z lwk#or z # frpsythwlrg1

Uhj duglqj #p dj h#l} hv=#i #q# gr xew#whqq#d#xoo#vl}h#vf uhhqj ude# dqg# h# loo# ur s#wkh#p di h1

Li#r x#duh# ulwlqj #d#uhylhz /# schdvh#roorz#wkh#xlghdghv# vkr z g#huh1

Ir u#d#p r uh#ghwdlohq#olvw#i#wkh# www.dn#xdnv#dqq#frpprq#slwidoow# sohdvh#thihu#w#

kwsv=22z Inlkexqwxfrp2XexqwxPd jd}lqh2Wydn#5#q#vkruw#XV#vshoolqj/# ar#66w#shdn#dgg#gr#ypldhv1

Z kha#r x#duh#uhdql #w #vxep lw# | r xu#duwf dn#schdvh#hp dlo#w#w # duwf divC ix of luf dip dj d}lqht y

Li#rx#dq\*wbzulwh#duwlfdnv/#exw# kdgi #xw#q#Xexqwx#ruxpv/#whqq# xv#qwhuhvwlqi#ruxp#wkuhdqv#wkdw# z h#r xog#sulgw1

# Qr gCHgi dvk# ulwhuv

Li# r x u#ddwlvh#odai x di h#lv#dr w# Haid vk/#ara\*w# ruul 14Z ulwh# rxu# duwf dn/#daa# ah# i #wkh# surriuhdahuv#zloo#uhda#w#ru#rx#  $d$ qq#r uuhf w#dq|# udp p dwfdd# u# vshoolgi#huuruv#Qrw#gol#duh#rx# khoslqi #wkh#o di d}lqh#dqq#wkh# frpp xqlw|/#exw#zh\*oo#khos#rx#zlwk# |rxu# hqjd∨k\$

## **UHYLHZ V**

### J dp hv2Dssdf dwr gv

Z kha#hylhz lai # dp hv2dssdf dwr gv#schdvh#wdwh# chdud =

'#www.h#i#wkh#dph '# kr#o dnhv#wkh# dp h '#tv#w#uhh/#u#d#sdlg#grzgordgB '# bkhuh #wr#, hw#w# urp # |lyh #grzqordg 2krphsdjh #XUQ '##v#w#Olgx{#gdwlyh/# u#glg#rx#xvh#ZlghB '# r xupp dunv# xw# i # lyh '#d#xppdu|#zlwk#srvlwlyh#dqg#qhjdwlyh#srlqww

## Kduaz duh

 $Z$  khq#hylhz lqj #kduqz duh#s chdvh#wdwh# chduq =

'#b dnh#daa#b r aho# i #wkh#kduaz duh '# but kdw # dwhirul# rxoou # rx#sxw#wklv # kduaz duh # aw B '##dq|#jdwfkhv#wkdw#jrx#pd|#kdyh#kdg#zkloh#xvlgj#wkh#kdugzduhB '#hdv| #wr# hw#wkh#kdugzduh#zrunlgj#g#Ogx{B '#bla#rx#kdvh#wr#xvh#Zlaarzv#pulvhuvB  $'$ # $\sharp$ b dunv# xw# i #lvh '#bt#xppdul# lwk#srvlwlvh#daa#ahidwlvh#srlawy

duwf ch#0#z ulwh#der xw#wkh# dp hv/#dssdfdwlr qv# dqg#dugzduh#wkdw#rx#xvh#hyhu|#gd|1

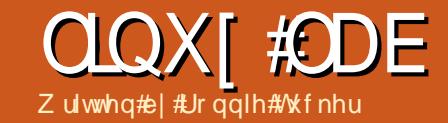

# I r ghP lgghu#FWY##Sduw#5

<span id="page-29-0"></span>w#prqwk#zh#rw#xu# WY#vlwwhp#ks#dqq# qqlqj 1#/\kh# qo # Ir z qvlgh# dv#wkdw#w# dv# yihz # gol 14tw be r x og g with fr ug 14Z h or of uhfwlil#wkdw#wklv#prqwk1

Khuh v#wkh#vf hqdulr = # ± # dyh # | # odswis#g#p|#ghvn/#dgg#t#zdgw#wr# ngr z #i #vr p hr gh#xdv#w xf khg/# pryhg/#u#wdnhq#p | #odswrs1#Wkh# hdvlhvwtz d| #w #gr #wklv#v#w #kdyh# r xu# r qhP lqqhu#FFWY#sr lqwlqj#dw# lv⊭

vf uhhq/# of n#wkh#olgn# klf k#vd| v# Φ r glwr u∙1#, r x <del>oo 4</del> hw#d#s r s0x s# z lqgr z # lwk#vr p h# swlr qv#Wkhvh# r swir gy#duh# kdw# r ghP lgghu#v# grigi the r give university to the hunt grlgi/#xavw#prglwrulgi/#u# z dwf klgj /#wkh#vlwxdwlr g #Khuh/# h# z dqw#wr#tkrrwh# Prghfw#z klfk#lv# vkruw#rum2ofrwlrg#ghwhfw=#dqg#dfn# Ž/dyh•1

> hyhqww#froxpq#zloo#wdnh#rx#wr# Ir xu#bw# i#hyhqww=

\rx < oo #vhh#qirup dwlrq#ru#rxu# hyhaway #ta#wkly#dyh#wkh#Fdxyh<#w#

wkh#hyhqw#ru#pryhphqw#dqq# ydulr xv# wkhu#slhf hv# i#gdwd1#L# | r x •yh#nqdedng#w#q#wkh#vhwwlqjv# | r x <del>oo</del>#vhh#d#wkxpeqdlo# i #wkh#hyhqw#  $\frac{1}{2}$ 

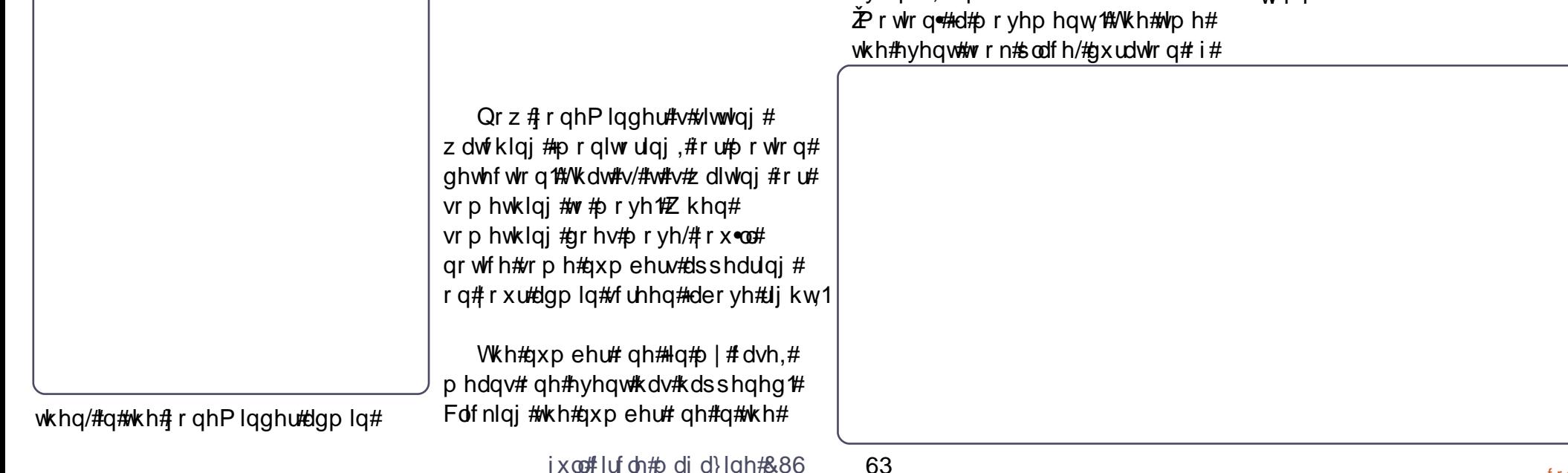

## **CLOXI #CDE#C# RQHP LOGHU#FFWY#C#SDUW#5**

Folf niqi #wkh#do h2la# loo#sodi# wkh#vhaw=

PhB## rw#qrwklqj #bw#wxuqhq#xw# z khuh# r x# dq# w #eh#dqrwkhu#rqhPlqqhu2Xexqwx# fkrrvh#wkh#ylqhr# fodvk#z klfk#L#frxog#qo|#Lhvroyh#e|# ir up dw#udp h# xvlai #d#wdwf#XUC#w # dla#dffhw#w # udwh/#dqq#ylqhr# wkh#h{sruw#vfuhhq1#vr/#i#rx#grq=w# vl}h/#dqq# hw# jhw#wkh#h{sruw#srs0xs/#wu|#xvlqj# df f hw#w #wkh#  $wkIV#XUPE$  $\check{Z}$  hghudwh#Ylghr $\check{H}$  $exww$  q  $#$  q f  $h#$ i uug; 00mpdbm pt u0{ n0j oef y/ gi g  $\vert$  r x  $\vee$  h# of nhq# Qui f x > wi ef p' f j e > 238 i hghudwh/# r  $\times$  # dg# wkhq#lhz/# QRWH#wkh*4*245: <del></dw/w</del>kh#hqq#i#wkh#  $ar z$  ag da/#  $u$ # XUC#v#wkh#hyhqw#G#z klfk#dq#eh# ghdnwh#wkh# irxgg#hlwkhu#g#wkh#hyhgw#Jww# j hqhudwhg#lghr 1 z lggr z /# u#q#wkh#ylghr #sod| edf n#

Gr q w s dqlf / #ww # qd # h # or vlai # wkh#olg#q#p|#odswrs/#exw#lw#frxog# dovr #kdyh#chhq#vr p hr qh#vhddqj # p | #odswrs1# rx <oo#dovr#grwfh#wkdw# wkh#sod|edfn#kdv#wkh#gdwh#dqg#wlph# wdp shq#q#w1

Mx while r yht is khuh #w k dv #p | # who httwdp s/#r x contthhttl#blqn#w # LH sruw#wkh#vfhqh#dv#d#ylghr1#L# | r x ● uh#oxf n| /# r x ● oo# hw#d#z lqgr z # z klfk#dvnv#rx#z klfk#wklqjv#rx∙q# dnh#w:#h{sruw⊨

h{sruw#rxu#ylghr1

 $Z$  klf k#vkr xoot#vdnh# r x#w =

z lqgr z 1 P dnh#x uh# r x # kdqj h#wkh#

45: #q#wkh#deryh#XUC#ehiruh#rx#

Dag/#huh v#  $w$ kh# hqhudwhq# ylghr#i#oh#grw# whologi  $#$  |  $#$  z g#  $\cos w s1$ 

> Qh{w#prgwk/#zh•oo#glvfxvv#pruh# prwtrg#ghwhfwlrg14Z kdw#i#rx•uh# z downlitw #z dwfk#rxu#du/#exw# | r x #gr q <w #z dqw #wr #k dy h#wk h #FFWY # j hwwlgi #dovh#srvlwlyhv#urp#lgg0 eor z g#wuhhv# u#ggr f hgw#sdvvhuv#  $elB$

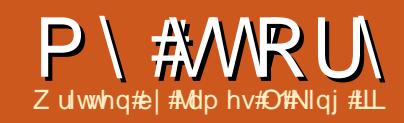

<span id="page-31-0"></span>#whdfk#ydulrxv#pxvlf#fodvvhv#dw# l or ulgd#Nh| v#Fr p p x qlw| # Fr othi h#q#Nh|#Z hvw/# or ulgd/# ■#dp#surxg#wr#xvh#Oxexgwx#0# #dorgi# lwk# shq#vrxufh# u#sxedf# ar p dlg#p dwhuldov#g#Jv#p dgl #Juhdv# ri#p | #me#dv#sr vvledn1

Lik dyh#d#klvwrul # i #ehlgi # lqwhuhvwhg#q#chlqj#qyroyhg#q#wkh# r shq#r xuf h#r p p xqlw / # dylqj # f uhdwha#d#sidar #sulp hu#of havha# xgghu#wkh#JIGO#wwhg#Onduglgi# wkh#Frgh/'#klfk#v#dydlodedn#ru# ar z go da#a#hyhudotsodf hv/# lqf oxglqj #/f uleg#dqg#wkh#qwhuqhw# Duf klyh #Liv#z dv# gol #gdwx udo#wk dw# zrxog#wdnh#p|#ssruwxqlw|#wr# wh df k#q#wkh# odvvur rp #wr#vhh#z kdw# p dwhuldov#frxog#ch#vxffhwixool# xvhg#q#p xvlf#dssuhfldwr q1

I luw##kdyh#d#vlpsch#Dfhu# Dysluh#Rah#588H#ahwerrn#Wklv#v# wkh#b r ahvw#b df klah#wkdw##xvh#wr# i hw#uhyxoww#a#wkh#odvyurrp 1#b#xyh# wkh#Oxexawx#alvwur/#kdvlai# vz lwfkha#wr#w#diwhu#Xexawx# vz lwfkha#wr#Xalwl1##thdool#binh# Oxexgw.#dgg#vhh#w#dv#wkh#hyhgw.dd# vxffhvvru#w#xexawx1

Iru#odvvurrp#ohfwxuhv#dqq# suhvhqvdwr qv/##xvh#QeuhRiilfh# Lp suh w#6161##hp ehg# xvlf#dqg# yighr#dsv#dehudoo|#q#p|# suhvhqvdwr qv/#Jv#wkh| #vhhp #w # nhhs#wxghqwv\*#dwwhqwlrq1##ornhg# dw#wkhu#shq0vrxufh#suhvhqwdwlrq# vriwz duh/#exw#i#doo#vroxwlrqv# dydlodedn#q#Oxexqwx/#OeuhRiilfh# vhuyhv# | #ghhgv#ehvw#Dv# Oeuh Riilf h#p sur yhv/##z loo# frqwlqxh#w:#psuryh#p|# suhvhqwdwr qv1

L#dvn#p | #wxghqww#ww #gr#wkhlu# suhvhqwdwlrq#surmhfww#q#Jrrjoh# Gr f v/#z khq#sudf whf do # r u# sruwdeldw|#sxusrvhv=#L#hho#Jrrjoh# Gr f v#v#xshulr u#w #QeuhRiilf h# u# P V#Riilf h#q#wklv#uhj dug #Qr #p dwwhu# z kdw#rpsxwhu#glvsod|v#wkh# suhvhqwdwlr q/#w#z loo#or r n#wkh#vdp h# Wilv#door z v#vw.ghqww#wr#ylhz#wkh# suhvhqwdwr qv#xwlgh#i#odvv#q# wkhlu#frpsxwhu#zlwkrxw#rupdwwwqj# lwxhv1

L#dp#dovr#xvlgi#RshqVkrw#dqq# Dx gdf Iw #w # undwh#s r gf dvw 2w on# yighr# lql0thfwxuhv#wkdw#zloo# hyhawxdool#ch#d#sduw#i#wkh#golgh# f xuuf xoxp#dw#wkh#vfkrrd

L#thi xodud #xvh#o dwhuldov#urp# wkh#qwhuqhw#Dufklyh#dqq# P xvRshq #Er wk# i #wkhvh#Juh# uhdw# vr xuf hv#r u#sxedf#gr p dlg#dgg# frsl ohiw b xvlf#shuirup dafhv#Wkh# Lawhuadwir add#/khhw#P xvlf#Deudul# Sur mf w#v#d# undw#vr xuf h#r u#luw# halwr gy#dgg#p dgxvf ulsw#r slhv#i# p xvlf/# klf k##xvh#q#vr p h# i # | # suhvhqwdwr gv1

L#thix oduo)#blvwho;#wr#doo#wkh#lohv# lg#hdfk#rupdw#wr#ghwhuplgh#cklfk# r gh#r x ggv#wkh#bhvw#Wklv#b hdgv# wkdw##kdyh#yhyhudo#gliihuhqw#ldn# ir up dww# q#p | #gdwd#GYG=#p s6/# ps7/#ii/#iy/#id/#pry/#odf# dag# dy##survlah#da#awdoohu# iru#YOF#ru#p|#wxghqww#q# wkh#gdwd#GYG#vr#wkh|#dq# d vwho #w #doo#wkh#ldnv#z lwkr xw# surednp v1

 $Z$  khq# $\#$ r xoq#  $d$ whp swtw  $#$  $p$  dnh# $p$  s6 $v#$  $i$ ur p  $\#$ *i*  $i$   $\#$ ildhv/#wkh# uhvxowai# uhfrp suhvulr g#vr p hwb hv#b dgh#d#

uh v x owtwk dwttvr x g g h g t z u wh ttwk d g # wkh#rij#loh/#vr#b#wrsshq#wu|lqj#wr# fr qyhuw#hyhu|wklqj#w #p s6#r up dw# Li#Let vh#Dx gdf lw| # q#dq| # i #wkh#ldnv# w #thp r yh#xu df h#qr lvh# u#thf r ug# srsv#dqg#dfnv/#wkhq##vdyh#wkh#ldn# lq#1 odf#r up dw#wr#dyr lg#dq|# dgglwr qdolghi udgdwr q#ur p #r w | # frpsuhwirg1

Lot what full be view to work with with viqity the Little with the UK of the UK of the UK of the UK of the UK rshq#vrxufh#rqwv#Wkh#rqwv##lqg# prvw#vhixo#duh#wkh#rqwlq#dplq# +thj xodu/#vdqv/#vp doof dsv,/#wkh# Qlp exv# / dqv#dp lo # hvshfldool # wkh#

### **MY STORY**

condensed variety), Delicious, and Miso. All of my printed material is rendered in .pdf format.

When I am composing (I have written an Alma Mater and a Fight Song for the school), I use MuseScore and Lilypond together. MuseScore allows me to place the notes easily using a GUI, and then I use Lilypond to polish the final score. I really believe Lilypond creates some of the best looking sheet music out there. I used Finale from version 3.1 through 2005, switching to Lilypond in

2006. For my legacy Finale compositions, Finale 2005 runs acceptably well through Wine. Until I started using MuseScore as a GUI aid for inputting notes for Lilypond to typeset, I used jEdit for its wonderful LilypondTool plugin.

For recording, I use Rosegarden or Audacity. My multitrack recording needs are not as extensive as others.

LibreOffice allows me to open up all MS-Office-created documents that the administration asks me to fill out and return, and I have never once been told that the files I saved in MS Office format (using LibreOffice) were corrupted or unusable.

I use public transportation to get back and forth from home to school so I can remain productive while traveling. I use my iPhone on the road, tethered to my netbook for internet access so I can work on files, respond to student emails, and do continued research for the music textbook I am creating (which will be opensourced when finished).

I see myself as a willing and enthusiastic volunteer to experiment with using opensource materials in an environment that is not always open-source-friendly. I always look at what the software can do and what it's capable of doing, and work within those parameters. If I always looked at what any software (proprietary or opensource) couldn't do, I'd never get anything done with the negativity.

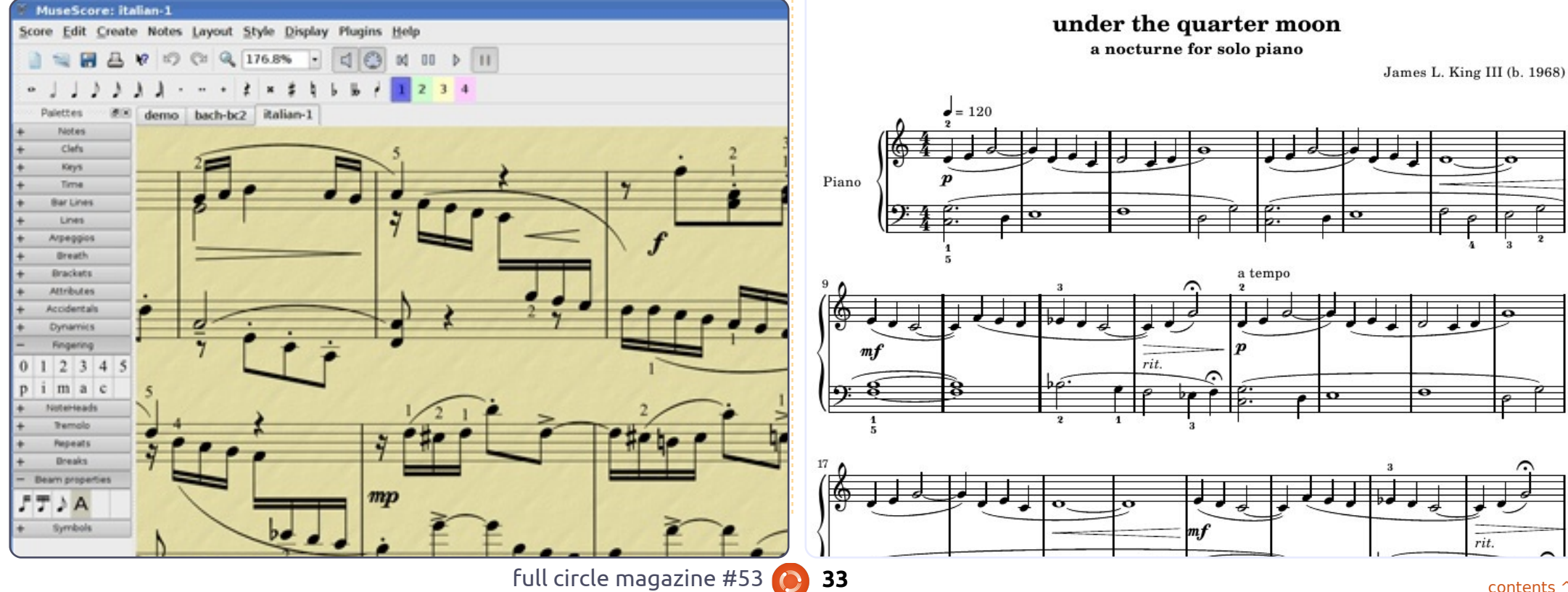

under the quarter moon a nocturne for solo piano

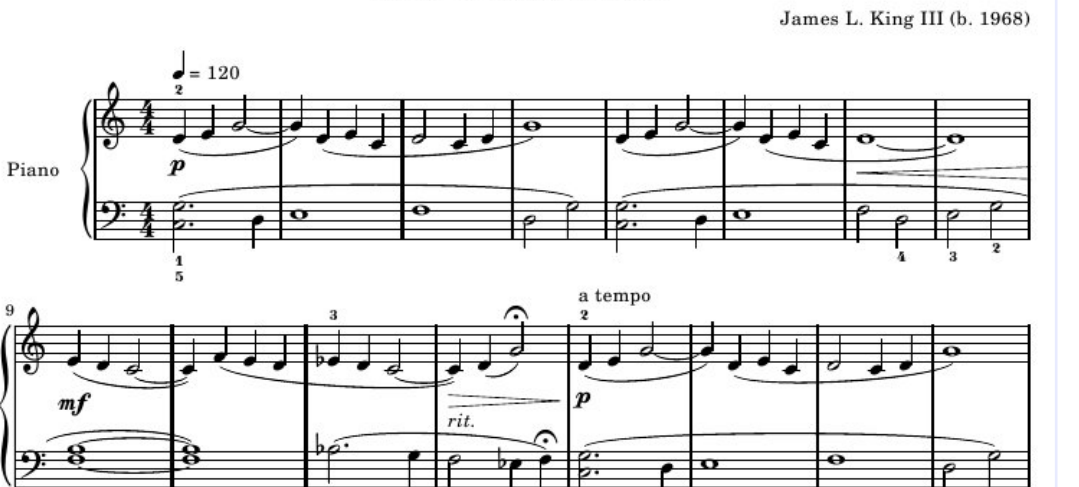

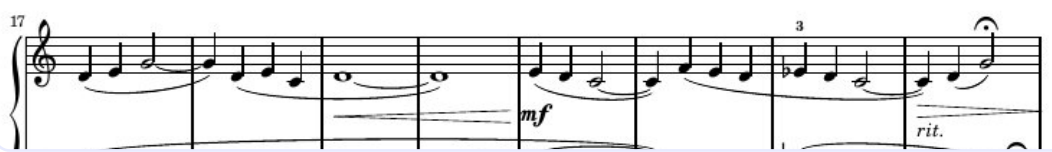

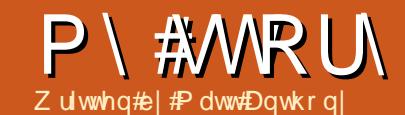

<span id="page-33-0"></span> $\#$ yh $#$  lggr z v $#$ /r p h $#$ i $#$ r x $#$ duh#sureded #dxiklqi#Jikw#  $qrz$ /#wklqnlqi#w#rxwhoj# **socket between the set of the set of the set of the set of the set of the set of the set of the set of the set** sdw #wkh #hqlw w/ #kh # xw # Z lqqr z v # lqvwhdq#i#Xexqwx\*1

L\*p #vhulr xv/##bryh#Z lggr z v1#w# kdv#nhsw#ph#dlqixool#hpsor|hq# vigf h#wkh#p igQ 3\*v#L\*yh#z dwfkhg# I whudwir g#di whu#whudwir g#fr ph#dgg#  $i$  r/# ur p #Z lqqrz v#413#w #Z lqqrz v# :/#dqq#xdyh#khoshq#p dq|/#p dq|/# p dql #xvhuv#wkurxj krxw#wkh#hduv# qhj r wdwh#wkhlu#ydulr xv#wur xednv# z lwk#wkh#shudwlai #vl wwhp 1

Z loar z v#ar hv# kdw#w#ar hv/# z klf k#v#o dnlai #wkh#xvh# i #d# frpsxwhu#uhodwlvhol#vlpsoh#ru#d# ydw#pdmulwl#i#xvhuv#bw#w#odzhqB# Devr ox whol 忆 loothwthy huteh# \*shuihfw#shudwgi#vlwwhpB#ru# vrp h#xvhuv#w#dauhdql#v/#ru#wkhuv# Iwiz lookinyhu iz run#uljkw\*#fru#doo#i# lw#dxow/#odzv/#dqq#odulqi# z hdnahwhv/#w#v#li ko #xaolnho #  $wkdwfQax$   $\#P$  df  $#wfQ$   $#wfQ$   $#wfQ$ zloo#hyhu#harfn#w#urp#ww#shufk#dv# wkh#z ruoot w#z lahol#xyha# r shudwai #vl vwho 1#Dv#or ai #dv#wkdw# the dlay#df w## loo#he dla# dlaix ool #

#### hp so  $|$  hg1

Qr z # lwk#doothkdw#ehlqj #vdlg/## dgr uh#  $\forall$ exqw $\#$ r u# ngwluhd  $\#$ gliihuhqw#hdvr qv#P | #luw# lqwur gxf whr g#w #Xexgwx#dp h#g# 5339/#dw#d# RVH#vkrz #khuh#q# Z dvklqj wr q/#GF1#Dp r qj #doc#wkh# yhggru#errwkv#dgg#frpsdglhv# frpshwgi#ru#dwwhqwlrg#zdv#d#wlgi# wdeoh#pdqqhg#e|#wkuhh#shrsoh/# kdqglqj#xw#rslhv#i#Xexqwx#8143# Euhh}| #Edgi hu#Wkhuh#z dv#gr #klj k# suhvyxuh2klj k#qhuj | #ddnv#slwfk# iurp#wkhvh#x|v/#qo|#d#vlpsoh# uht xhvw#Mkwwww.i#wi1

Lqw # | #edj # i #vz dj # hqw#wkh# Xexqw #s df nhw#Qyh#FG#dqq#qwdoo# Glvn, /#r uj r wwhq#r u#d#p r qwk# u# wzr#xqwlo##pryhg#iilfhv1hzkhq## ir xqq#wkh#glvnv#didlq/## thp hp ehthq#wkh#tht xhw#b dqh# z khor##luvv#rw#wkhp/#Mkvv#wul#w/# Onh#d#brw#i#wkh#wkhu#Pl#Awrul'# z uwhuv/##kdsshqhq#w #kdyh#d# uhf havol #ahf hdvha#r p sxwhu/#d# J dwhz dl #Vr or #8633#dswr s ## srsshg#q#wkh#Oyh#FG/#dqg/#blw# wkdq#d#plqxwh#odwhu/#L#kdyh#d# ghvnws# udsklfv#dug/#vrxgg# f dug/# luhdnw#QLF##hyhu| wklqj #

uhfrigl}hg#dqg#xqfwrqhq#Jjkw# rii#wkh#edw##glgq\*w#kdyh#wr#vzds# r xwtglvnv/#ordg#dgglwtr gdo#gulyhuv/#  $qrz q\sigma dq$ #dq| wklqj # ur p #wkh# LawhughwtCthyhu wklgi #xwwtt runhg1

#### Froruph#psuhwhq1

L#sod hg#dur xqg#ru#d#hz#gd v/# wullgi#xw#hyhulwklgi##frxog#urp# wkh#Olyh#FG1#Rffdvlrgdool/#t#zrxog# ir ujh w#wkh#odswrs#b#z dv#xvlqj#z dv# dfwxdool#eurnhq/#exw#zrxog#eh# uhp lgghg#ndfk#wlph##uherrwhg# dqq#dz#wkh#Zlqqrzv#glq#grw# wodw#ruuhfwol'#vfuhhq1#/Wdw# hyhqwxdool#whwohq#wkh#pdwwhu/# • Mx workhoul # with r g#ehfdp h# Mx workgr# lw"#dqq#t#\_lshq#wkh#qulyh#dqq#xool# lgwdotng#Xexgwx1##dyh#wkh#FGv#w# d# roondi xh# khq##lqlvkhq#wkh# lgwdod#Z khq#kh#dvnhq#z kdwtv#  $wkIVB \nleftrightarrow$  | #dqvz hu#z dv/# i#fr x uvh/# • Mx vv#wul #w 1

Ryhu#wkh#gh{w#hdu/#t#zdv# kdsslof#blouglgj#doc##frxog#derxw# Xexqwx \*\*\* http://txp.v#z.huh#dqq#ww.oo# duh,#dq#dp d}lqj # hdowk# i# nqrz ohgi h#dqg#xssruw#/k{# p di d}lgh#gr z #ghi xgf w# dv#dovr #d# x vhi x o# h vr x uf h 1 # 1 a m di x h #

67

lqvwdoong to exqwx # lwklq #d# hz #qd | v# ri#xvlqj#wkh#Olyh#FG/#erwk#i#xv# iruj rlgi #wkh#gxdo#errwi#dqg# qlylqi #khdq#luvv#qw #wkh#RV#Wkhuh# z huh#r p h#khdgdf khv#\*vwxslg# IV x qhv#qr hvq\*v#z r un#q#wklv#RV\*# ehlgi #wkh#sulp du # qh, #exw # yhudoo# wkh#1{shulhqfh# dv#dqwdvwlf#

Hyhorox doo) #wkr x j k/#p | # oo # J dwhz d| #odswrs#uhdool#qlq#qlh# i# p dwlyh#kdugz duh#dloxuh##er xj kw# d#ghz #v| whp /#d#Ohgr yr #ghdsdg# V43#ghwerrn/# klfk#dph# suhlqwdoong#lwk#Zlqqrzv#S## dniw#wkh#odswrs#dv#w#dph#plqxv# doctwikh#eordwzduh,#dqq#udq#kdssloj# iru#d#zkloh/#Xexqwx#doo#exw# ir ujr wwhq1#bbllqq\*w#kdyh#d#FG#sod|hu# vr##frxogq\*w#txq#d#Qyh#FG1#Ehvlghv/# IWtqhv# r unhg#lqh#r #loo#hhp hg# uljkw<sup>i</sup>zlwk#wkh#zruog1

D#hz#prqwkv#dir/#L#ehidq#wr# grwfh#ol#olwwoh#ghwerrn#uhdool# ww.xii dqi#wr#hw#wkurxik#vlpsoh# wdvnv/#vxfk#dv#errwlqj##tghflghg#w who h#k rz#orgi#w#wrrn#wr#errw#wkh# v vhp #dqg# shq# | # r p hsdj h # I lyh#p lqxwhv#dqg#hlj kw#vhfrqgv# odwhu#dv##woluhq#dw#p | #krphsdih#0#  $z$  klf k#lqdool # shqhq# $#$ dqq# $#$ 

## $P \setminus$  #WRU

uhp hp ehuhg#tr z # xlf n# exqwx# z dv# q#p | # og#odsw s1#P d| eh## ghhghg#w #Mxw#wl #w/#dj dlg#

D# xlf n#vhduf  $k#$  i #wkh#Lqwhuqhw#  $\frac{1}{2}$  http://www.thangulyhdqx{frp/# z khuh##hdvld # uhdvhg#J#er r vdedn# XVE#ulyh#hdwxulqi#Pdyhulfn# Phhundw#D#therrw#ELRV# dgm wp hqw#dqq#wkluw|#hljkw# vhfrggv#zdv#doo#w#wrrn#wr#uhnlggdn# wkh#hhdqjv##kdq#ru#wklv# r shudwig #v| whp #Rnd| /#vr #Wxqhv# wwooter hvg\*wtz run#g#w#Lt#ngrz#Lt#dg# uxq#d#YP/#u#Zlqh,#exw#ru#wkh# thodwyhol #hz #vr qi v#L#kdyh#q#wkhlu# p 7s#r up dw##dq#exuq#wkhp #ww #d# FG#Jqq#Js#wkhp#edfn#q#Jqrwkhu#  $V$  whp  $#$ 

Edgykhh# r unv# undw#fr xogg\*w# i hwED pdurn#wr#zrun#surshuol,#dqq# nhhsv# | #ghylf hv# | qf hq#shui hfwd /# Fddeuh#v#dp d}lqj #ru#hhslqj # | # her r nv#dqq#/r q| #Sr f nhw#.hdqhu# r uj dql}hg/#/hww|qj #xs#p | #hp dlo# wkurxjk#-lyroxwlrg#frxogq\*w#kdyh# ehhq#lp sohu#\*yh#hyhq#xvhg# RshqRiilfh#dqg#qrz#OeuhRiilfh,# w #khos#d#xvw p hu#uhfryhu#vrph# Sr z huSr Iqwtdghvkr z v#wkdw# Zlggrz v#wkrxjkw# huh#ruuxswhg#  $dqq$ # quhdqdedn#

Wkdwtsuhwwy#pxfk#eulqjv#ph#wr# wkh#hqq#i#p | #www u| 1#L/#q#ffdvlrq/#

kdyh#wkh#ssruwxqlw|#w|#sdw# Xexqwx#q#w #vrphrqh#ghz ### vkrz#wkhp#ol#ghwerrn/#krz# t xlf no) # w# shudwhv/#doo#wkh#uhh# vriwz duh/#doo#wkh#vdph#  $ix$  of whind dow  $x$  with  $x$  and  $x$  and  $x$  and  $x$ xvlgi  $#$  lggr z v $#$  r w# i  $#$ khp  $#$ vplohtsrowhoj/#hplqqlqj#ph#wkdw## hqm| #Qqx{ #bhf dxvh#\*p #J#j hhn' # D#r xs $\phi$ #hhp # hqxlqh $\phi$ # lqwhuhvwhg/#dqg#w #wkr vh##kdqg#d# Oyh#FG# lwk#wkh#vdp h#wkuhh# rugv# wkdw# rw#p h#wduwhg:#Mkww#wul#w/1

## $P$  |  $\#$ /|  $vwhp =$

L#xq#J#Ohqryr#ghdsdg#V43# ahverrn#zlwk#d#xoo#vhuvlra#i# Xexaw: #4437# awdotha ## thp r vhat wkh#Xalwl#awhuidfh#dv##bxfk# suhihu#wkh#fodvvlf'#ahvnwrs1# Ehfdxvh#w\*v#d#ahwerrn/#wkh#vlwwhp# vshf v#duh#ar w#vhul #psuhvvlvh=#Lawho# Dw p #193JK } #s ur f h wr u #18JE # UDP/#dgg#dg#3JE#kdug#gulvh?## docha#d#Eoxhwrrwk#frawuroohu#wr# wkh#vl who #w # $x$ a#b  $\pm$ # prxvh#wkhuh#duh# rod #wzr#XVE#vorw# la#wklv#wklai/#vr##  $q \mid qq^* \vee \nmid z \mid dq \vee \nmid w \nmid z \mid d \vee \nmid w \nmid z$ r gh# g#d#p r x vh. # Xexaw # r unha # lwk# hyhul wklai #wudli kw# ●rxw#i#wkh#er{'1#Hyhq#p|#

KS#Skrw vp duw#F95; 3#sulgwhu#z dv# ir xqq#q#wkh#luvw#wul/#dqq/#zlwk# wkh#KS#soxj#q/#L#dq#hdvldt#fdq/# sulgwidgg#rs | # luhdnwd #

 $P$  | #ghvnw s#v#suhww #sodlg/# z klf k#v#xavv#kr z ##binh#w#t\*p # uxqqlqj#wkuhh#Vfuhhqdnw/# klfk# duh#wkh#wdqqduq#Forfn/#Zhdwkhu/# dgg#Fddnggdu#Rg#ffdvlrg/##vzlwfk# w #dq#DZ Q#Grfn/#exw#xvxdool# vz lwfk#edfn#wr#wkh#wdqqduq# er www p #sdqho#diwhu#d#hz #gd|v# Jxhw##xw#kdyhq\*w#rxqq#wkh#Jjkw# fr qilj xudwhr q#ru#wkh#DZ Q#Grfn# wkdwiz loop dnh#p h#hhhs#w#Wkdw\*v# dgr wkhu#hdvr g##inh#Xexgwx#vr # p xf k # w/w # r # x w p l ded n # dqq # r # hdv| #w #vz lwfk#dur xqg1

With # Kexaw # Sr af dw# r vhw# do # with # odwhw#ghz v#dqq#wxhv#dflqj# Xexqwx#Qqx{#xvhw#dqq#uhh# Vr i wz duh#dqv#q# hqhudo#Wkh# vkrz#dsshdov#wr#wkh#ghzhvw#xvhu# dqq#wkh#oqhvw#rqhu1#Rxu# glvf xvvlr gv#r yhu#kh# ghyhorsphaw#i#Xexawx#exw#duhq w# r yhuoj#whfkqlfdo#Zh#duh#oxfnl# hqr xi k#w #kdyh#vr p h# uhdw# xhvw# rg#wkh#vkrz/#whoolgi#kv#luww#kdqg# der xwtwkhtodwhwwth { flwlqi # ghyhorsp hqw#wkh|#duh#runlqj# r q/#q#d#z d| #wkdw#z h# dq#doo# xqqhuvvdqq\$ #Zh#dovr#vdon#derxw# wkh#Xexawx#frppxalwl#daa#zkdw# lw# hww#xs#w 1

With #vkr z #v#suhvhqwhq#e | # p hp ehw#i#wkh#XNw#Xexqwx# Ogx{#fppxqlwt #Ehfdxvh#w#v# fryhuhq#el#wkh#Xexqwx#Frqh#i# Fr gaxf w#w#v#vxlwdedn#ru#doo1

With #wiking #v#eurdgfdw#blyh#hyhu|# ir uwqlj kw#q#d#Wkhvgd| #hyhqlqj # +Euwivk#wiph,#dqq#v#dydlodedn#ru# gr z qor dg#wkh#r oor z lqj #gd| 1

sr gf dvwkexgwx0xnt uj

<span id="page-35-0"></span>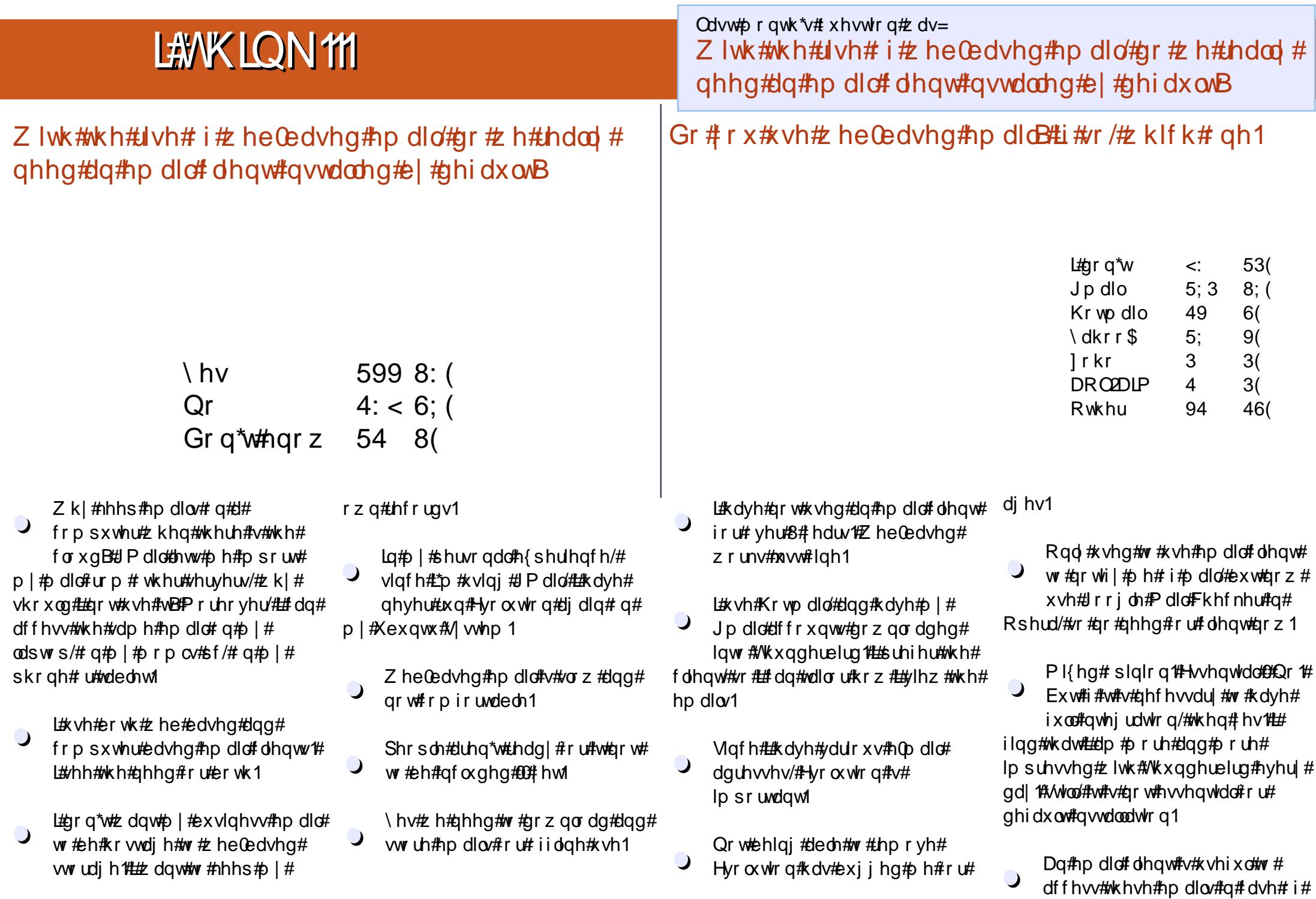

ixoo#lufoh#pdjd}lqh#&86

69

frqwhqww#a

## LANKLON FRIEP DLO

xadvdlodeldw#i# Lawhuahw# fr aahf wr a1

L# $\ln$ # vh#  $\overline{\phantom{a}}$  $JPMd#xwt$ wkur xi k# Wkxgghuelug 1144/r # I hv/##do #xvlqj #dq# h (b) dlo# dh qw#exw#shuvrqdool/##qrq\*w# thdool #ghhq#w#e| #ghidxow#dv##fdq# hdvloj#qvvdoc#w#p | vhoj##zrxog#xavw# dnh#w #kdyh#ehwwhu#qwhiudwlrg# lwk# Wkxgghuelug#gfh##gwdoc#wl

Let  $dayP \$  #gdwd#Hqf oxqlqj #  $\bullet$ hp dlov, #  $q$ # $\uparrow$  + f r p s x whut# $Gr$  # gr with down the hold the r x which with %oxq%#klqj1

Z hep dictator z #vhf x uw /#w #b h1

Z lwk#wkh#Jvh#i# he@edvhg#  $\overline{\phantom{a}}$ hp dlo# h#hhg#dq#hp dlo# olhqw# z klf k# huj hv#ndf k#np dlo#

Wikh# xhvwlr q#\*q#Jnh#w #srvh#ru#FP &87#v=

## Z kdw#dj h#gr#rx#wklgn#wkh#dyhudj h#Qqx{# xvhu#vB

W#lyh#rxu#dqvzhu/#r#wr#kwws=22jrr1jo2DE4q[

dffr xqw#qwr#d#vlqjdn#slhfh#i# vr i wz duh1

L#r p hwp hv#vh#Wkxqqhuelug#

 $\overline{\phantom{a}}$ exwitz rxoot#binh#doo#wkdw# Hyroxw<sup>t</sup>rg#wxii#wr#tr#dzdl

### $T$  x If n# $Kr$  z  $0$   $W$  # $E$   $u$  dqf  $r$   $p \not\equiv$  luhd nv el #Huf #Vndod

khq#rx#qwdool#u#xsiudqh#w/#Xexqwx#44137#rx#bd qrwlfh#wkdw#rx#dq#qrw#xvh#rxu#Eurdgfrp#Zluhdnw# dgdswhut#Pdg|#shrsdn#kdyh#biw#Xexgwx#dgg2ru#Dgx{# ir u#wklv#uhdvr q1#, hv/#; r x# dq#or n# qolqh#ir u#d#z d| #wr # Igwdoddwkh#gulyhu/#exw#L\*p#rlgi#wr#vkrz#rx#krz#wr#xlfnoj#gwdod# wkh#gulyhuf#Wkh#z d|# the # rlgi #wr#kkrz# rx#z runv#g#doeAXexgwx# ghuvdwyhv1

I luw# shq#d#Whup lqdo#dqq#hqwhu=

#### t vep! bqu. hf u! gj snxbsf . c54. j ot ubmmf s

Lwitz looktlyn#rx#ru#rxu#sdvvzrug#zklfk#rx#ykrxog#ngwhu1#Zkhq#wkh# surjudp#kdv#chhq#xffhvvixool#qvvdoohq#r#edfn#w#rxu#whuplqdo#  $da$ a#w sh#a=

#### t vep! bay, hf y! i ot ubmml c54, axdvuuf s

Dj dlq/#w|slqj #q#rxu#sdvvzrug1

Li#rx#grq w#zrqw#wr#xyh#wkh#whuplqdo#rx#dq#shq#rxu#sdfndjh# p dadj hutdag#vhdufk#ruttefp 1 tP dnh#vxuh#rx#xalqvvdoo#vkh#efp z 40 nhugdour xu h#s df ndj h#Mndufk#ru#lup z duh@760gwdoohu#dgg#gywdoo# lw#wkhq#vhdufk#ru#e760zfxwwhu#dqq#qvvdoe#wkdw#trxu#zluhdnvv#vkrxoa#

qrz # r un1##xvhg#wkh#whsv# der yh#w #dovr # hw#wkh# luhdnw# rg#o | #Ghoo#gyslurg#4533#  $\omega$ sw s#w #z r un#Uhp hp ehu/# Ir x#ahha#wr#kdvh#d#z luha#  $ahw$ z run#frachfwlra#wr#ar#wkh# vwhsv#der vh\$

![](_page_36_Picture_184.jpeg)

![](_page_38_Picture_0.jpeg)

<span id="page-38-0"></span>γx{#Plqw#frph∨#†q#wzr# vr w# Lingr z / # Lingr z / # <sup>'</sup>kä#dohuw111,/#wkh#uroolqi# Sheldg#hondvh/#dgg#wkh# pruh#hvwdedvkhg/#XexqwxQghulyhg/# shur gif #hond wh #P lqw#4/# fr ghadp ha#Ndw d/\*#v#wkh#ghz hw# edvhg#q#Xexqwx#4437/#h0vsxq# z lwk#wkh#P lqw#whdp \*v#glvwlqf wlyh# dssolf dwir av#daa#vriwz duh#krlfhv#

 $\mu$  # r x # duh # shf what # thyr  $\alpha$ wr gdu # u# xwwgi # gj h  $\#$ ar g\*w#Plaw#4#xvhv#Xexawx#dv#ww# edyh/#exw twk# odvylf# l ar p h#5165# dv#wkh#ahidxow#ahvnwrs# havlur ap haw#w#hp dlav/#a# xu# vlhz /#wkh#suhp lhu#Qax{#ru#dhz # xvhuv#dqq#pljudqww#urp#wkh# Uhap raa# dl # i # bi h # F doo# w # fr avhawlr add#i#r x#bnh/#exw#w#xdv# srdvk#dqg#wtw#wulhg#dqg#whvwhg1# Oax{#Plaw#4#rphv#lwk#xsgdwhg# vr i vz duh/#hilahp haw/#daa#ihz # ihdw.uhv#w:#bdnh#d#frpiruwdedn# ghvnw s#q#vh1

Vrph#hrsch#wwulexwh#Plawt qudp dwf#ulvh#la#srsxodulwi#wr# ghi hf whgi # Kexgw # whw # kr # duh # xqkdss # lwk# Xexqwx# Xqlw # # wklqn# wkhuh\*v#pruh#wr#w#wkda#wkdw##

#### Plaw#gywdachu  $#$

L#wloc#wklan#wklv#ah#kdv#wkh# hai h# vhu#wkh#Xexawx#avvdahu# frkhuhaw Plaweudaalai #wduw# khuh/#dv#wkh#avwdoodwlra#whsv# wkur xi k/# xlf nd #daa#vr dad # eulai lai #r x #w #d# doda/#dwwudf wlvh#  $\alpha$ hvnws#

Plaw Kdv#r ai #chha#dlvwlaf wht# z lwk#w#P law#P hax#dag#Z hof r p h# vf uhha #P law#4#af oxahv#r p h# duvz r un# kdai hv/#da#dsw#ar z aor da# frppdgd/#dgg#vrph#kdgjhv#g# wkh#s df ndj hq#vriwz duh # ru#d# p dmutaxp ehung#hondvh/#wkh#p dlq# fkdqjh#v#wkh#dqrswlrq#i#wkh# Xexqwx#4137#rgh#dvh#

Plqw#v#dydlodedn#hlwkhu#dv#d#xoo# dyhGYG# u#d#bj kwhu/#vp dochu/# dyhFG#plqxv#rghfv#dqq#n{wud# dssolfdwirgv,#dydlodeoh#ru#wkrvh# z lwkr xwel#GYG#exughu/# u#r u# glvwulexwr uv#q#wkh#XVD#dqg#Mdsdq#

# Vr i wz duh#P dgdj hu#

L#worthidug#Vrivzduh#Pdqdihu#

ix oc# luf oh # b dj d} lgh # 86

 $6<$ 

dv# qh# i#P lqw\*v#p dmu#vhoolqj# srlqw # tyhu#pruh#srdvkhq/#d# vsodvk# fuhhq#dsshduv# khq# r x# ddxqfk#w#dqg#wkh#pdlq#zlqgrz#kdv# elj j hu# dwhj r u| #fr qv/#z lwk#qhz # f dwhir uhv#ru#whp sodwhv#dqq#  $ir$  qw $#$ 

Lwttprz#vkrz v#nyhq#pruh#frqv# dgg#suhylhz #rfuhhq0vkrww# Suhylhz v# i #dssdf dw'r g#f r gv#duh# gr z # dwkhuhg#ur p #wkh#p lgwlgywdoo If r qv#s df ndj h#dqg#dovr # ur p # r xu# f xuuhqwttwkhp h#f r qv#Vhduf khv#ar z # wdnh#q#sdf ndj h#vxp p dul # ghvf ulswir gv#dv#z hoo#dv#wwohv=#wklv# p d| #wdnh#or qj hu#exw# lyhv#p r uh# dff xudwh#vhdufk#uhvxoww#

I xuwkhu#dl r xw# kdqj hv#q# Vriwz duh#P dadi hu#wdnh#w#xuwkhu# r g#urp #wkh#ht xlyddngw#Xexgwx# Vriwz duh#Fhqwhuf#Vhdnfw#d#sdfndjh# w #gwdod#dgg#wkh#Plgw#Vriwzduh# P dadj hu#x av#d#aldj ar vwf #w #whoo# |r x # uhf lvho # klf k # df ndj hv#w# zloo#dqq#wr#u#uhpryh#urp#rxu# v vhp #dor qi vlgh#wkh#wwdo# gr z gor dg#l}h#Wklv#p dl #eh#xaw#dg# lp suhvvlr g/#exw#Plgwtv#dwlgjv#dgg# uhylhz v#vhhp#pruh#frpsohwh#w $#$  $p h#$ 

# $H\$ sdqqlqi # $P$ lqw#

Wkh#OvhFG#nglwr q#v#p xfk# thaxfha#a#wkh#vfrsh#i# dssoff dwir av#avwdotha/#daa# r p hv# z lwk#olp lwhq#p xowlp hqld#xssruw# iurp#luwwerrw#Erwk#wkhyh#duh# r vhufr p h# lwk#ahvnwrs#vkruwofxww# daa#Plaw#Phax#hawulhv#ru# Xsi udah#w#wkh#GYG#Halwhra#daa# Laywologi P x owb hald # Fr ahf v # Wk h vh# sur vlah#daalwhr addeur z vhu#soxi 0 lav#daa#frahfv#ru#xoo#o xowlo hald# vxssruw#i#PS6#daa#vlahr/#wkh#YOF# sod hu/#Jlp s/#Jlyhu/#Wper | /# OethRilfhtEdvh/#dqq#dqqlwrqdc# ir qw: ANdyd/ANdp ed#loh#vkdulqj/# pruh#edfnjurxqqv/#wkhphv#dqq# If r gv#

## Vkliwqj #Plqw#

With the law thing the dividity wido the Vikh the U xvhq#wkh#hhqedfn#q#wkh#hylhzv# dqg#fruhv#surylghg#e|#wkh#xvhu# frpp xqlwl#q#wkh#Vriwzduh# P dqdj hu'#kdqj lqj #wkh#ghidxow# dssolfdwhrq#vriwzduh# '#Jzleehu#v#gursshq/#navw#ehiruh# Xexqwx#grhv#wkh#vdph

## UHYLHZ #QLQX[ #PLQW#14

'#Wkxpe#uhsodfhv#0Vsrw#dv#wkh# ghidxowtskrw #p dqdj hu# '#Edgvkhh#uhsodfhv#Uk|wkper{#dv# wkh#ghidxow#pxvlf#sod|hu/#wkh#vdph#  $dv#$  exqwx#

'#D#wdfn#i#Sxovh#Dxglr#xwldwhv# duh#qr#or qj hu#qwdoong#e|#ghidxow '#OeuhRiilfh#uhsodfhv# RshqRiilfht u #

## Plaw *K*sadwh#

Plqw #Xsgdwh#z dv#doz d| v#d# wur gi #vhoolgi #srlgw#dwhirul}lgi# xsgdwhv#dffruglgi#w#ulwfdolwl#Lwtv# ar z #dvwhu#dv#kdaj h0or j v#duh# gr z qor dghg#dv| qf kur qr xvo #q#wkh# edfnjur x qq 1# Wk h #z kr dn # wk l qj #qr z # kdv#d#pruh#dwwudfwlyh#udsklfdc# lqwhuidfh#ru#h{dpsoh/#doo#Xsgdwh# gldor j v#duh#qrz#prgdo/#vr#trx# f dq\*wbtvh# lqgrzv#q#d#wdfn#bhh# Irx#dq#q#Xexqwx#zklfk#gulyhv#  $p \; h$ # ud}  $|$ , #Di whu#d#vxff hwixo# xsgdwh/#wkh#Xsgdwh#Pdqdjhu#klghv# lwhoi/# lwkr xwtsdunlgi #d# frqilup dwlrq#gldorj#q#wkh#vfuhhq# Z duqlqj v#dqg#qir up dwhr q#wdev# qrz#qd#dsshdu#ru#xsgdwhv#wkdw# qhhg#wkhp #

With #xsqdwh#xdnv#qfoxqlqj#with# vdi hw #hyho#r u#hdf k#s df ndj h#luh# hp ehgghg#dqg#hi uhvkhg# lwk# hdf k#P lqw#4# Xsgdwh#P dqdj hu#

yhuvir q/#vr #wkh#p dmulw|#duh#qr # or gi hu#gr z gor dghg#g#thdo#wp h# Xsgdwh#P dgdj hu#khfnv#gol#ru# qhz #yhwlr qv# i #wwhoj/# klf k#w# xsgdwhv#dv#d#sulrulw//#wkhq#ru# sdfndjh#sgdwhv#ru#yhu|wklqj#  $h \alpha h \#$ 

Vip loduttor #Vr i vz duh#p dqdj hu/# Plqw#Xsgdwh#Lxqv#d#gldjqrvwlf#wr# ghwhup lqh#sdf ndj h#dqg#deudul # ghshqqhqflhv/# klfk#v# xwsxw#q#d# vhsdudwh#gldor j/#vr#wkdw#ru#hdfk# xsgdwh/#rx#hw#d#ehwwhu#slfwxuh#i# z kdw#w#nqwdlov#

## Wikh#Jrrg/#wkh#Edg/#wkh# Lagli i huhqw#

'#Wkhphv#dqq#duwzrun=#Plqw#kdv# doz dl v#hdwxuhq#rrq#edfnjurxqqv# dgg#wkhphv#Plgw#4#hdyhv#ehklgg# z dwhu#qurschww#dqq#rhv#60G/ '#Ghvnwrs#Vhwwlqjv#dovr#surylghv# wkh#r qwur o#udp hz r un#r u#dql # ghvnw s#q#dq| #ghvnw s#yhwlr q# Jarph/#NGH/#Q GH/# Ifh/ '#truwxqh#Txrwhv=#Plqw#xdv#d# vhavh#i#xpru/#klfk#v#kl#wkh# whup ladd t lagr z #hdwx uhv#dq#DVFIL0 duw# r z #whoolai #eda#nnhv1#, r x# da#  $wx \cup x$ #wkh $v$ h#ii/#wr/

'#Plaw#bhax\*v#dssolfdwlra# f dwhir ull dwir a#k dv#ww# ulwf v/# p dlad #wkr vh# kr #laa#wkhp #

lgfr gylywhgw#w#p d| #eh#wuxh/#exw# wkh#Plqw#Phqx#uhpdlqv#qh#i#wkh# pruh#dplddu#hdwxuhv#ru#wkrvh# or r nigj #r u#d#\/wduw#p hqx/ '#Ryhuod| #vfuroceduv=#Oqx{#Plqw#44# lgkhulw#wkh#yhuod|#vfurooeduv#urp# Xexqwx#swuhdp /#dqg#nqdednv# wkhp #e| #ghidxow##kdwh#wkhp /#exw## f dq#wxuq#wkhp#ii#xvlqj#wkh# Ghvnw s#Vhwwlqj v#w ro# '#Wkh#errw#surfhvv#v#d#pl{hg#edj# ri#kdqjhv:#wkh#So|prxwk#errw# vf uhhq#llf nv#q#dwh#q#d#dvw#er rw# surfhw/#zklfk#lv#prwwoj#txlhw\*/# wkdw#v#ww #vd| #9#eodfn1#Yhu| #

surih wir qdo/#exw#qrw#vr#khosixo# z khq#w#dlov#wr#errw#qwr#kljkhu# the  $x \cdot y = f(x) + f(x) + f(x)$  when  $\cos(x) + f(x) + f(x) + f(x)$ gr hv#

## Yhualf w#

Wilv#v# qh# i#wkr vh#wlp hv#z khq# fr gyhuydwlyht lwk#d#yp doc#f\*#lv#d# frpsohphqw#txoo#pdunv#wr# Forp hawt Chiney un#dag#wkh#whdp# ir utghdyhulqj #dq#qf uhp hqwdd# xsgdwh# lwk#wdeldw|#dqq# frqwaxlw  $\#\alpha\#\beta$  lag  $\#$ 

# **CHWWHUV**

Hyhu| #prqwk# h#dnh#wr#sxedvk#vrph#i#wkh#hpdlov#zh#uhfhlyh1#Li#rx#zrxog#dnh#wr# vxeplw1d#chwwhu#iru#sxedfdwlrq/#frpsdphqw#u#frpscdlqw1#schdvh#hpdlc#w#wr# dnwhuvCixooflufohpdjd}lqh1ruj14SOHDVH#QRWH=#vrph#bhwhuv#pd|#eh#hqlwhq#ru#vsdfh1

## <span id="page-40-0"></span>Sdj hp dnhu

dal #wkdanv#ru#wkh# duwf  $\oint d\vec{r}$ q# $\vec{r}$  |  $\oint R$ siqir q# lg#Lyvxh#85#Krz#wr# layword Figure or in with

Riilfh#g#Xexgwx12Z kldn##glg#grw# z dqwtwr #qvwdoottwklv#vr i wz duh/#wkh# Z lgh#/hw#s#g#wkh#duwfoh#door z hg# p h#w #qvvdoo#dq# og# r s | # i #Sdj h# P dnhut##wloomk vh#wklv#surjudp#dqq# z dv#wxf n# lwk#d#Z lqqr z v# frpsxwhutsuhylrxv#wr#wklv#duwlfdh1

Doodq#Kdp elgi h

## Whothes the enterposition of the Union States

# rwb | #whohskrgh#eloe#wrgd| # r g#wkh#sdjh#z khuh#wkh|#bw# wkh#doov#yhu#d#sduwhxodu# wmlnerxqw#wkhuh#zdv#qrw#hqrxjk# urrp#ru#wkhp#doo#vr#wkh|#dsshqhg# d#blwwch#grwh#%d#elw#pruh#wr#|r111?%# Z kdw#v#z ur qj #z lwk#%fr qwłqxhg# r yhuohdi %B#Wklv#uhdooj # r w#p h#  $dqqr \mid hq1$ 

L#whoo#rx#wklv#wr#h{sodlq#zk|### gr #gr w#bhh#wkh#z dl #ghvnwrs# dsshdudgfh#whhp v#w #eh#khdglgj 1## gr#grw#zdqw#suhww|#slfwxuhv/#frqv#

r u#vlp lodu#glvsod v/##z dqw#d#z hoo# ww.xfw.uha#bhax#lwk#wkh#deldwl#wr# df f hw# uht xhawd # vha# whp v#el # kr whihi # r p eladwir av## xuu hawd # kdyh#wklv#q#p | #Nxexqwx#ghvnwrs# dqg#ghdu#hqr xj k# lwk#p | # Xexqwx#  $\pi$  oh vnw s# q# $\pi$  | # $\pi$ dsw s## $\pi$ r xoq/# i# fr x wh/#ar#w#doo# ur p#wkh#fr p p daa# dah#exw#wlslai#a#d#txuul#bhdav#wr# pl wdnhy# klf k#luh#ndvlhu#w #dvrla# z lwk#d# dnda# udsklfdd#xvhu# lawhuidfh#Dp# $#$  xw $#$ i#wrxfk $#$ lwk $#$ wkh#or ahua#zruoaB#Ru#v#w#wkdw# wkhuh#duh#arz#wzr#vruww#i# frpsxwhuv#C#dh#d#wkh#zruoou#i# z run#doa# ah#a#wkh#z ruoa# i#sodl B

Hyhq#rqvlqhulqj#wkh#zruoq#i# z run#frpsxwhu#ru#wkh#odmulwi#i# xvhuv/#w#vhhp v#wkhl # ad #xvh#d# ahalf dwha#ur i udp # lwk#hwwulf wha# If r a0 xlaha#awhuidf h#daa#yhul # uh wulf what this kw that what it is the world it sodl/#z khuh#vr#pxfk#lv#dlfwdwha#el# Dssoh#ahvlig#www.oh/#bhaxv#daa# wh wx do#awhuidfh#yhhp#vr#xw#i# sodf h #### xhvv##z loo#frowlaxh#wr#eh# d#olvilw#a#ol#ehdhi#wkdw#w#v# sr wledn#w #kdvh#du# uhdwhu# uf kahvv#a#da#awhui df h#wkdw#v# p hqx#qulyhq#dqq##krsh#wkdw# Nxexqwx#dqq#Xexqwx#ghvljqhuv#

z lookdoz d| v#sur ylgh#wkdw#dflolw| #w| # fr gili xuh#wkh#lawhuidfh#wkh#zdl# wkh#xvhu#bhhv#w#arw#zkdw#xuuhaw# www.dn#alfwdwhv1

Ur  $\vert$  #Jhda

## J UDP SV# Sgdwh

kloh##dssuhfldwh# wkdw#rxu#vhulhv# +J UDP SV#Sw14/# IFP & 85. # dv# r # du# r gol #vf udwfkhg#wkh#vxuidfh#i#wkh# sr wleidwhy# i #JUDP SV/#Jqq##qr wh# z lwk#sohdvxuh#wkdw#rx#gr#whqq#wr# sxvk#ruzdug#wkh#xvh#i#Vrxufhv# dqq#Qrwhv#wkhuh#v#qh#srwledn# hur ul

Z kloh##wkh#shuvrq#hqlw#rup# gr hv#door z # r x #w #dgg#P duuldj h#dv# dq#hyhqw#wklv#v#grw#wkh#suhihuuhq# p hwkr g#w #dgg#P duuldj hv#D# P duuldi h#v#d#dp ld #hyhqw#dqq# vkr xog#eh#dgghg#dv#dq#hyhqw#xqghu# wkh#dpld #hglw#rup /#wkh#qh# p duuldi h#hyhqwtz loo#wkhq#r uuhf wo # eh#dvvr fldwhq# lwk#erwk#shrsch# dgg#wkh#gdwdedvh#wuxfwxuh#zloo# fr uuhf vol #blqn#dp lothv##p dgh#wkh# p Ivwdnh# i#dgglqj # duuldj h#nyhqww#

## M  $\lg\# \lor \# \ q =$

idfherrnfrp 2xooflufch p di d}lgh

wz lwwhuff r p 2&\$2 x of luf ohp di

 $d$ qnhqlq f r p  $2$  r p sdq  $2 \times 00$ fluf dn (b dj d}lqh xexqwxiruxp vt u 2 ruxp glysod bksB  $@:3$ 

Judp sv#dqg#kdg#doo#vruw#i# sur ednp v#lqglqj #hodwr qvklsv#dqg# vhhlqj #shr soh#p duulhg#wz lf h#wr#wkh# vdp h#shuvr q#dqq#orw#i#qdwdedvh# lqwdeldw ##hqghg#xs# dqxdool#h0 hqwhulqi#ghwdlov#ru#33.#shrsoh1

#### U#J hohlf n1

Gdylg#R #Ur z hoo#dl v=#/Wh#Lhdghu#v/# ri#rxuvh/#Jjkw##qhyhu#hoo#qwr#wkdw# sduwfxodu#wuds##wkdqn#rrqqhw\$# With the low the test fight label that the With with With the With the With the With the With the With the With the With the With the With the With the With the With the With the With the With the With the With the With th wklgi v#bhh#wkdw#v# gh# i#wkh# i hdw.uhv#wkdw#hdyh#ph#d#elw#xqhdv|# xvlqi #JUDP SV1

## **CHWWHUV** Xsi udglqi#urp#4437

#axp ehu# i#ulhqqv## fr gylgf hg#w #gwdoo# Xexqwx#Oqx{#qvwhdg#i# Z Iggr z v# S/#Jv# hoo#Jv# 44137#wr#exj#odghq/#crxog#Unh#wr# gr z gj udgh#w #43143# u#shukdsv# 43137#OW#q# ughu#w # hw#vrph# z r un#gr gh#z kloh#or r nlgj #gwr # z klf k#Oqx{#qlvwulexwlr q/#i#dq|/# plj kwsturylgh#ru#xu#ghhgv#rlgj# iruz dug1#w#zrxog#eh#glfh#wr#yhh#dq# duwf oh # q # x z # w # th w x ug # w # d # suhylr xv#yhwlr q/#vdi ho /#Jv#p r vw# dock dyh#qr#phdqv#wr#edfn#xs#wkhlu# 2kr p h#s duwwwr gv1

Z kloh#Xqlw|#v#wkh#sulp du|# f dx vh# i #glvdwlvi df whr q/#p dq| # wkhu# surednp v#wr#qxphurxv#w#blvw# kdyh#uhdwhg#dq#xqehdudedh# vlw.dwrg#ungghulqj#xu#rpsxwhuv# edund #xvdedn#Qr qh/#qf oxglqj # p | vhoi#dj dlq/#h{shfw#4443#wr#eh# dq#p survhp hqw#wr#Xexqwx#431{ $\#$ zloo#uhhol#eh#wkh#odvv#xsjudgh/# xqdw#Fdqrqlfdd#hw#w#dfw# wihwkhul

 $M<sub>h</sub>$ 

## Ghattl r Qu r

hootp d #qr#or qj hu#vhoo# suh0qvwdoohg#Xexqwx/# exw#q#kljkhu#rw# p df klghv#wtz loo#hoo#w# w # r x #R V# uhh#dw#d#uhgxf hg# r vw#w # riivhw#wkh#Zlqgrzv26ug#sduw|# df havhv#Vr /#dootd#vddhvp da#daa# ghi r wdwh\$

Ri#frxuvh/#wkhuh#zloo#eh#gr# vxssruw#n{fhsw#ru#kdugzduh# idloxuh/#exw#wkdw\*v# k| # h#kdyh# Xexqwx#ruxpv1

P dww

## NGHAN gyhuw

#kdyh#grw#hyhq#ehhq#dedn#w# j hw#Jqrph#6#wr#zrun#q#dq|# ri#p|#frpsxwhuv/#dqg##wklqn# **WEXEX CONX # K dv#w wdood #or vw#** wkh#sorw#z lwk#wullogi#wr#orrn#blnh#  $D$ ss $dn1$ 

Khqf h/##dp #uhwxuqlqj #w #NGH### kdyh#r xqq#wkh#qhz #NGH#7#yhu # gliihuhqw#w #wkh#ehdxwlixdANGH#618/# dqg#kdg#zulwwhq#w#ii#q#wkh#sdvw# Exw# lwk# kdw #kdv #kdsshq hq#w # J gr p h/##wklgn#wkdw#NGH#v#wkh# go # z d $\frac{4}{3}$  #w #hhhs# $\Omega$ qx{ #

L#ar#wklan#wkdw#NGH#lv#wkh#zdl#  $w#r#$ 

Lipt ryhq#wr#Plqw#Oqx{#dv#vrrq# dv#Xexawx#sxw#wkh#zlaarz#exwwrav# r g#wkh#z ur gi#vlah1##harz#frx#da# fkdaih#wkhp/#exw#w#vkrzv#wkhlu# dwww.ah#ww.h#shrsoh#kr#bdah# wkhp # kdw # kh| # duh/ # r uh # wkdq # dal wklai #Exw#nyha#Plaw# ra\*w#eh# dedn#w #hhhs#Jqrph#5#ddyh1#Yhu # vdg#ehfdxvh#Jqrph#5#zdv#wkh# shu hfwtghvnwr s#r u#hwwlqj#wkh# me#gr qh/#dqg#hiilflhqwd 1

 $Ud$ 

## $P$ r uh# $W$ | v

#kdyh#d#vlplodu#vhw#ks#ww#Gdylg# R #Ur z hoot/# FP 85,#Jqq##Jp # z r unlqj #wkur xj k#d# **Example:** Yr dadw'r a#daa# vlp solilf dwr g#w #uhqxf h#wkh# frpsch{lwhtdqq#rqixvlrq#i# kdylqj #gliihuhqw#ldnv#q#gliihuhqw# pdfklghv14P | #dssurdfk#wr#vlpsdi | # wklqj v#v#w #dgg#vr p hwklqj #hovh1

Lakdyh#navw#dgghg#d#7#tu#og#Ghoo# Suhflvir q#6<31Dgglqj ##huyhu# ghidwhy#wkh#ghhg#ru#wkh#yhsdudwh# XVE#gulyh#dqg#p | # og#QDV#er { 1#tw# p dnhv#w#sr vvledn#w #p r yh/# v| qf kur qlvh# u#edf nxs#doo#kr p h#

 $d$  aluhf w uhv#ldnv#w # ah#hawudd# or f dw'r a #4 1h 1#dvdlode oh #wk ha #wr#doa# rwkhu#SFv#g#wkh#krph#ahwzrun# # u#i#ht xluha/#ur p #dal z khuh# a# wkh#awhuahw1#Qrw#xuh#hw#krz#wkh# Dssoh# loo#lawhudfw#lw#bdl#ahha#wr# kdyh#ww#z a#aluhf w ul #ykduhy.1

Lw# r gghf ww#w #wkh#ur xwhu#yld# Ghvr or #Sr z hudgh#Hwkhughw#v# khdgohw#lh#qr#rfuhhq#u#hlerdug# qhhghg# qf h#w#v#r qilj xuhg#dqg# f da#eh#vkxwar z q/#kdowhg/# u# wordwhigt #xxt stthp r who t #xvlqj # \*z dnhr qodq\*#vr #w#gr hvq\*w#ghhg#wr # eh#hiw#z If wkhg# q,#dqg#xvhv#Ql V# w #surylgh#dffhw#w #wkh#Oqx{#RV# SFv#w#dovr#vhv#Vdped#w#surylgh# df f hw#w #wkh#Z lqgr z v#SFv/#dqg# Qhvdvdon#w #w #surylgh#dffhvv#w #  $p$  |  $#$ Dss $dn1$ 

Daglai #wkh#yhuyhu#kdv#rw#ph# navw#483/#dqg#wkdw#zdv#ru#wkh#wzr# 5WE#glvnv1

Doo# i#wkh#deryh#dqg#orw#pruh# lv#sr vvledn##w#qr w#ednhglqj #ngj h# vshhg#dqg#ww#qrw#ednhglqj#ngjh# whfkqr σrj | #exw#w#v#zrunlqj /#w#v# fkhds#dqg#w#v#gr0dech#zlwk#d#bwwch# whp h#dqg#uhvhduf k1

Shwhu#Huulw

# Chdghuvkls

![](_page_42_Picture_1.jpeg)

Zulwwhq#el#Hd}dehwk#Nuxpedf

**XEXQWX#Z RP HQ** 

 $\mathbf{r}$  rhf wtthdghwt Ep r gj # wkhp#duh#ghzfrphuv#Fkhul#ludgflv# dqg#Mhvvlfd#Ongehwwhu/#dqg# dodghuvkls#qf xp ehqw #b}dehwk# Nuxpedfk12 h#dvnhg#wkhvh#hdghuv# der xw#wkhlu#zrun#vr#du/#dqq#wkhlu# jrdov#ru#wkh#Xexqwx#Zrphq# sur mf wl

<span id="page-42-0"></span>kly xp p hu/#wkh#Xexqwx#

## Fkhul# udaf Iv

 $X$ exaw $(X \cap B)$ r p ha $X$ d $Y$ # ah $X$ i $XY$ iluw#Xexqwx#uhodwhq#UF#urrpv# wkdw##eudvha#dv#d#ahz#xvhuf#urp# wkdw#prphqw#q/#wkh#shrsch#wkhuh# kdyh#chha#da#dpd}lai#xssruw# dqq#xxw#rrq#shrsdn1#L#kdyh#ehhq# wullgi#wr#llgg#zdlv#wr#jlyh#edfn'# w #wkh#surmhfw#dqq#t#uhdool#krsh# wkdw#dv#qh#i#wkh#bhdqhuv/#L#dq#gr# vr 继我dyh # hhq # r unlqj # q # b Fr # w #hafr xudi h#sduwlflsdwlr a/#daa# p dnlqi#wkh#urxs#chofrplqi#wr# ahz #xyhuv#daa#rawulexwruv###xool# ehdhyh#q#wkh#rppxqlw|#dvshfw#i# Xexawx/#daa#kdvh#vhha#wkdw# p dqli hwhq#q#o dql # dl v#vlqf h#vh# ehha#d#sduw#i#w1

## $Fkhul\lll$  rdo $n\ddot{t}$ ru# Xexqwx $\n E \n r \n p \n hq =$

Fduhhu#Gd| v#sur mf w#kdyh#d#gd| # lq#wkh#bih'#vhuhv#i#vhvvlrqv/# wdonigi #der xw#ydulr xv#LV#mev#dqq# z kdw#vrph#i#xu#phpehuv#gr#q#  $\bullet$ uhdd<del>d</del>ih' 1

Sxedflw #dlvlqj#vlvleldw #i#wkh# sur mif w#khosiqj#shr soh#q#wkhu# sur mhf ww#uhdd}h#wkdw#ypdoc# dgm wp hqw#dq#p dnh#wklqj v#p r uh# z hof r p lqj #w #hyhu| r qh#lqf  $\alpha$ qlqj #  $z$ rphq,1

O Fr#Rxwundfk#n{sdqq#q#xu# • ehwts udf wf hv' #ww#dqq#eh#d# the  $x$  of  $h$ #r to  $f$  Freedwicklow  $h$ lawhuh whattat hof r p lai thy hul r aht dqq#khoslqj#wkhp#hho#rpiruwdedn1

## $Hd$ } dehwk# $Mup$  edf k=

Likdyh#chhq#dq#dfwlyh#phpehu# ri#wkh#Xexqwx#Zrphq#surmhfw# vlgf h#5339#92 r unlgj # g#doo# sr uwhr qv# i#wkh#sur mlf w#qf oxqlqi  $#$ Kroalgi #rxgghwkls#i#UF# fkdggho#dgg# dlgwdlglgi #wkh# df f hw#bw#dxaf ksda#dap la/# z hevlwh#dqp lq/# lnl#dqp lq/#

khdglqj #xs# r qwko #whdp # thsr what *the dyhter higher what*  $z$  lwk#  $\mu$  dql}lqi #  $x \mu$ #  $x \omega$ # luf oh# P dj d} lqh# (exqwt r p hq# /hulhv # dgg#gwhuylhz v#yhulhv/#wkh# p hqw ulqi #sur judp /#r qihuhqf h# thvr xuf h#ghyhor sp hqw# r xwhv/# dqg#rooderudwlrq#lwk#Xexqwx# Fodwurrp/#dqg#kdyh#kdg#wkh# rssruwxqlw|#ru#q0shuvrq# suhvhafh#w#Xexawx#Ghyhorshw# Vxp p lw#Axflq/#P dyhulfn/#Rqhluf,# thi dualgi#wkh#surmhfw#dqq#zloo#eh# dwhqqlqi#wkh#gh{w#XGV#ru#wkh#OW# uhohdvh#gh{w#hdul

## Hd}dehwkv#rdov#ru# Xexqwx $\n E \n r \n p \n hq =$

Rxutt hevivh#v#wkh#luvw# thvr xuf h#shr soh#yhh#r u#wkh#whdp /# dqq#wkh#wkhph#v#yhu|#xw2qdwhq#

76

Z hoosteh# r gwlgxlgi# w # r un# w z dug# hwwkgi#wkh#ghz#wkhph#g# sodf h#vr#z h#dq# hw#w#sxedvkhq# ehir uh#wkh#nqq#i#wkh#hdu1

With the brand via the unit with the With the With the With the With the With the With the With the With the With the Mind of the Mind of the Mind of the Mind of the Mind of the Mind of the Mind of the Mind of the Mind of kdyh#ar z #v#yhu| # dvxdo#0#z lwk# shr soh#nlqlqj#wkh#whdp#dqq# p hp ehw# i#wkh#whdp # r gghf whgi # z lwklg#wkh#Xexgwx#surmlfw#Eeg#oryh# w #/hh#v# dnlqj # r uh#surj uhvv#q# d#rupdd}dwlrg#i#wkh#surfhvv#vr# z h#dq# hwp r uh#hhqedf n#dqq# dndug# $r z \neq h \neq$ dg#p sur yh $\neq x$ u# sur judp 1

## Movif d#Chgehwwhu=

Fxuuhqwo / # to # be # by hy hor shu # dgg#ghvlj ghu# kr# uhdwhv# dssofdwr gy#g#Mdyd/#S| wkr g/#dgg# Uxel #Lq#dgglwr q#wr #xoo0wlp h#

## **XEXOWX# RPHO**

ahyhorsphaw#ru#d#rpsdal/##dp# dovr#d#ghyhorshu#q#Shhu#5#Shhu# Xqlyhuvlw #kws=22s5sx1 u 2 #tyh# ehha#vlai #Oax{#ru#hduv/#daa# Xexaw # ru# ruh#wkda#d#hz#lfdnv1

With # Kexqwx # rp hq# Sur mhf w # z dv# qh# i #wkh#luvw#UF# kdqqhov# r g#uhhqr gh#wkdw##nlghg#Lw#z dv#d# j uhdw#ngylurgp hgw#wr#bhdug#pruh# der xw#wkh#Xexqwx#surmhfw#dv#d# z kr dn/#dqq#wr #lqq#z d| v#wr # hw# lgyr o/hg#-whul r gh# dv#/hul # z hof r p lgi #dgg#khosixo#edfn#wkhg/# dqq#frqwqxh#wr#eh#wkdw#zdl#wrqdl# Wkurxjk#wkh#XZ#bhpehuv/#wh# vhha#shrsch#nafrxudiha#w# frgwulexwh#wr#bhdglgi#odvvurrp# vhvvlr av/#r avvlexwai #v #r alai #

sur mf ww/#vshdnlqj #dw#r qihuhqf hv/# exloalai # ah v # z a # x vlah v / # da # pruhttww#d#vhul#vxssruwlvh#sodfh# iru#vhulrah1

## $M$  with  $d \sim \#$  r  $d \sim \#$  r u# Xexqwx $\not\equiv$  r p hq=

Sxedflw #J hww gi #wkh # r ug# xw # der xwtwkhtwhdp #dqq#whdp # p hp ehw\*#dffrpsdvkp hqwv/#dqg# frooderudwigj 2khosigj#wkhu# jurxsv#wr#eh#pruh#zhofrplqj1 Phaw ulgi #Khos#lgg# dl v#w # lqf uhdvh#wkh#whdp #dqg#whdp # p hp ehw\*#dffrpsdvkp hqwm#e|# lp sur ylqj #kh# hqw wkls# suriudp 1

## D#SCHD#RO#FHKDCL#RL#WKH# **SRGFDW#SDUW**

Dv#rx#khdug#q#nslvrgh#&48#i#wkh#srgfdvw# z h\*uh#doolgi#ru#slglrg#wrslfv#ru#wkdw#vhfwlrg# ri#wkh#vkrz1#

Lqwhdg#i#v#dylqj#d#dqw#derxw#kdwhyhu# vwulnhv#xv/#z k|#qrw#surpsw#xv#z lwk#d#wrslf#dqg# z dwfk#ru#wkh#p xvkurrp#orxqv#yhu#wkh# krul}rq\$#w\*v#kljkoj#xqolnhoj#wkdw#wkh#wkuhh#i#xv# z lookli uhh1

Ru#dq#nyhq#pruh#dqlfdd#wkrxjkw#whqq#xv#dq# r sigir q#e| # d| # i #d# r qwulexwir q\$

\rx#dq#srvw#rpphqww#dqg#slqlrqv#q#wkh# sr gf dvwbs dj h#dw#xoof luf ohp dj d}lghtruj/#q#xu# Xexqwx#ruxpv#hfwlrq/#u#hpdlc# sr gf dwC ix of luf dnp dj d}lgh tuj #tr x#dq#dovr# vhqq#v#d#frpphqw#e|#uhfruglqj#dq#dxglr#ds# ri#gr#pruh#wkdq#63#vhfrqgv#dqg#vhqglqj#w#wr# wkh#dph#dgguhwfFrpphqw#dqg#dxglr#pd|# eh#nglwhg#ru#bhqjwk1#Sohdvh#uhphpehu#wklv#v# d#dp Id 0 ulhqqd #kr z 1

Lwitz r xog#ch# undwitwr#kdyh# frqwdexw  $w#$ rp h#q#wkh#vkrz# dgg#\{suhw#dg#slglrg#g# shur q1

Ur elg

# **XEXQWX#I DP HV**

Zulwwhq#el#Hq#Khzlww

# YYYYYY

<span id="page-44-0"></span>www.dwww.ph#i#hdu#didlg\$6# wkh#undodvh#i#wkh#wklug# Kxp edi#qqlh#Exqgdi/# lylqj # Oqx{/#dqg# h#dq#sd| # kdw# h# z dqw#ru#wkhp 1#rxu#i#wkh#dphv# lg#wkh#exggoh#zloo#eh#uhylhzhq# r yhu#wkh#gh{w#hz #wxhv#a20qq#thw# lwP r yhvot dv#hylhz hq#q#wxh# 76, 44 Wilv# r gwk/##dp #uhylhz lgj # wkiv#yhuj#uhwur#sodwiruphu1

Dw#luvw#odqfh/#YYYYY#loo# uhp lqq#p dq|#i#rx#derxw#wkh# irrg0roa0adlv#sodllgi#dphv#g# Irxu#Frppraruh#971##kdvh#chha# w og#wkh#rrg#og#odvvlf#dphv# duh#eulooldaw#daa#vr#v#YYYYY# Wikh#wid #durxgg#YYYYY#v# der xw#Fdswdla#Ylulalda/#z kr#p xww# wul #w #hydf x dwh#k hu#vsdf hvkls#diwhu# lwet dv#diihfwhg#el#d#glphqvlrgdd# lqwhui huhqf h#Ryhu#wkh#bhqi wkl# vigi dh#sod| hu#dp sdlj q/#rx#p xvw# wul #w #lgg#r xu# uhz p dwhv#df ur vv# wkh#glp hqvlr qv#i#YYYYY#Wkh# www uldqh/# kldn#dlud #edvlf/#v# lawhuhwwai/#daa#v#wroa#wkurxik#xw#zklfk#a#doo#dluahw#v#ahfhaw#a# vf hahv#daa#wh{w#Xdad /#ar #vr If h# df wqj #khuh1

sodwirup #hqm|dedn/#ckldn#chlqj# vlp soh#dqq#ndv| #w #slfn#xs#dqq# sod *W*Krzhyhu/#YYYYY#grhv# ■B#qqlh#dphv#zklfk#uxq#q#qhsσ|#vrph#qwhuhvwlqj#dphsod|# p hf kdqlf v1# r x#dqqr w#xp s/#lyhq# wkrxjk#wkhuh#duh#sohqw|#i# sodwir up v#wr#nap s#dfur w#wr#dqq# wuds v#w #dyr Ig 1#YYYYY#vr cyhv#wklv# surednp # lwk#wkh#deldw|#w| #vz lwfk# krz # udylw| # r unv/# r x # dq # eh # prylgi#g#wkh#orru#B#dgg#wkhg# vz lwfk#wr#prylqj#q#wkh#hlolqj1#w# Iv#d#yhu| # dnyhu#deldw| /# klf k# dnhv# wkh# dp h#yhu| #hqm| dedn/#dqq# gliihuhqw#urp#rxu#wdqqduq# ZP du'r 0.4w dn #sodwir up huf#YYYYYY# f dq#ch#d#wulfn|# dp h#dw#wlp hv#Lw# fdg#ch#dggr|lgj#doolgj#ii#d#bngjh# ir u#wkh#whqwk#whph/#exw#exfnldy/# YYYYYY# dv# doqw # i # khf nsrlqw# w #vdyh#rxu#surjuh w1

> Vdgd /#YYYYY#v#gr w#dv#hdwxuh# sdf nhq#dv#p dq| # dp hv#duh#w qd| # Qr #1{ wud#p r ghv/#df klhyhp hqwv/# dnyho#nglwru/#u#pxowlsod|hu/#Axw#d# wudlikw#dqidn#sod|hu#dpsdliq/# dhaj wk/#navw#arw#wkdw#uhsodl0dedn1#

Dv# hqwt qhq#bhir uh/#wkhuh#v# With # dp hsodl#lv#wislfdo#i#d#5G# qrwklqi#wr#eudi#derxw#zlwk#wkh#

judsklfv#bo#w#wkh#prw#uhwur#ghz# i dp h#r x#z loo#sodl/#wdnhq#wudlikw# r xw#i#wkh#0elw#hud1#; r x# oo;# j dp huv#z looktryh#Lhdylgj#wklv#hud/# z kloh#vr p h# i # xu#qhz # dp huv#p d| # ilgg#w#voljkwol#ii0sxwwlgj/#exw## grg w#wklgn#wkh#udsklfv#vkrxog#sxw# |rx#ii#sod|lqj#wklv#h{fhoohqw# sodwir up huff Uhp hp ehu/#or nv#duh#

ar why hul wklai \$#Wkh#vr xaa#v#vr da# wkurxjkrxw#vxlwkqj#wkh#orrn#i#wkh# i dp h/#vr x g q v# i #wk h # 0el w#hud 1

YYYYYY#v#d#dqwdvwf#qqlh# www.thtps://www.thtps://www.thtps://www.thtps://www.thtps://www.thtps://www.thtps://www.thtps://www. ghvlj g#d# dp h# lwk#uhwur # udsklfv# dqq#vr xqqv#Exw#w#vhhp v#wr#z r un# z hoo#ru#d#5G#sodwirup huf#Wkh#bhyho#

## **XEXQWX# DP HV**

ghvlj g#v#n{fhoohgw#dphsod|# p hf kdqlf v#duh#ghz #daa# lqwhuhvwlqj/#sohqw|#i#khfnsrlqww# lv#d#kxjh#ergxv#zkldn#wloo#pdnlqj#d# fkdochailai# dpht#Vdgo|/#wkhuh#Juh# qr#h{wud#prqhv/#dqq#wkh#vlqjdn# sod hu#dpsdljq#rx#loo#suredeo|# r gol#z dqw#wr#sod|#wkurxjk#gfh:# YYYYYY#grhv#grw#kdyh#d#orw#i# ohiv#Rxw#i#doo#wkh#do.hv#a#wkh# Kxp edn Exqqdn #6/##wklqn #YYYYYY# lv#p | #dyr xulwh# dp h/#hyhq#wkr xj k# wkh#wwch#v#d#sdlq#wr#w|sh\$

## Vf r uh  $\#$  243

 $Jrrg=$ Uhwur #Judsklfv# #Vr xqgv Juhdwhiphz # hf kdqlf v Sohqw#i#Fkhfnrxw

 $Edg=$ Qr #h{ wud#p r ghv Fdg#ch#yhu #gliilf xow#dw#wp hv

Hg#Khz lww/#dnd#khz lw#z khq#sod| lqj # j dp hv,/#v#d#hhq#SF# dp hu#dqg# vr p hwp hv#iqm| v# r qvr di# dp lqj #Kh# lv#dovr#r0krvw#i#wkh#xon#Flufoh# Sr gf dvw\$

# Frpsidng#e # rug# dp sehoo

Li#rx#dyh#XexqwxQuhcdwhg#xhvwlrqv/#hpdlc#wkhp#w# t xhvwlr qvC ixoof luf ohp dj d}lqh1r uj /#dqg#Jr ug#z loo#dqvz hu#wkhp #q#d#txwxuh# Ivvxh15Ghdvh#qfoxgh#dv#pxfk#qirupdwrq#dv#rx#dq#derxw#rxu#surednp1

<span id="page-46-0"></span>##kdyh#gwdothq#Xexqwx# 44137# q# | #Ghoo#P | q| # 4343/#dqq#\*p #kdylqj # wur xedny#sod| lqj #ylghr# ildnv#xfk#dv#dyl#dqg#p ny#Wkh|# **or dg#s/#exw#wkh#vrxgg#v#xaps |#** dgg#wkh#ylghr#vnlsv2mapsv/#vr#ww# xqylhz dech1

# q vvd $\omega$  Fr p sl Fr qilj # Vhwwqi v#P dqdj hu/#wkhq# r shq#w#urp #Gdvk#dqq# jr#w:#wkh#%RshqJO%# soxjlq#dqg#xqfkhfn#wkh#?V|qf#wr# YEodgn%# swir g1

#tyh# rw#dq#h{w7# ir up dwwhq#Wxhfu|sw# fr gwdlghu# klfk#kdv#d# vl } h# i #733# E #Di whu## ghdnwhg#dod#wkh#ldnv#g#w#Qdxwloxv# whoov#p h#wkdw##grz#kdyh#goj#derxw# 433# E# uhh#vs df h/#ex w## dq\*w#vhh# dq|#ldnv#q#wkh#rqwdlqhu#dq|pruh1

#w#kdv#ww#zq#Wdvk#elq/# z klf k#r x#dq# $\Delta$ hh#i #r x# HalveSuhi huhaf hv#a# Qdxwboxv/#dqq#whoo#w#w givsod #xlgghq#lohv#trx#kdyh#w# hp sw #wkh#wudvk#w #uhh#xs#vsdfh1

# khuh# dq# #lqq# lgir up dw'r g#der xw# vlgi# d#6J # r ghp B

![](_page_46_Picture_7.jpeg)

fr qwdlqv#qir up dwlr q# udgjlgj#urp#gldo0ks#g#odgg#Jghv# w # r eldn#eur dgedgg#XVE#wlf nv1

##kdyh#Vr xqq#Jhfr ughu# lgwdcong#g#Xexgwx# 43137/#xw khq##df n#q# lwtw #gr#vrph#yrlfh# uhfr uglqj #w #gxe# yhu#d#ylghr #\*p #  $exl$ oglqj /## hw#wklv#gr whih= **%Fr x og#gr w# uhdwh#wkh#J Wwuhdp hu#** J Fr gi #Jxglr #hf r uglgj #ldnp hgwl Sondvh#qwdoc#wkh#jfrqihohphqw\*# soxj0q#urp#wkh#jww2soxjlqvQrrq\*# prgxdn111%

Lg# khf nigj #wkh#Vr i wz duh# Fhqwhu'# www.hdp hu'#wf /#wkh| #doo# vkr z #dv#qvvdobnq1

L\*p #xvlqj #d#XVE# r qqhf w# khdayhwo If #r u# dnda#vr If h# uhfruglgi 1

![](_page_46_Picture_13.jpeg)

#Di whu#d#xoo# dhdq#qvwdoo# ri#4437/#w#vhhp v#w #eh# z r unlqj # hool

## dv#rrdqj#durxqq# z lwk#P | vt d#exw#wkhq## ir uj rwp | #sdwz rug1# Z khq##xqlqvvdod#w#dqq# wkha#qvvdco#w#djdlq/#w#grhv#grw#dvn# p h#r u#d#ghz #s dwz r ug1

#Xvh#V| qdswlf#Sdf ndj h# P dadj hu/#dag#% dun#r u# frpsdnwh#uhprydof?# Wkdw#krxog#hw#ulg#i# wkh#lqqhq#r oghuv#q# Kr p h/# khuh# wkh# og#sdwz rug#v#ww uhg1

> ##qhhg#w #qvvdod Ednqghu# 518/# klf k#v#gr w#g#wkh# thsr vlw uhv1

![](_page_46_Picture_18.jpeg)

 $7:$ 

#Rshq#Dffhwr uhv#A# Whup Igdoldgg#ngwhu# wkhvh#wkuhh#Jqhv=

t vep! bee. bqu. sf qpt j upsz! qqb; di f m c0cm oef s. t wo

t vep! bqu. hf u! vgebuf

t vep! bqu. hf u! j ot ubmm cm oef s

**Kr z #gr ##kduh# | #** FG2GYG#uvh#ru# j hqhudd kvdj h/#vr #wkdw# z kdwhyhu##FG2GYG#v# lgyhuwhg#gw #wkh#gulyh/#w#z loo#eh# dffhwled h#q#wkh#uhprwh#pdfklqhB

![](_page_46_Picture_24.jpeg)

 $#$ lalw#rxu#  $2h$ w 2  $\vee$ dp ed $2\nu$ p e f r gi $#$ 

! hl t vep! hf ei u! Of ud0t bncb0t nc/ dpog\*

Lawuxfwr av#wr#hadedn#d#vkduha# FG#gulyh#duh#q#wkh#ldn1

> #P | #NGH#whvvlr qv# uhh} h# udggr p  $\frac{d}{dt}$ gg# $\frac{d}{dt}$ dg# g $\frac{d}{dt}$ gr #d#dug#hvhwl

## T# #D

# Hurp#wkh#uljlqdo# srwhut##rxqq#wkdw#qh# ri#) #UDP # r gx dnv # dv # idx ow the hp Wh wutt dv#d# uhdobi h0vdyhu#q#lqqlqj #wklv1

> ## hw# r gghf whg#RN/#exw#  $p | E$  HS#hh #vq\*wtehlqi # www uhastured with the whole with the with the with the with the with the with the with the with the with the with the with the with the with the with the with the with the with the with the with the with the with the with hyhul #Wp h\$

#AVK danv#w #Eduul #a#wkh#  $X$ exqwxdqx{#dkrr#  $J$  ur xs,  $\#$  Vul  $#$  dqxdool  $#$ f uhdwig #wkh#r gahf whr g# xvlqj #HglwFr qqhf wr qv\*#dqg#p dnh#

vxuh#wkdw#wkh#Dssol#wr#doc#kvhuv\*#  $er\{\#v\#w\}$  nhq1

##dp #wullqi#w #xvh#z lqii# w # r gyhuw#dg# O / # ldn#w # DYL/#exw## hw#wklv#huuru# p hwdi h#X gngr z g# hafr ahu#dep s6adp h<sup>\*</sup>%

> # lqded n#wk h#P hglexqwx# thsr viw u /#dqq#qwhu#  $wkV#r p p dqa =$

t vep! bay, hf y! i ot ubmm gangf h! m cbwdpef d. f yusb. 63

#### $#$ Krz $#$ dq $#$ #rpsldn $#$ .. $#$ sur judp v#dqq# wkhu#edvlf# odqi xdj hvB

kwwsv=22khos1kexqwx1frp 2frpp xqlw 2Frpsldqj H dvl Kr z W

#Uxqqlqi #Xexqwx#Vhuyhu# 43137/#wklv#huuru#dsshduv# ir u#d#hz #vhfr qqv#ehir uh#  $lw$  is  $rw =$ 

% but unter the xp hawts helil hat Suhvv#d#hl #w # r gwgxh111%

**#Eur z vh#wklv#** kwwsv=22khos1kexqwx1frp  $2$  r p p x q l  $\sqrt{2}$  ux e 5/# r # w #whfwlrg#4514181# Ehfdxvh#rx#duh#xqqlqj#Vhuyhu | r x#xxvv#qhhg#w #uxq#vvhsv# /#c#dqg# 431

#### Wsv#dg#Wfkqltxhv Khos#Z dqwhq#Frppxqlw|#Grfv

Rgh#i#wkh#uhdw#wuhgiwkv#i# Xexaw #v#wkh#Frppxalw #Grfv/#d# Z Inl# i#krz#wr#gr#wklv/#wkdw#dqq#

#### wkh#wkhu#wklqj#q#Xexqwx1

Krz hyhu/#wkh#duwlfohv#gr#grw# lqf xgh#d#gdwhOz ulwwhq1#Wkhuh\*v#d# gdwh#ddw0xsgdwhg#dw#wkh#erwwrp#i# wkh#duwfdn/#exw#wkh#xsqdwh#pljkw# kdyh#ehhq#w#l{#d#vshoolqj#plvwdnh1

Ir x# x w# qf ox gh# k dw# y h wlr q # i # Xexqwx#d#qhz#duwfdn#dssdhv#wf# Krz hyhu/#orw#i#dxwkruv#kdyh# ljqruhg#wklv1#Dv#zhoo1#pdq|#dxwkruv#frppxqlw|#grf/#|rx#ldq#ldfn#q# kdyh#odgh#gr#dwwhpsw#wr#hhhs# wkhlu#duwlfdnv#xs#wr#gdwh1#Vr#rx# jhw#dq#duwlfoh#zklfk#vd|v#w#dssolhv# w #Gdsshu/#dqg#w#w.uqv#xw#wkdw#w# z dv#yddg#doo#wkh#z d| #w #AMdxqw|/#exw# diwhuttwk dwitwtehf dp h# evr dnwh1#w# www.dockkrzwtks#q#Jrrjoh1

D#% r z 0w % dwwhq#q#533: /# z kha# tehj da#vlaj #Xexaw / #v# pruh#bnhoj#w#plvohdg#shrsoh#q# 5344/#wkdq#wr#khos#wkhp1#Wkh# vroxwirqB#L# rx#orrn#dw#dq#duwlfoh# dqq#lqq#wkdw#w\#eylrxvol# r evr down/#wdnh#d#elw#i#wlph#wr#l{#w1

Lwtwdnhv#d#hz#whsv#w#eh# dxwkrul}hg#wr#ksgdwh#wkh# frpp xqlw|#grfv1#luvw#|r#wr# wkht Z InlJ x Igh#duw f dn t K r x # vkr xog#kdyh#d#orrn#dw#hdfk# vhf wr q/#yhq#i # r x \*uh#qr w# i r lgi #w #thp hp ehu#w#doof#  $7:$ 

With q#r oor z #with #24Uhj I vwudwhr q% # don 1# urp#wkhuh/#roorz#wkh#olgn#wr# wkh#Odxqfksdq#Khos#Mwh1#Pruh# dqnv/#wr#wkh#dffrxqw#vljq0ks#sdjh/# wkhq#%Fuhdwh#J#ghz#dffrxqwM#lloo#q# Ir xu#qir up dwlr q/#dqq#wu|#wr#hw# wkh#dqqr|lqj#dswfkd#uljkw#trx\*oo# j hwidg#hp dlotz lwk#d#%fr gilup dwlrg# With #dxwkruv\*#xlghdqhv#xjjhvw#frgh%trx#dq#rs|#dqg#sdvvh#qwr# wkh#gh{w#fuhhq1

> Qr z /# khq# r x#duh#hdglqj #d# % of i #q#w #Hqlw%#dqq# khq# r x #qr /# %Holw?#Lloo#dsshdu#dw#wkh#erwwrp#i# wkh#fuhhq1

With # Ji dp dur oh # wij q # s# q # Odxgfksdg#bljkw#vhhp#bnh#d# qxlvdqf h/#exw#wkhuh#ghhqv#w #eh# vrph#surfhgxuh#w#eorfn#udqgrp# shr soh#ur p #ydqgdol}lqj #wkh# frpp xqlwl#grfv/#dqq#wkdw\*v#wkh# fkr vhq#sur fhvv#Uhdool/#w#wdnhv# r gol itthit a b lgxwhv/#dgg# r x # loo# sureded #vshqq#or qj hu#wkdq#wkdw# mavw#wduloj#dw#wkh#luvw#grf#rx# ghflgh#w#psuryh1

# **P\#GHVNWRS**

\rxu#kdqfh#wr#vkrz#wkh#zruog#rxu#ghvnwrs#u#SF1#Hpdlo#rxu#vfuhhqvkrww#dqq# skr w v#w # lvf C ix oof luf ohp dj d}lgh ruj #dg#qf oxgh#d#euhi#s dudj udsk#der xw# Ir xu#ghvnwr s/# r xu#SF\*v#vshfv#dqg#dq| # wkhu#qwhuhvwlgj #wlgelw#der xw# r xu#vhwxs1

<span id="page-48-0"></span>

L\*p # ur p # ggr q hvld/#dqg # wk lv # v#p | # luv w#s du whf ls dwlr q # q# FP 1

L#xq#Xexqwx#43143#q#lq#cq#brz 0nqq#SF/#S7#19#JK}/#845# VGUDP /#3# E#KGG/#QylgId#J hir uf h5#W#48% FUV#p r qlw uf

Docttx gv# undw#khuh1#ttxvh#Xglw #5g#z lwk#p df 7dg#wkhp h#dgg# j hqrlq#frqv#Frpsl}#runv#q#plqlpdo#hwwlqjv#vlqfh#wkhuh\*v#d# z duglaj# g# r p sl}f k hf như # b x v # v j h wk hu # 5 t y # q w # 4 f r g n | 1

Xexqwttr f nv1

Khagudr qh

L#wrn#wklv#vfuhhqvkrw#vrph#wlph#djr/#zkhq#L#xvhq#Xexqwx# 4314310 rz # to #xvlgi #4413714 g#df w# #unh #xvlgi #Xglw # chf dxvh # lww#vlpsdn/#dqq#vdwhvilhv#zkdw##ghhq1

L#bnh#p | #ghvnwrs#vlpsdn/#dqq#z lwk#gr#frqv/#vr#L#Lhpryhq#wkh# w s#sdgho#dgg#xvhg#wkh#erwwrp#sdgho#lwk#wkh#grfnedu{# dssohw#dqg#qrphqx#qwhdg#i#wkh#ghidxow#qh1##rw#wkh# z doosdshu#ur p#ghyldqwduw1

P | # r p sxwhutt/shfv=#W vkled#/dwhodwh#D4680v55: 9/#qwho# Shqwlxp #GxdofFruh#19#JK}/#JDP #6JE/#DW#Jdghrq#45; PE# +Mkduhg,#dqg#d#653JE#KGG1

Doylg#/lh#

Wilv#v#Xexqwx#4437#Qdww|#Qduzkdo#uxqqlqi#q#b|#47%# odswis/#lwk#qwho#Fhohurq#FSX#883#C#5133JK}#dqg#4JE#i# **UDP1** 

Ltglvded ng#Qdxwloxv#vkrzlqj#prxqwhg#yroxphv#q#wkh# ghvnw s#w #surylgh#d#dndqhu#ghvnw s1

Wikhtz doosdshuttv#/wulshv/#wikh#ghidxowtz doosdshutti#JQRPH#6# +Kh|/#wtoirnv#rrg#lwk#Xglwk#G#1#Laxvh#wkh#Udgldgfh# wkhp h/#thw xf khg# lwk#dhq}d#fr q#Vhwf#Wkhuh#Juh#wz r # Vf uhhad w/#FonduFdonggdutz lwk#Qr edf n#wkhp h/#dgg#Qsln# z lwk#d#wkhp h# #b dqh#b | vhoj/#/Whp sho # klfk# dq#eh#rxqq#dw# kws=220q0 0 to thyldgwduwfrp 2dun2Vf uhhad tww 00 sln0whp sho040 3053: 77746:

Dvp r ur #Exgl#Qxj ur kr

Wilv#v#p | #ghd# i #d#shuihf w#ghvnwr s/#vr p hwklqj #wkdww#ghdw# vlp soh/#dqq#plqlp dolwwlf#Qrw#wr#pdql#vkruwofxww#q#wkh#xqlw|# odxqfkhu#edu/#exw#\_lwk#d#bwwch#frqlqj#i#Xqlwl#Txlfndvw#vfulswv/# qdyljdwr q#ehfr p hv#xavw#dv#rrg#dv#dq|#wkhu#exon|#Xqlw|# odxqfkhu#eduf##bhh#wklv#wydn#ehfdxvh#wiv#vxlwdedh#ru#yhulrxv# z r un#dqq#or r nv# r r q#w r 1

Z doos ds hutter z gor dghg#ur p # wws 22vr odgf hu0 frp fahyldavduwfrp 2 dahul 2&2a6mkx3 Xqlw| #T xlf ndvw#df ulsww=# kwws=22vrodafhuteorivsrwfrp253442382xexawx044370txlfootw0 ir uxalw kwo o

V| whp #shf v=DP G#Gxdoof r uh #5 8#J K } /#J li del wh # / 0 whu h v # prwkhulerdug/#7JE#JDP#dga#d#Vhdidwh#833#JE#kdug#glvn

Vulgivdv# r z ad

# KRZ #VR#FRQWULEXWH

Z h#duh#doz d| v#or nlgj#ru#ghz#duwfohv#wr#gfoxgh#g#xoo#Flufoh#fru#duwfoh# j xighdqhv/#ghdv/#dqg#ru#vvxh#wdqvodwlrq/#schdvh#vhh#xu#zinl# kws=22z Inl kexqwx f r p 2Xexqwx P dj d}lgh Scholvh#hp dlo#rxu#duwfohv#wr#duwfohvCixooflufohp djd}lqhtuj

Li#rx#crxog#Unh#wr#xeplw#qhzv/#hpdlo#w#wr=tqhzvCixooflufohpdjd}lqhfuj

Whang#r xu#rpphgw#u#Qqx{#h{shulhqfhv#w=#bwwhwCixooflufohpdjd}lqhfuj

Kdugz duh 2vr iwz duh #uh y lh z v #wkr x og #eh #vh q w #uh y lh z vC i x of luf oh p dj d} lq h t uj

Txhvwirqv#ru#T) D#kkrxoog#r#wr#txhvwlrqvCixooflufohpdjd}lqh1ruj

Ghvnw s#fuhhqv#vkr xog#ch#hpdlohg#w #plvfCixooflufohpdjd}lqhtuj

111# u# r x # dq#ylvlw# x u# r ux p #yld = # z z 1 x oof luf dn p dj d}lqh t uj

### I XOOF LUFOHOHHGV# RX\$

D#p dj d}lgh#vg\*w#d#p dj d}lgh#z lwkrxw#duwlfdnv#dgg#xoo#Flufdh#lv#gr#h{fhswlrg1#Zh#ghhq# Ir xufRsigir gv/#Ghvnwr sv#dgg#wwr uhv1#Zh#dovr #ghhg#Uhylhz v#i dp hv/#dssv#j# kdugz duh,/#Krz 0W #Juwf drv#r g#Jg| #N2j 2Xexgwx#xerhf w#Jgg#Jg| #xhwwr gv/# u# vxi i hvw r qv/# r x # dl # kdyh1 Vhag#wkhp #w #duwf drvC ix of luf drp did}lght uj

#### I x co#Fluf ch#Wh dp

Halw u##Ur galh#/\tfnhu ur qqlhC ix oof luf ohp dj d}lqh fuj Z hep dvwhu##Ure#Nhuild daplaCixooflufohp di d}lahtuj Frppv#Piu##Urehuw#Folsvkdp p up r qgd| C i x o f luf dnp dj d} lqh t uj Sr gf dvw##Ur elg#Fdwolgi sr gf dvvC i x oof luf ohp di d}lgh t uj

Hglwgi # #Surriuhdglqj P Inh#Nhaghal Oxf dv# hwh up dag Jr ug# dp sehoo Ur ehuw Ruvlgr

Rxu#wkdanv#r#xw#wr#Fdaralfdo#wkh# p dal #wudayodwlr a#whdp v#dur xaa#wkh# z r uoa#dag#wr#Wkruvwha#Z loo v#ru#wkh# f x u h q w # x o o # F l uf d n # p j r 1

> Ghdgdgh#ru#vvxh#&87= Vxqqd #8<wk#Rfw#53441

Uhdndvh#gdwh#ru#vvxh#&87= I ulgd | #5; wk#Rf w/#53441